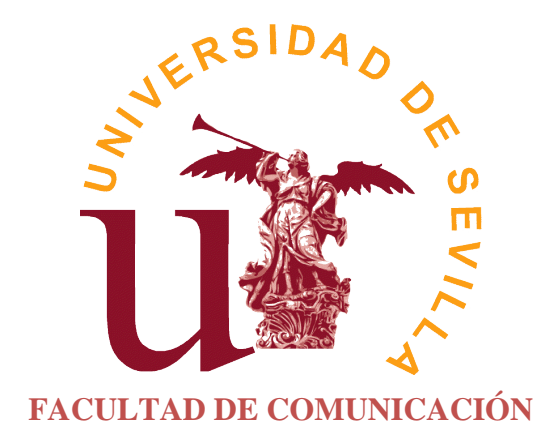

# **TRABAJO FIN DE GRADO:**

**La radio online. Nuevas formas de hacer radio.**

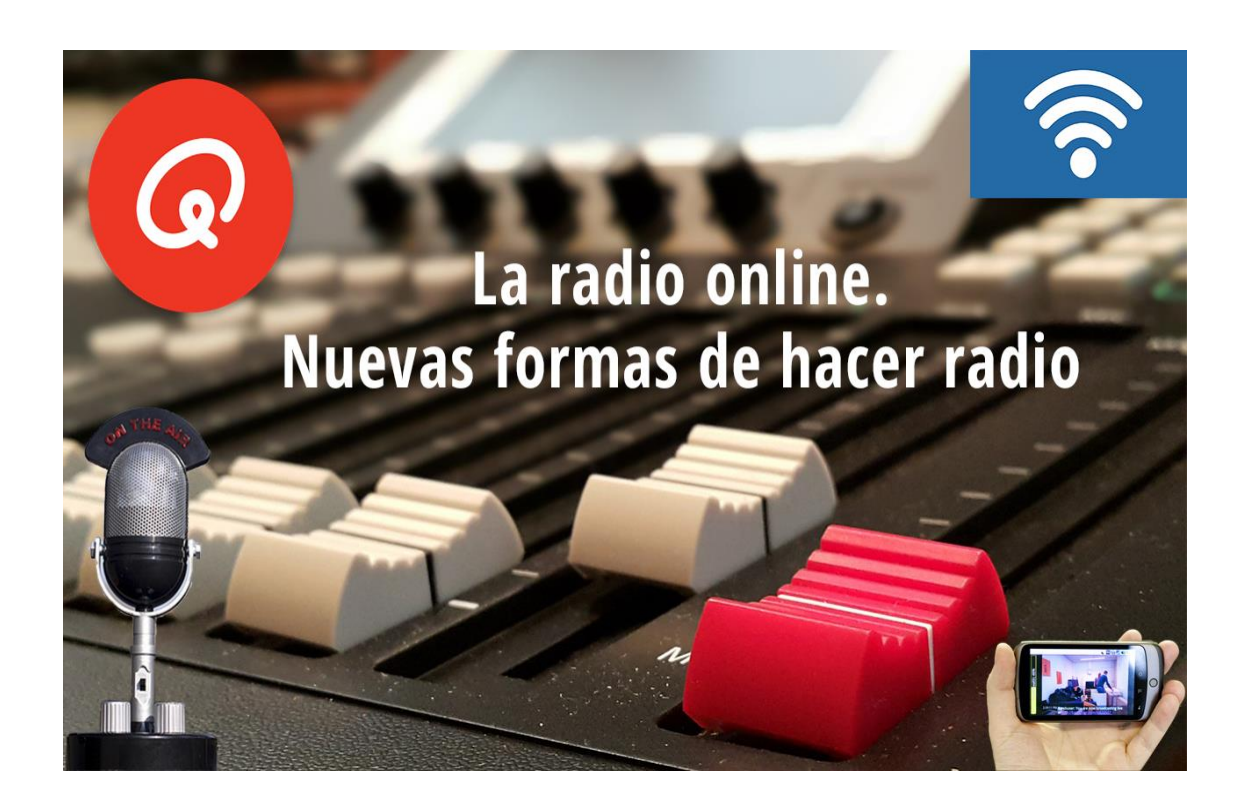

Alumno: Víctor Moreno Marchal Tutor: Enrique José Sánchez Oliveira Grado: Comunicación Audiovisual Fecha y lugar de entrega: 8 de septiembre de 2017. Sevilla.

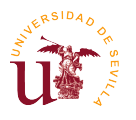

## **Índice:**

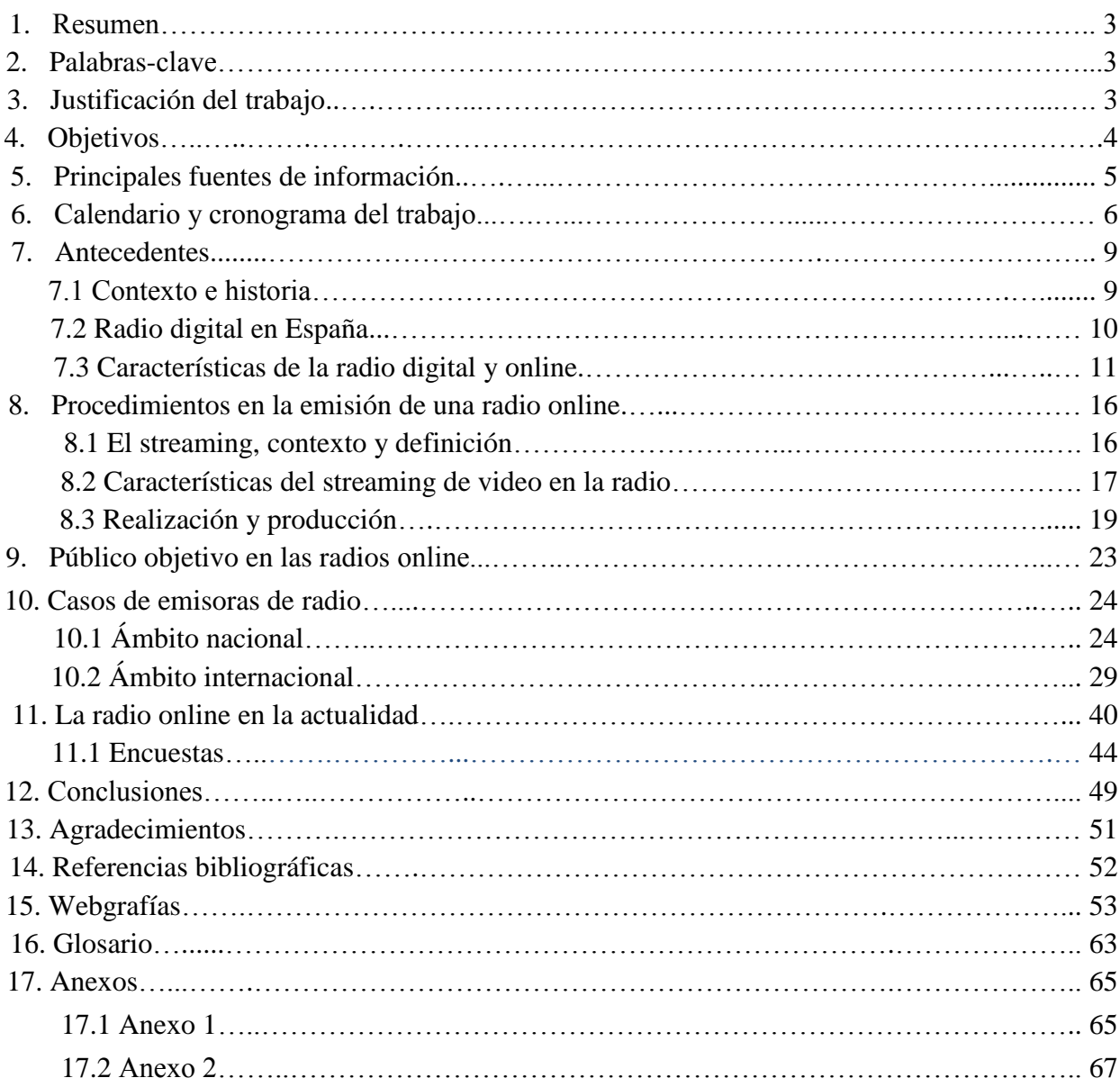

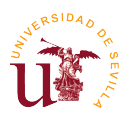

## **1. Resumen**

Este Trabajo Fin de Grado se va a centrar en la exposición del funcionamiento de la radio online y su influencia en la retransmisión de audio, dando a conocer nuevas formas de hacer radio online; concretamente se va a hacer insistencia en el uso del streaming de vídeo en la radio a través de Internet. Además, incluye un pequeño estudio para averiguar el prestigio que tiene en la actualidad y el futuro que le espera en los próximos años. Asimismo, se detallará qué público mayoritario escucha o ve la radio a través de Internet y cómo se producen y/o se realizan dichos programas de radio.

#### **2. Palabras-clave**

Radio, online, streaming, vídeo y vídeostreaming.

## **3. Justificación del trabajo**

Bien es sabida la influencia de los medios de comunicación en todos los lugares del mundo y los imprescindibles que son en el día a día de las personas, puesto que sin éstos, sería imposible estar informados sobre todo lo que ocurre.

En este Trabajo Fin de Grado se ha elegido un medio de vital importancia, en concreto, la radio. Sobre ella, se hablará de dos grandes aspectos como son: su influencia en internet y las nuevas formas que hay de hacer radio. Aunque en España no es muy común, en el resto de los países de la Unión Europea y también fuera del continente europeo cada vez tiene más protagonismo la radio online. Ella ocupa una posición importante dentro de lo audiovisual, incorporando más adeptos.

Cada vez con mayor frecuencia aumenta el número de personas que han visto un programa de televisión a través de la red. De igual manera ocurre con la radio, hay oyentes que además de escuchar la radio por la vía tradicional, la escuchan a través de la red, en sus smartphones o tabletas y por supuesto, a través del ordenador.

Se verá reflejado en este trabajo, quién es este público que escucha la radio; asimismo, se averiguará cómo funcionan dichas emisoras de radio acerca de la realización y producción de sus programas y posibles consecuencias. Todo esto, sin olvidar la influencia que tienen las redes sociales, ya que son un portal para la captación de este tipo de público joven, que es el público mayoritario que escucha radio a través de Internet y convierte a la radio online en un medio activo. Además de proporcionar una excelente comunicación entre las personas, este tipo de radio sirve de enlace para otros contenidos que son locutados en directo a través de la radio (p.ej. en una cadena de radio en la que se lanza una pregunta a través de un "*hashtags*" en "Twitter" y los usuarios

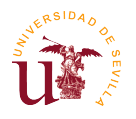

interactúan respondiendo para que salgan en antena sus nombres a cambio de proporcionar una respuesta a dicha pregunta).

A pesar de que la mayoría de la población española no consuma este tipo de radio, cada vez se apuesta más por ella, sobre todo en otros países europeos. Además, poco a poco los usuarios de internet han aumentado y su número es cada vez mayor. Según la penúltima oleada del EGM<sup>1</sup>, proporcionada por la  $\text{AIMC}^2$  los usuarios en internet se encuentran en tercer lugar en la audiencia para los medios, situándose por delante de la radio y por detrás de la televisión.

Por último, se realiza una investigación acerca de la radio relacionada con el *streaming* de vídeo y su transmisión, ya que el vídeo, como otras herramientas, hace posible que la Radio 2.0 (radio online) obtenga nuevas formas de creación de contenido y de realización.

## **4. Objetivos**

1

Tras lo expuesto anteriormente, el objetivo general que se va a llevar a cabo en este trabajo sería la influencia que tiene el *streaming* **de vídeo en la radio online**. En cuanto a los objetivos específicos (que parten del objetivo general de este trabajo de investigación), se plantean los siguientes:

- 1. Investigar dónde el vídeostreaming tiene más afluencia.
- 2. Indagar en la historia de los orígenes de este modelo con algunos ejemplos.
	- a. En el ámbito nacional.
	- b. En el ámbito internacional.
- 3. Investigar acerca de qué tipo de público visualiza la radio online con respecto a la radio tradicional.
- 4. Analizar qué tipo de contenido tienen los programas que utilizan el vídeostreaming en radio y si es diferente o no con respecto a las radios convencionales.
- 5. Analizar la realización y producción de los programas del vídeostreaming.
- 6. Averiguar gracias a estas nuevas formas de hacer radio, qué productos se utilizan para que el oyente interactúe.
- 7. Conocer si en un futuro las distintas emisoras de radios van a apostar por este nuevo modelo.

 $<sup>1</sup>$  El Estudios General de Medios es un estudio sobre el consumo de los medios de comunicación en España y se hace</sup> mediante encuestas a usuarios que consumen esos medios de comunicación.

**<sup>2</sup>** La Asociación para la Investigación de los Medios de Comunicación es la empresa sin ánimo de lucro encargada de realizar el EGM en España. Está formada a su vez por un amplio grupo de empresas.

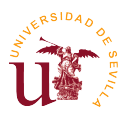

## **5. Principales fuentes de información**

En relación a las principales fuentes de información que han sido consultadas a la hora de la elaboración de este trabajo, se encuentran, las siguientes:

- Documentación: se ha hecho uso de archivos de prensa digital y de radio que han servido de apoyo para contrastar la información. Además de artículos científicos, trabajos que han tenido relación con la radio, la radio online, y, sobre todo con el vídeo o vídeostreaming. También se han utilizado las biografías de los autores que han creado tanto la radio online como el uso del vídeostreaming en Internet, puesto que se ha podido averiguar la procedencia real de los acontecimientos y se necesitan hechos históricos para contrastar todos esos datos. Lo mismo ocurre con los mapas o atlas porque se va a reconocer donde hay más audiencia o qué país es el más consumidor de este tipo de radio.
- Fuentes directas: las propias radios o los propios trabajadores de ellas como es en este caso, los directores o coordinadores de las emisoras, locutores o productores del sector o algunos equipos de marketing de alguna emisora. También expertos en radios como doctorados o profesionales que llevan mucho tiempo en esta profesión. Además hay que tener en cuenta a las redes sociales ya que se han utilizado para observar las reacciones, interacciones, opiniones, etc. También las páginas webs o blogs de las emisoras que servirán para analizar cómo se producen algunos programas o como se estructuran.
- Los documentos de archivo de la emisoras de radio: se ha hecho uso de éstos como son las estadísticas, ya que han servido para demostrar que aunque ya sea online o presencial hay un público directo y que en un futuro van a ir creciendo estas radios. Además, se ha hecho uso de éstos dado que, si por ejemplo alguna emisora ha quebrado y ha utilizado el vídeostreaming, se puede averiguar y demostrar que ha existido.

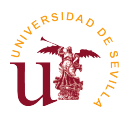

#### **6. Calendario y cronograma**

El mayor tiempo que se dedicó a este trabajo, fue a analizar los ejemplos de las distintas maneras de crear radio procedentes de todas las partes del mundo, incluido en España, para se pudieran cumplir los objetivos a tiempo. El objetivo fue averiguar que hay actualmente muchas radios que utilizan este tipo de producción y realización que emplean el vídeostreaming.

Desde el mes de febrero, se revisaron documentos científicos sobre el tema que nos ocupa con la intención de partir de una base teórico-práctica.

El camino de la práctica es aquel que no tiene aspectos teóricos, es decir, no se reserva a analizar sino a plasmar los diferentes hechos que servirán de apoyo para demostrar la veracidad en este trabajo de investigación. Así, se seguirán añadiendo ejemplos y concertando encuestas (fuente de documentación) con profesionales del sector radiofónico que estén involucrados a través de formularios, preguntándoles, entre otras cosas, si esos métodos de hacer radio son viables o si hay mucho feedback en su audiencia, entre otras muchas labores. Además, cabe la posibilidad de hacer algunas encuestas para ver si en España tiene un papel importante el vídeostreaming o si tendrá en un futuro cercano.

De otra parte, se tomarán otros criterios como las opiniones más influyentes en las redes sociales, blogs, las páginas webs y blogs de las emisoras, y otras webs de opinión, especializadas o que se dediquen a emitir cualquier contenido que tenga que ver con la radio online o el vídeostreaming. Se investigará si hay empresas encargadas de proporcionar algún material y qué países son los que contratan el vídeostreaming de manera más habitual.

Por último, se hará una valoración final y se extraerán unas conclusiones generales. Con todos los datos obtenidos, se añadirán otras conclusiones más secundarias y específicas.

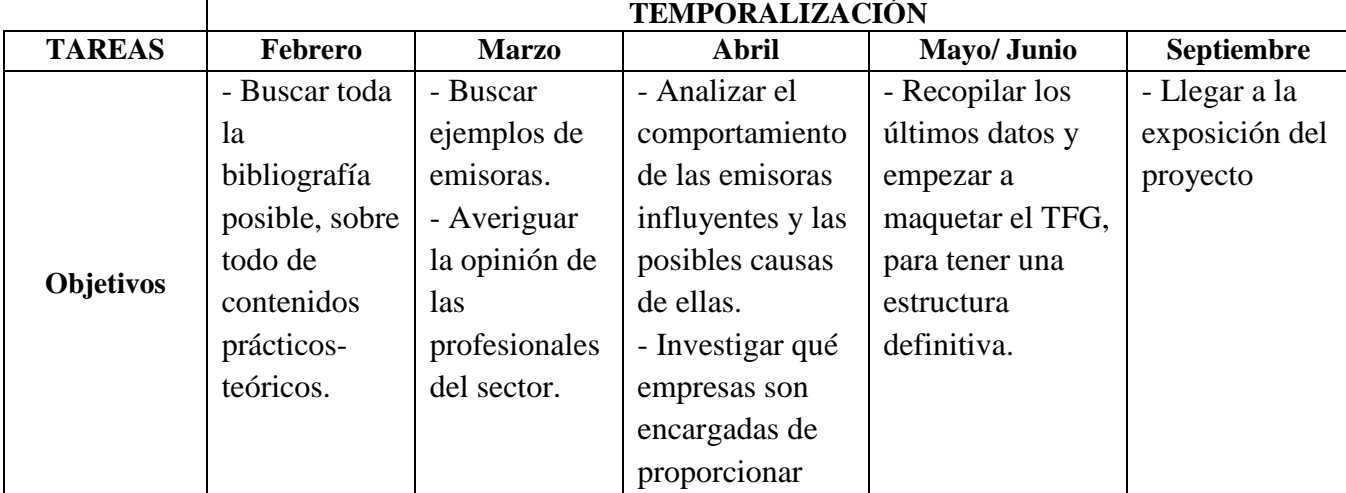

Cronograma de actuaciones:

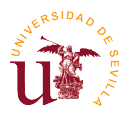

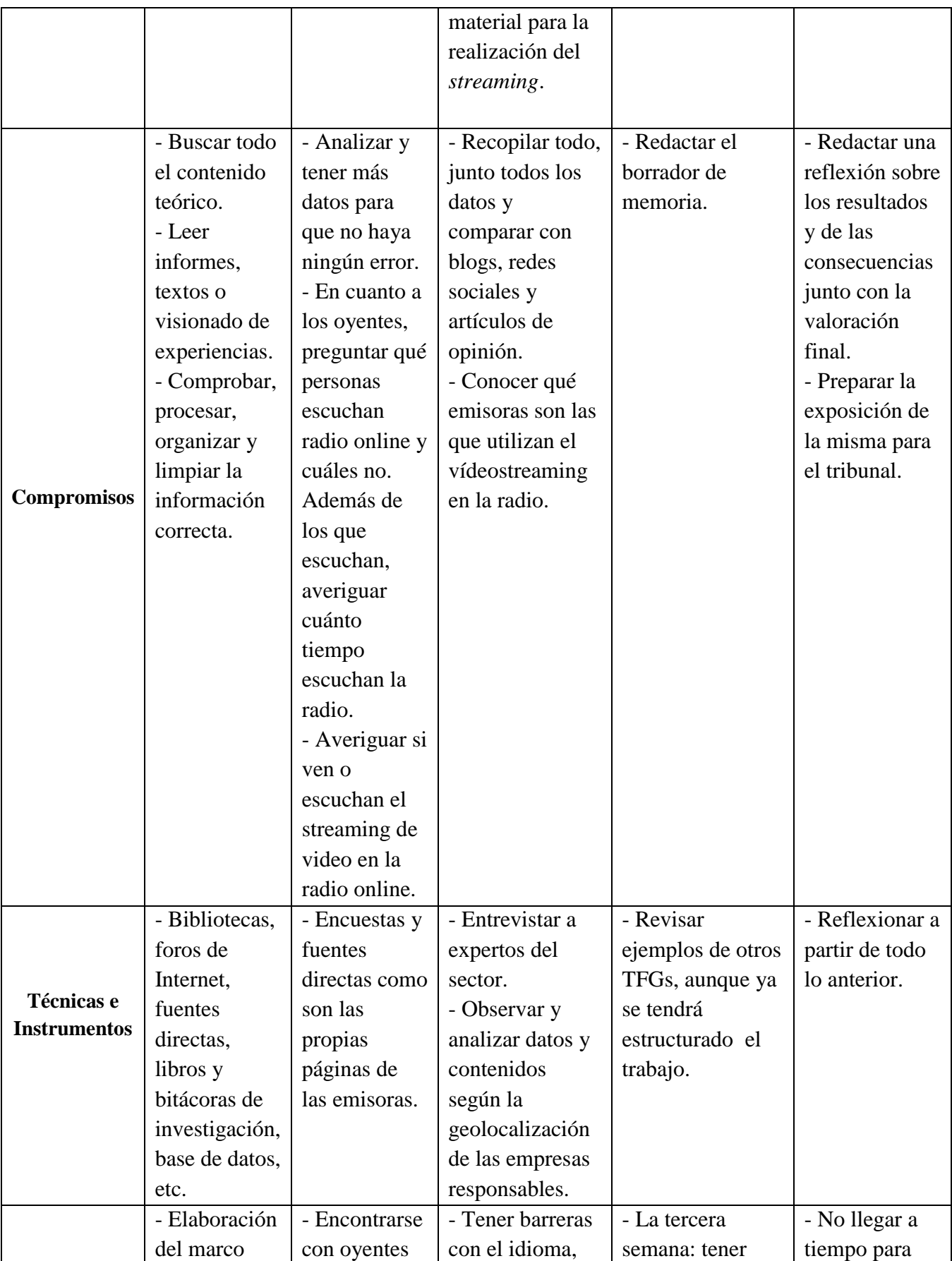

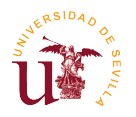

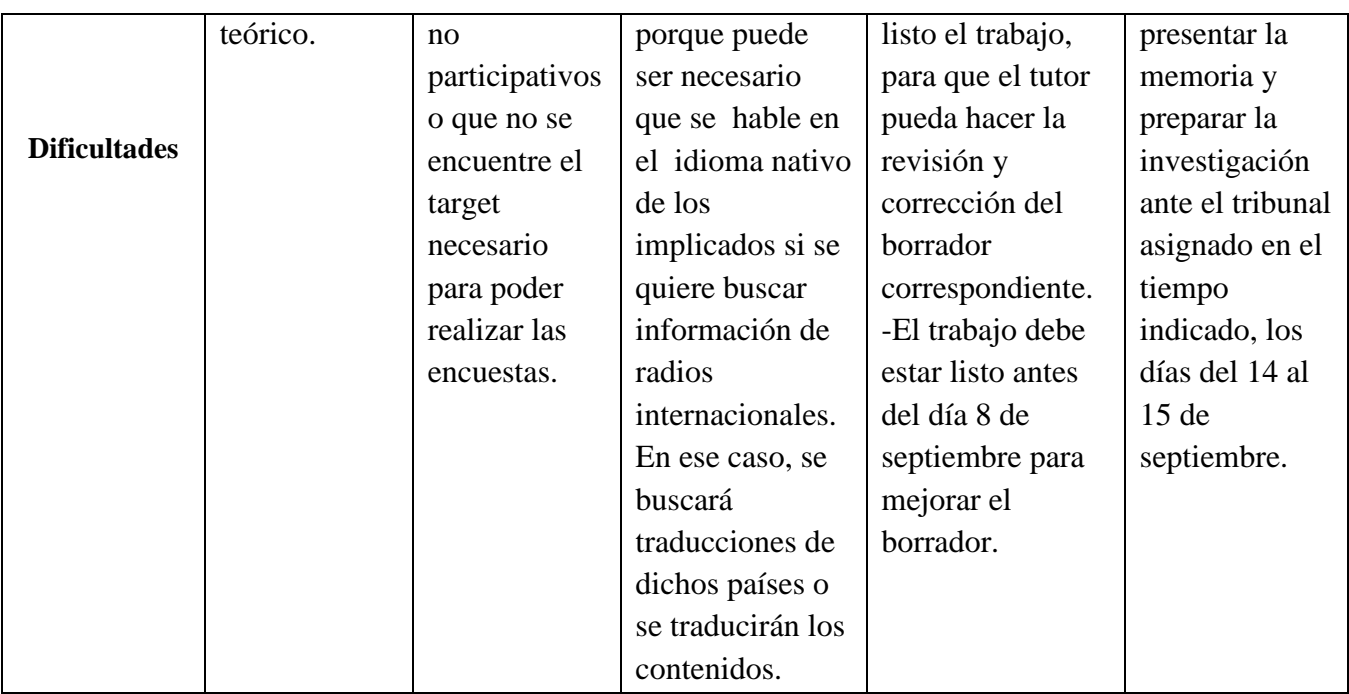

(Trabajo fin de grado, 2016).

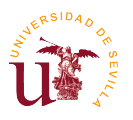

1

## **7. Antecedentes**

#### **7.1 Contexto e historia**

Todo comenzó en el siglo XIX, allá por septiembre del año 1895, de la mano de **Guillermo Marconi** que utilizando unos aparatos que el mismo construyó fue capaz de enviar por primera vez una señal eléctrica entre dos puntos sin utilizar cables dando paso a la primera transmisión de radiofrecuencias, más conocida como radio. Años más tarde, se le consideró como "el inventor de la radio." Lo hizo dos años antes que Nikola Tesla, aunque en realidad es muy difícil atribuir la invención de la radio a una única persona ya que participaron varias personas donde cada uno aportaba un granito de arena. (MJCV, 2017).

Años más tarde, con la llegada de Internet la radio online nació. En España sufrió un cambio en el año 2006 debido a la publicación de un nuevo Plan Técnico que permitió a las comunidades autónomas sacar a concurso más frecuencias. (Martínez, 2001).

Aunque, para muchos, la radio tradicional, es decir la radio analógica, perteneció a una primera fase o primera revolución. La segunda, comienza con la era de Internet (además de la radio digital) y con la rapidez de los procesos de emisión en su competidor más directo, la televisión; se produjo una transformación en la radio. La Red ha supuesto un cambio significativo en el modo de trasmisión de este medio y ha propiciado incluso el nacimiento de estaciones que emiten exclusivamente a través de ella. (Martínez, 2001).

Realmente la radio escuchada a través de Internet recibe muchos nombres: radio online, radio en línea, radio web, radio por internet, ciberradio, iRadio, smart radio, streamcasting/podcasting de audio o radio bitcaster. El primer nombre que lo engloba todo es el término bitcaster. (Martínez, 2001).

En cuanto a su historia, pese a ser compleja, todo apunta a que fue en el año 1993 de la mano de Carl Malumud, quién creó y desarrolló la primera "estación de radio" por Internet (online), denominada *"Internet Talk Radio".* (Muñoz, 2012).

La estación de Malumud usaba una tecnología llamada **MBONE<sup>3</sup>** *(IP Multicast Backbone)*. Fue un gran sustento para la realización de multidifusión  $IP<sup>4</sup>$ ; creado con el fin de conectar redes con

 $3$  Es una red virtual sobre Internet que utilizando técnicas de transmisión de multicast permite, entre otras aplicaciones, la transmisión de videoconferencias a gran escala optimizando el uso de recursos. (Castelo, 2012).

<sup>4</sup> Es un método de envío de información a servidores distribuidos en un centro principal de multidifusión. La multidifusión IP permite que muchos destinatarios compartan la misma fuente de forma que se transmita un único bloque de información para todos los destinos. (Astra. 2017).

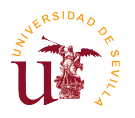

capacidades multicast<sup>5</sup> sobre la infraestructura de Internet existente. Fue así como en una conferencia online se alcanzaba esa señal en unos pocos de usuarios. (Castelo, 2012).

Un año más tarde, ocurrió otro hecho histórico, y es que el estudiante WXYC, de la Universidad de Carolina del Norte en *Chapel Hill,* creó la *primera estación de radio* que *transmitió en vivo por Internet* desde un lugar físico, en 1994. La transmisión, fue emitida originalmente en formato **MP3** y pronto dio lugar a cientos y luego miles de otras estaciones de radio siguiendo sus pasos. (Hammer, 2015).

Posteriormente, en el año 1995 emitiendo música de bandas independientes, **Radio HK**, fue la primera estación de *radio exclusiva por Internet de tiempo completo*. Fue creada por Norman Hajjar y el laboratorio mediático Hajjar/Kaufman New Media Lab, una agencia de publicidad en Marina del Rey (California). (Blindglz, 2012).

El método que utilizaron fue usar un reflector de conferencia web mediante la conexión de un CD de audio, corriendo en un bucle infinito. Unos meses más tarde, fue convertido al sistema de los servidores originales de RealAudio<sup>6</sup>. (Moncada, 2011).

Años más tarde, en 2003, la empresa de distribuciones de software, Microsoft Windows, viendo el éxito tan grande que tuvo RealAudio, decidió crear el formato libre **WMA** permitiendo a la gente escuchar música en este formato de marca, pero sólo se utilizaba en productos de Microsoft. Este nuevo estándar no era compatible con RealAudio. Además lanzó *Windows 2003 server<sup>7</sup>* , permitiendo así la posibilidad de que miles de oyentes puedan conectarse a una transmisión única, en forma estable y con calidad de sonido que puede alcanzar hasta 128 kbps. Como resultado, significa que iguala la calidad del sonido de una radio por Internet a una radio FM tradicional. (Muñoz, 2012).

A partir de finales del 2004, el uso *de streamcasting de audio* ha ido dando paso al **género podcasting**, que actualmente es muy popular entre la población.

## **7.2 Radio digital en España**

1

La radio tradicional llega de la mano de un Real Decreto, el 27 de febrero de 1923. Comienza una nueva etapa de la radio en España, dado que es la primera que se regula de manera específica las futuras emisoras de radio y se diferencia los servicios de radiodifusión de los radiotelegráficos. (Ortiz y López, 2011).

<sup>5</sup> Es un método de envío simultáneo de paquetes, a nivel de IP, que tan sólo serán recibidos por un determinado grupo de receptores. (Estévez, 2015).

<sup>&</sup>lt;sup>6</sup> Formato de audio, creado por RealNetworks, Inc. Además, es un tipo de reproductor, que se inventó en 1995 y ofreció a los consumidores una novedad: la capacidad de escuchar una versión de transmisión de MP3 en lugar de una versión que esté grabada antes de lanzarse a su difusión. La extensión de estos archivos son .ra. (Hammer, 2015).

<sup>&</sup>lt;sup>7</sup> "Es un sistema operativo de la familia Windows. Se podría considerar como un Windows XP modificado para labores empresariales. Uno de los servidores que manejaba este Windows era el de Streaming de Vídeo. (William, 2012).

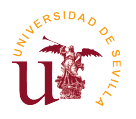

En cuanto al término radio digital, el sector radiofónico, hizo un primer intento de adaptación al nuevo escenario a principios de los años 90, cuando la radio española y europea puso todas sus esperanzas en el Digital Audio Broadcaster **(D.A.B.)**. Pero nada más lejos de la realidad, en el caso del sector radiofónico español, las primeras frecuencias en DAB para los operadores nacionales de radio fueron otorgadas en el 2000. En España, este nuevo sistema de emisión, nació muerto porque ni los operadores de radio lo demandaron, ni tampoco los fabricantes de equipos quisieron apostar por él y no hubo una demanda entre la audiencia. (Ortiz y López, 2011).

Sin embargo, la disposición transitoria decimoquinta de la nueva Ley General de Comunicación Audiovisual, publicada en **2010**, y algunas experiencias europeas como en Reino Unido, parecen abrir nuevas esperanzas para la implantación del sistema DAB en España. Por lo que a partir de esa fecha, **es cuando se popularizó** y se habla claramente del comienzo de la segunda revolución de la radio online, donde no sólo ganó en movilidad, sino conquistó otros soportes de difusión a través de la convergencia mediática propiciada por las TIC *(Tecnología de la Información y Conocimiento),* y además adquirió una dimensión multimedia. (Ley 7/2010, de 31 de marzo, General de la Comunicación Audiovisual. Plan de digitalización del servicio de radiodifusión sonora terrestre).

Sin irse lejos, en la actualidad, el sistema de emisión DAB ha sido sustituido por otros soportes de emisión como la TDT, donde curiosamente en otros países han incorporado este sistema DAB y cada vez más países se unen a ese "club selecto". Aunque tanto en España como el resto de países utilizan las nuevas plataformas de distribución asociadas a Internet, la telefonía móvil (*smartphones y tablets*), mediante aplicaciones para la escucha en directo de los programas de radio o emisoras bitcasters o por escuchas vía *podcasts*.

## **7.3 Características de la radio digital y online**

Hay varios medios de trasmisión de radio digital:

Uno de ellos es el **DAB** (Digital Audio Broadcasting), que es un sistema de emisión concebido para dar un valor añadido en forma de texto e imagen a la señal de audio. Fue desarrollado por EUREKA como un proyecto de investigación para la Unión Europea (Eureka 147). (Real Academia de Ingeniería de España, 2014).

Llamado a ser un revulsivo para el desarrollo de la industria radiofónica, muchos fueron los que hablaron de este nuevo sistema como la segunda revolución del medio radiofónico, donde actualmente está teniendo presencia en varios países. La tecnología fue desarrollada en la década de 1980, aunque el proyecto comenzó en 1987 y finalizó en el año 2000. Reino Unido fue el pionero que implementó un servicio de DAB, de parte de la BBC y más tarde otras radios en Londres en 2001 y posteriormente a nivel nacional del país. Se probó los primeros servicios de DAB en septiembre de 1995, tanto en Reino Unido (BBC) como en Suecia por la Sveriges Radio. En España no llegó la primera recepción hasta el 26 de junio de 1996 en la Universidad Internacional Menéndez Pelayo. (ExtraNoticias, 2017).

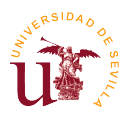

Su recepción está en varios dispositivos, en los que destacan:

- Los componentes de alta fidelidad, que han sido las primeras radios digitales que han salido al mercado. Estos sintonizadores son de dos tipos diferentes: Sintonizadores únicamente de DAB o que combinan tanto DAB y FM/AM respectivamente. Todos los aparatos tienen una pantalla incorporada que permite mostrar informaciones relacionadas con el programa transmitido. (Ramírez, 2015).
- Otro ejemplo sería los receptores para automóviles que consisten en una unidad de CD con un receptor de radio tradicional incluidos en una caja que puede ir debajo de los asientos o en el maletero del automóvil. (Ramírez, 2015).
- Después están las tarjetas de audio digital para PC, que no sólo permiten oír programas sino que permiten acceder a nuevos servicios de información. (Ramírez, 2015).
- Seguidamente, están los sistemas de alta fidelidad, que son la segunda generación de sintonizadores y próximamente estarán incluidas en los nuevos sistemas de Hi-Fi. (Ramirez, 2015).
- Por último, están los receptores portátiles, que actualmente son más caros que un receptor de radio FM/AM. Ahí, la impopularidad de estos receptores. (Ramírez, 2015).

Otro medio de transmisión es el **DAB+**, que es el futuro sustituto indiscutible del DAB y sustituto natural de la radio FM. Se lanzó en febrero de 2007 y puesto que funciona de una forma similar que las radios convencionales pero en digital, permite llevar una mayor calidad de señal hasta los receptores (*evitando el ruido y alcanzando más alcance*). Este es tres veces más eficiente que el DAB al usar el códec de audio AAC+. (López, 2015).

A principios de 2015, **Radio María**, empezó a emitir en DAB+ siendo *la primera emisora* que emite en la versión actualizada de radio digital DAB en España. Noruega, ha puesto definitivamente en marcha su plan de renovar todas las radios del país, sustituyéndola por radio DAB+ a partir de 2017. Otros países europeos han seguido su ejemplo como Dinamarca, espera que en 2019 todas las emisiones sean en digital, al igual que Suiza, que espera el apagón para 2024 o Alemania, en 2025. (Ecclesia Digital, 2015).

A la vez, hay varios sistemas de recepción de radio digital:

Uno de ellos es el **IBOC** *(más conocido como In-band on-channel),* mediante este sistema se recibe la radio FM o AM en su misma banda a la misma vez que puede convivir con una señal digital adicional distinta. No es compatible con el DAB, pero es similar al DAB+. El país que más utiliza este método es Estados Unidos. (Federal Communications Commission, 2007).

El IBOC, a su vez, tiene sus propios tres métodos de radiodifusión en uso en FM:

A) Uno de ellos es la HD Radiodifusión, sólo esta tecnología digital fue aprobada para su uso en AM y FM en frecuencias de emisión por la Comisión Federal de Comunicaciones de Estados Unidos. Es propietaria de radio HD, sistema desarrollado por *iBiquity Digital* 

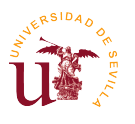

*Corporation* que es el sistema más extendido en su uso, con 1.556 estaciones de transmisión de radio. (Wikipedia, 2016).

En Europa, en septiembre de 2007, *la Alianza Europea de Radio HD (EHDRA)* fue formado por los organismos de radiodifusión y otros grupos interesados para promover la adopción de la tecnología HD Radio por las emisoras europeas, los reguladores y los organismos de normalización. (Wikipedia, 2016).

- B) Otro sistema es FMeXtra, por Digital Radio Express, que en su lugar, utiliza una señal separada, analógica o digital (subportadora), dentro de la señal existente. Este sistema es compatible con *HD Radio* en modo híbrido y digital. Sin embargo, el sistema no es compatible con otros subportadoras. Es menos costosa y menos complicado de implementar, al no requerir derechos de licencia. Tiene incluidas las capacidades de multidifusión para transmitir varios programas de audio diferentes al mismo tiempo utilizando el códec aacPlus. (Wikipedia, 2016).
- C) Por último, el DRM (Radio Digital Mundial), es un nuevo desarrollo digital que tiene como objetivo sustituir las ondas cortas, medias y largas. Es un método de radiodifusión en radio AM que utiliza señales digitales; haciéndose un candidato viable para su futura adopción cuando los países comiencen a apagar sus emisiones analógicas. (Owdjim, 2013).

En España, hay una ley que ampara la radio digital desde abril del año 2010. Se refiere a la actual **Ley 7/2010** General de Comunicación Audiovisual, que estableció en su Disposición Transitoria Decimoquinta un plazo de dieciocho meses para la migración de la radio española a un sistema de emisión digital, en este caso se decidió por incorporarlas en la TDT.<sup>8</sup> (Ortiz y López, 2011).

La radio online se puede escuchar a través de multitud de dispositivos y desde hace años, hay varias aplicaciones que respaldan esa posibilidad. Todo ocurrió desde el lanzamiento de la tecnología EDGE, la red móvil pone a disposición una cierta velocidad de transmisión para poder escuchar la radio en cualquier lugar. Gracias a los estándares UMTS, HSDPA y LTE, es posible utilizar una velocidad de transmisión aún más elevada, asimismo con el uso de la tecnología 4G o 4G+, cada vez los datos de conexión de datos es más rápido. Y en un futuro no tan lejano, el 5G también cobrará protagonismo. (Radio.es, 2017).

Todo esto se llevará a la siguiente cuestión: ¿cuál es el volumen de datos que consume la radio por Internet en los dispositivos tanto móviles como en ordenadores? La mayoría de las radios transmiten en el formato mp3 con 128 kbps (kilobits por segundo). Además de MP3, también existen los formatos de audio AAC y WMA (formatos con mayor calidad sonora) frecuentemente usadas radios bitcasters. La importancia reside, no en el formato, sino en la velocidad de kilobits que es decisiva para la cantidad de datos utilizados. En general, se puede orientar a la regla siguiente tal y como dice una de las páginas webs que da posibilidad de escuchar varios radios online, *[www.radio.es](http://www.radio.es/)*: "Con una velocidad de transferencia de 128 kbps la radio online consume

 $\overline{a}$ <sup>8</sup> Como ejemplo de esa incorporación están Radio Clásica HQ, RNE 3, RNE 1, Kiss FM, Cadena SER, Los 40, Cadena Dial y Hit FM.

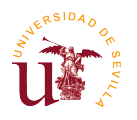

cerca de 1 MB por cada minuto escuchado. Una hora de escucha, consume unos 60 MB. Si la radio propone un flujo de 96 kbps, el tráfico puede llegar a unos 42 MB por hora de *streaming*". (Radio.es, 2017).

Por todo lo que se ha mostrado: ¿qué es mejor? ¿Una onda corta o el uso de la radio online? Se puede responder con el siguiente ejemplo, que es más sencillo de ver: en España, concretamente en la radio de Radio Exterior de España (REE) ahora mismo se puede escuchar en cualquier lugar del mundo a través de la red en todo tipo de dispositivos con acceso a Internet y por supuesto a través de su web**:** *[www.rtve.es/radio/radio-exterior/](http://www.rtve.es/radio/radio-exterior/)*. Además, unido al retroceso de los oyentes en onda corta ha llevado a la corporación RTVE a suprimir las emisiones en Europa y Norteamérica de este canal. La corporación pública, alega el elevado coste económico de transmitir en onda corta, algo que en cierta manera es cierto. (Fernández, 2013).

Sin embargo, no todo el mundo tiene acceso a internet y pese al avance hay países en Europa que no tienen acceso a la red, según la UNESCO, más de 3.000 millones de personas. (Fernández, 2013). La Ley 17/2006 de la radio y la televisión de titularidad estatal establecen la obligación para RNE de difundir canales radiofónicos de cobertura internacional para la proyección de la lengua y la cultura española y la atención a los españoles en el extranjero. Pero no especifica el medio que debe utilizar, por ello hay personas que se le está privando este derecho, por lo que deberían convivir las dos formas de escucha. (Fernández, 2013).

Es por eso que Internet debe ser un medio para ampliar la difusión de la radio en general en el mundo y las formas de relacionarse con su audiencia, herramienta para la cual se hizo, ya que las radios analógicas y convencionales no tienen la oportunidad de hacerlo. Aun así, no es la excusa para la supresión de las emisiones de onda corta, cuando además su coste, aun siendo considerable, es un porcentaje muy pequeño del presupuesto global de muchas corporaciones radiofónicas. Un ejemplo de ello, es la aparición de la frecuencia modulada (FM) que no supuso el fin de la onda media (OM), sino que hoy día todavía siguen conviviendo las dos. En un futuro debe pasar lo

Tal como dice Fernández Cuesta en su artículo: "El aumento del consumo de radio a través de Internet queda reflejado en un estudio de la Asociación para la Investigación de los Medios de Comunicación (AIMC), que refleja que más **de 11 millones de españoles escuchan** la radio **a través de Internet** cada mes. El informe revela que la radio online añade más consumo al tiempo total de escucha de la radio tradicional." (Fernández, 2013).

mismo, con el crecimiento de la radio online. (Fernández, 2013).

Por ello, se ha creado el término **"bitcaster"**, donde su significado quiere decir que son aquellos contenidos de audio o vídeo que son transmitidos a través de Internet. Bajo este contexto una radio bitcaster, significa que es aquella emisora de radio que es creada y emitida por Internet en línea. Tiene muchas ventajas y cada día se crean cientos y cientos de radios a través de la red. Aunque, tiene una serie de desventajas, debido a la gran masividad de radios y de la facilidad de producción de estas, cualquiera puede crearla, y se pueden emitir informaciones falsas o erróneas acerca de un

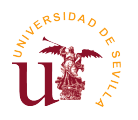

determinado tema o que un género o tema de una radio temática o generalista esté sobreexplotado. En definitiva, una radio bitcaster es sinónimo de radio online. (D. Castaño, 2012).

Además en la mayoría de estas radios bitcaster obtienen poca audiencia, debido a la diversificación de la audiencia y eso que las radios online tienen captado muy bien su respectivo target. Adicionalmente, no todo el mundo, aunque parezca mentira, tiene acceso a internet siempre o ni tan si quiera tiene la oportunidad de ello. (D. Castaño, 2012).

Dentro de las radios bitcasters, se encuentran tres grupos: en directo ofrece el producto realizado en tiempo real. Mediante el *streaming* bajo demanda se caracteriza por incorporar fragmentos sonoros que pueden ser recuperados por el interactuar en el momento que lo desee. Lo mismo ocurre que en los podcast y las bitcasters integral que tiene tanto transmisión en directo como fragmentos de bajo demanda. (Ortiz y López, 2011).

En cuanto a producción se clasifica en bitcaster de difusión que se limita a digitalizar la señal del programa y colocarla en un servidor, sin crear nuevos contenidos y bitcaster de creación exclusiva que es exclusivo el contenido creado para Internet. (Ortiz y López, 2011).

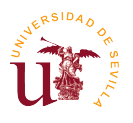

1

## **8. Procedimientos en la emisión de una radio online**

Lo curioso de estas radios online es que entre ellas tienen unas características en común. En este apartado se centrará propiamente en el *streaming* y se dejará a un lado los podcasts o las emisoras que no utilicen este medio de publicación de sus programas:

#### **8.1 El** *streaming***, contexto y definición**

*¿Qué es un streaming?* Es un anglicismo puro, que se ha recogido para la lengua española y que significa "transmisión" o "retransmisión". Según Fundéu BBVA, el uso correcto de las alternativas a esta palabra extranjera sería "emisión" o "transmisión en directo". Además, cuando la técnica se emplea para material audiovisual grabado, en este caso no es en directo, puede hablarse de "emisión en continuo", ya que la técnica se basa en enviar y recibir sin interrupciones el flujo de datos y ha de escribirse en cursiva o, si no fuera posible, entre comillas. (Fundeú BBVA, 2013)

Asimismo, la tecnología de *streaming* se utiliza para optimizar la descarga y reproducción de archivos de audio y video que suelen tener un cierto peso y nace con el que se puede catalogar como el primer boom de la informática de consumo.

Esa descarga que utiliza el usuario, asimismo es un producto, es contenido multimedia a través de una red de computadoras. La tecnología que utiliza funciona mediante el búfer de datos<sup>9</sup>, que va almacenando el flujo de descarga en la estación del usuario para mostrarle el material descargado. El único requerimiento es que la retransmisión sea por lo menos igual al ancho de banda que la tasa de transmisión del servicio.

Hay dos tipos de "*streaming*". Uno es por **descarga progresiva**, donde se produce en los propios servidores web que disponen de *Internet Information Server* (IIS), Apache, Tomcat, etc. y los servicios que ofrecen son *FTP*, *SMTP* o *HTTP/HTTPS*. Este último es el protocolo que utiliza el archivo de vídeo o audio para ser liberado por el servidor como cualquier otro archivo. (EcuRed, 2017).

El otro tipo es por **transmisión por secuencias**, Se produce en servidores multimedia que disponen de un software especial para gestionar más óptimamente el streaming de audio y vídeo. Tiene mayor rapidez en la visualización de contenidos y posibilidad de distribución de transmisiones de audio y vídeo en directo, entre una de muchas ventajas. Algunas son: Windows Media Server, Flash Communication Server, etc. (EcuRed, 2017).

**¿Cómo funciona esa retransmisión de datos?** Un servidor video "*streaming*" tiene varias etapas, las cuales según Flumotion, que es una empresa de servicios de *streaming* dicta que:

<sup>9</sup> Ubicación de memoria, en el que se almacenan datos de manera temporal, normalmente para un único uso y su uso principal es evitar que el programa se quede sin datos durante la transferencia de datos irregular o por la velocidad del proceso. (Pérez Porto Julián y Merino María, 2010).

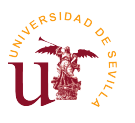

- Una de ellas es la adquisición, donde se captura la señal en directo en dos circunstancias distintas. Una es que la adquisición de la señal se haga en la data center (centro de datos) del proveedor de *streaming*, en este caso la captura se realiza por satélite o por TDT (Televisión Digital Terrestre). Otra es que la adquisición sea "in house", es decir, el proveedor de *streaming* proporcionará para el cliente, tarjetas *SDI/Firewire* para vídeo y *Soundblaster* para audio y después se conectará el streaming al ordenador de dicho cliente. (Flumotion, 2014).
- Hay dos etapas más, una es la codificación/transcodificación: Las codificaciones del resultado se lleva a cabo mediante formatos estándares del mercado, es decir, en códec de vídeo H264 y de audio AAC en FLV. La señal está comprimida durante la transcodificación se descomprime la señal que entra a la plataforma de streaming y después se codifica de nuevo a los diferentes formatos, aquí es cuando se habla de plataformas de *streaming*. (Flumotion, 2014).
- La última etapa, es la entrega al usuario final en cada una de las calidades y formatos disponibles mediante los protocolos RTMP/E o HTTP. (Flumotion, 2014).

## **8.2 Características del streaming de video en la radio**

No se puede hablar del streaming de vídeo sin tan siquiera mencionar las palabras juntas, "radio" "online" por separado, ya que podría decirse que esta última es el padre del *streaming* de vídeo en la radio. Una vez hablado del *streaming* en general y del *streaming* de audio en la radio online, **¿de dónde procede el** *streaming* **de vídeo o cuál es su historia?** La historia de la reproducción multimedia comenzó en el siglo XX, pero no fue hasta los años de 1980 cuando realmente llegó. El problema es que por esos años, los ordenadores no eran demasiado potentes, y reproducir vídeo y audio de alta calidad sólo estaba al alcance de unos pocos. (Shooowit, 2016).

Hasta los años 90 no se podía solucionar el problema del ancho de datos y es por esas fechas cuando la mayoría de gente, ya con ordenadores, disfrutaba de archivos de vídeo, eso sí, de forma local en sus correspondientes discos duros, ya que aunque había esa posibilidad de *streaming*, era tarea imposible reproducir el contenido "en vivo" debido a que tenía que esperar a que se descargase del todo para poder verlo. (Randal, 2012).

**Severe Tire Damage** (grupo de Rock & Roll de California, EEUU) fue el primer grupo musical que actuó en directo a través de Internet, concretamente el 24 de junio de 1993 en su Estado natal. Su concierto pudo verse hasta en Australia gracias al sistema **Mbone**. (Shooowit, 2016).

Un año más tarde, en 1994, **Rolling Stones** harían lo propio. Pero en 1995, se continuaban retransmitiendo bandas sonoras como por ejemplo, "Big Wheel" y "When We Were Poor" de *Karthik Swaminathan*. (Shooowit, 2016).

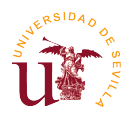

Más tarde, en 1997, la empresa Real Networks lanzaba **Real Player,** el primer sistema de reproducción de vídeo en *streaming*, basado en la tecnología que ellos mismos habían utilizado para reproducir diversos eventos deportivos a través de la red. Durante los años siguientes, otros programas se crearon y los dispositivos de recepción mejoraron. (Shooowit, 2016).

QuickTime, ActivePlayer, Adobe, etc. son empresas que actualmente dominan la tecnología del *streaming*, aunque hay otras empresas que producen *streaming*. Estas se dedican al almacenamiento de ese *streaming*, como ocurre con YouTube (se fundó en el 2005), Vimeo, Dailymotion, SoundCloud, Spotify, Hulu o Netflix son alternativas. (Randal, 2012).

En cuanto a la radio actual en España, realmente el vídeostreaming se utiliza para optimizar la descarga y reproducción de archivos de video y es una característica propia de la radio online (Martínez, 2008). En el 2001, al principio del vídeostreaming, ya había repercusión, y según cuenta el catedrático *Francesc Xavier Ribes i Guàrdia* en su tesis, ejemplos como los que había en el estudio de El Ejido, donde expresaba que antes una webcam estaba situada para la población y en ese momento estaba de actualidad ya que se hacía conexión en directo en el estudio. Cadena 40 (ahora **Los40**), por su parte, tenía un estudio con una webcam las 24 horas del día. La oferta de TOP Bilbao era más amplia, ofrecía a través de 29 cámaras situadas en diferentes puntos de la ciudad y desde el web site de la emisora permitía ver la ciudad. Además se podía ver la transmisión de Euskal Telebista y Bloomberg Television. Radio Galega disponía de 11 cámaras por toda la autonomía para ofrecer imágenes de Galicia, contaba con una webcam en el estudio 4 de su emisora. (Ribes, 2001).

En la actualidad, se diversifican los contenidos y muy pocas radios utilizan el método del streaming de vídeo para crear y hacer radio. Hay varias formas de hacer *streaming* de vídeo en la radio. Una de ellas, es la más sencilla y suelen hacerlo las radios bitcasters de difusión, que consiste en poner en formato **MP4** el video, pero no hay ninguna cámara ya que ponen la caratula o logo de la emisora, seguido de algunas de sus redes sociales y los programas que vienen a continuación en las horas siguientes. En radios musicales, ponen las canciones que van a sonar en un periodo de tiempo concreto. Todo, seguido de la retransmisión de la emisora en formato de audio **MPEG**, coincidiendo tanto lo que se escucha tanto por Internet como también a través de las ondas. (Europa FM, 2017).

Otra forma de hacer streaming de vídeo, es la que ofrecen *streaming* bajo demanda (videos que no están en directo emitiendo, pero sale el estudio de la radio con los correspondientes protagonistas porque ha sido grabado previamente), sobre todo, ocurre en muchas radios donde hacen una entrevista a un personaje popular y está en una sección en la web oficial de la emisora o en el canal oficial de YouTube de la radio. (Cadena Ser, 2017).

Además, están los del formato de vídeo en directo. Éstos, se subdividen y se colocan una o varias webcams alrededor de toda la emisora, para que el oyente curioseé sobre cómo es el recinto. El otro subtipo es la realización en directo. Esto puede ser muy complejo, ya que hay radios que invierten

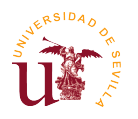

mucho y hacen la realización de hasta tres, cuatro o cinco cámaras ininterrumpidamente, como si fuera la realización de una televisión local<sup>10</sup>. (Qmusic, 2017).

En España hay varios casos aislados donde se verán en los apartados siguientes. (Webcam Los40, 2017).

Por último, se mezcla en pocas ocasiones el *streaming* bajo demanda y directo a la misma vez, como ocurre con El Circo de La Mega donde se expondrá más adelante más información sobre este programa. (La Mega, 2017).

## **8.3 Realización y producción**

En cuanto a la realización, es la manera de ejecutar o retransmitir los contenidos que salen en las distintas emisoras, donde básicamente salen en los programas de radios. Aparte de que cada emisora tiene su propio reproductor de audio para almacenar el *streaming* de audio en su página web, tienen a su vez, el vídeo introducido en el reproductor de *streaming* y lo hacen con mediante la utilización de las webcams para crear la realización donde dichos contenidos son emitidos o grabados desde los propios estudios de radio. (Qmusic, 2017).

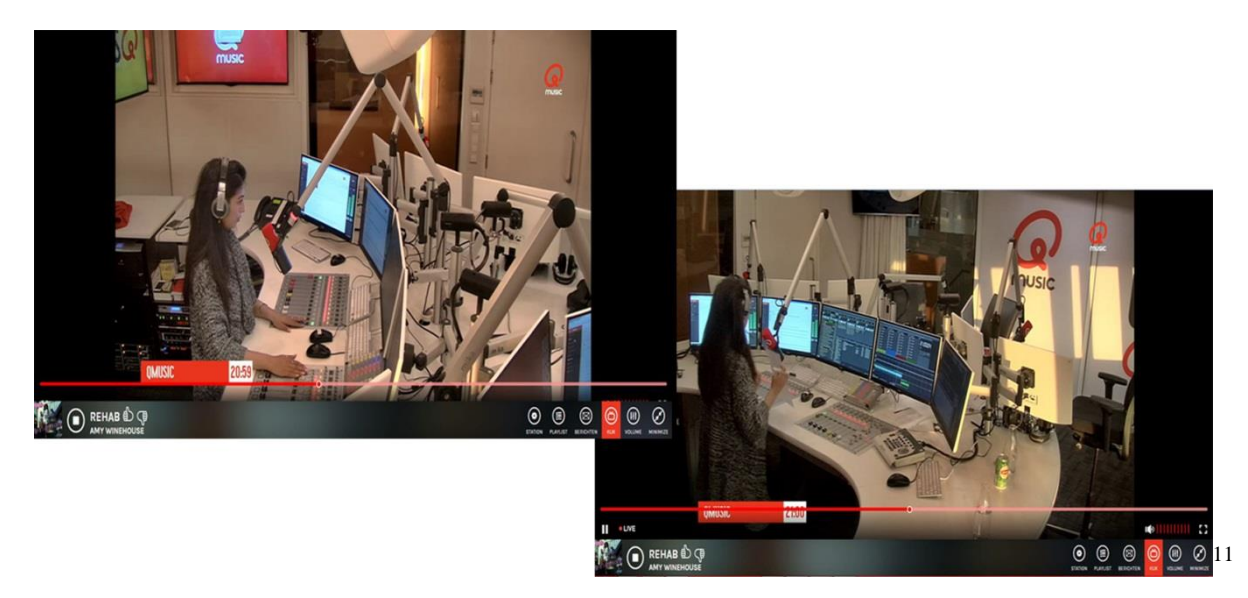

Cada emisora es un mundo, no sigue un patrón común como la mayoría de programas de televisión a la hora de realizar el programa en directo o en la grabación en vivo (*`live on tape´)* por lo que hay muchas realizaciones. Las webcams, son el único patrón en común que hay. Cada emisora puede tener de una cámara fija o incluso cinco webcams. (Qmusic, 2017).

A la hora de producir este tipo de programas, es decir, de almacenar el *streaming* de vídeo hay varios servidores o medios disponibles. En todas las plataformas que se nombrarán a continuación,

<sup>1</sup> <sup>10</sup> Cuando no hay locutor, ponen música *(*en este caso el videoclip de la canción o en su defecto caratula del single e información sobre él) o programas (ponen la información completa con descripción del programa).

<sup>&</sup>lt;sup>11</sup> Fuente propia. Obtenido las capturas desde la web http://gmusic.nl/live/kijk a las 21:07 un 13/05/2017.

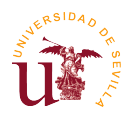

se mostrarán cuáles son, transmitidas en directo en un programa completo o bien se ha grabado anteriormente y se han subido a dicha plataforma posteriormente. Asimismo, se puede almacenar pequeños vídeos de podcasts para tener una mejor autopromoción del programa, para luego subirlo o emitirlo y después poder visualizarlo de nuevo en diferido.

Hay muchas plataformas, se verá solo algunos ejemplos. Los medios más sencillos y más eficaces y famosos son el uso de las redes sociales de **Facebook** y **Twitter** (esta última utiliza la tecnología proporcionada por la empresa de Periscope) y del portal de **YouTube**. Así, en el caso de Facebook, se usa el *streaming* para ponerlo en el timeline, en una página personal, en la sección de eventos y en grupos, todo sin salirte del entorno de la red social.<sup>12</sup> Un ejemplo, es el caso de la emisora española, Loca FM, que emite tanto por FM como a través de Internet (en vídeo lo hacen por Facebook, aunque raramente por YouTube). (LOCA FM, 2017).

En Twitter ocurre una cosa parecida y es que utiliza a Periscope, que es una empresa externa, pero que desde hace unos meses, lo ha incorporado a dicha red social para cubrir sus retransmisiones en directo exclusivamente a través del móvil o tableta.<sup>13</sup> (Periscope, 2017). Un ejemplo, es la radio online de World Press Radio, que ha sido nominada recientemente como mejor radio online de este año. (World Press Radio, 2017).

En el portal de YouTube te permite hacer tanto retransmisiones en tu smartphone o tablet como en el propio ordenador. Hay una opción habilitada en los eventos y se tiene un control aún mayor sobre la emisión.<sup>14</sup> (Ayuda de YouTube, 2017). Un ejemplo de ello es una entrevista de **esRadio** que se encuentra subida a su canal oficial de YouTube. (esRadio, 2017).

**Otras plataformas** más específicas, pero sin quitarle importancia son:

- **Portal Kaltura** ofrece una experiencia de visualización excepcional y una gran cantidad de características para mejorar el evento. Está disponible tanto para retransmisión en TV y en radio. Se aprovecha la transcodificación en la nube, la costura de anuncios y los análisis en tiempo real entregados a cualquier dispositivo. Se escala algunos eventos en vivo a transmisiones de  $24/7^{15}$ .

<sup>1</sup> <sup>12</sup> Permite incluso aumentar la calidad de producción de sus transmisiones en vivo por *streaming,* para ello puedes añadir desde cámaras externas e incorporando capacidades profesionales como efectos especiales. (Facebook, 2017). Además, con la tecnología de Tastema utiliza la cámara Mevo para entrar en directo en su página de Facebook y con un solo toque, es capaz de hacer una realización multi-cámara HD con tan sólo una sola cámara fija 4K puesta. (Facebook Media, 2016).

<sup>&</sup>lt;sup>13</sup> Periscope permite compartir lo que está sucediendo alrededor con todo el mundo o sólo unos pocos amigos. Asimismo, es la manera más fácil de transmitir en vivo desde el teléfono inteligente. Por supuesto, está incluida la opción de multi-cámara, aunque se debería de configurar en un programa aparte, al igual que pasa con Facebook Live. (Periscope Help, 2017).

 $14$  Se ve una vista previa antes de empezar a emitir y cuenta con emisiones de redundancia secundarias para iniciar y detener la emisión cuando se quiera. Admite compartir el enlace del *streaming* a través de las plataformas de redes sociales utilizando la herramienta *SHARE*. Se puede vigilar la audiencia, a través de la sección *Analytics* en tiempo real y se puede supervisar el flujo en el reproductor, en la barra de estado superior y en la ficha salud del flujo. (YouTube Help, 2017).

<sup>&</sup>lt;sup>15</sup> Es una expresión que quiere decir que transcurre veinticuatro horas, los siete días de la semana durante todo el año.

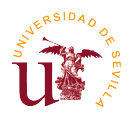

Fácilmente, se puede crear rápidamente nuevos eventos en vivo, en menos de cinco minutos se configura para que la transmisión empiece a transmitir. Se pueden añadir además anuncios, con lo que se puede monetizar el contenido. Alguno de los clientes más famosos son (Kaltura, 2017). HBO, Philips, TMZ, muchas prestigiosas universidades de Estados Unidos, Warner Bros, TV Azteca, Vodafone, etc son algunos de sus clientes. (Kaltura Corp, 2017).

- Otro ejemplo es el servidor argentino de **Inovanex**, el cual tiene la peculiaridad de trabajar en América y obliga a contratar el *streaming* de radio por un lado con transmisiones con calidad HD de hasta 128kbps estéreo y se utiliza formatos de audio mp3PRO y aacPlus para mayor calidad con la misma conectividad y por otro, el *streaming* de video con reproductores desarrollados en flash o JavaScript. (Inovanex, 2017).

Pero además de ofrecer todo tipo de planes apto para cualquier bolsillo, pone a disposición introducir distintas aplicaciones de radio y video *streaming* para la red social de Facebook. Esto permite que a los oyentes o espectadores puedan visualizar el contenido en dicha red social. (Inovanex App, 2017).

- Otro servidor sería para **StreamSpot** que está indicado para clientes de Estados Unidos, aunque ellos presumen que están en más de treinta países con más de 10 millones de visitantes. Uno de los clientes de este servidor es The Jeff Adams Show entre otros muchos. Aunque este servidor sirva para crear radio, lo vende para cubrir en eventos especiales, haciendo hincapié en eventos de iglesias y sinagogas. (StreamSpot, 2017).

En cuanto al *streaming* en vídeo se puede utilizar casi cualquier cámara o dispositivo para transmitir y es posible utilizar una amplia gama de encoders y aplicaciones populares para dicha transmisión, además de una multicámara. (StreamSpot, 2017).

- El siguiente servidor seria **JW Player** tiene mucho potencial y numerosos clientes, tanto es así que en su página web ponen como lema "La plataforma de vídeo más potente y flexible. La forma más sencilla de distribuir, administrar y monetizar videos en la web y en las aplicaciones para móviles." Está disponible para todos los dispositivos, es capaz de codificar la señal a una resolución de 1080p HD y proporciona un único feed de vídeo para transmitir simultáneamente en dos sitios, el vídeo en el reproductor JW y en la página de Facebook de la empresa. (JW Player, 2017).

- Aquí ocurre lo mismo con **Ustream** que en el ejemplo anterior, compatible con todo tipo de plataformas, disponible el *streaming* hasta 1080p HD y asimismo, llega toda la información de la audiencia en cualquier momento, es decir, al productor le permite realizar un seguimiento de su audiencia y obtener información valiosa sobre su comportamiento de visualización en cualquier lugar y en cualquier dispositivo. Tiene VOD (vídeo bajo demanda), listas de reproducción en vivo, sindicación y tiene soporte móvil. Muchas de las compañías que soportan este tipo de reproductor es Facebook, Adobe, HBO, Departamento Estatal de los Estados Unidos, Discovery Channel, NBC, etc. (Ustream, 2017).

-En este caso, **Livestream** ocupa también una posición importante ya que ayuda a monetizar el contenido y llegar a todo el mundo donde quiera que se encuentren. Distribuye el contenido

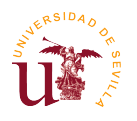

principal, que busca transmitir en vivo en el sitio web / aplicaciones, o que se produzca contenido auxiliar para espectadores en vivo, Livestream tiene las herramientas para hacerlo de la forma más fácil posible. Se puede ver en cualquier dispositivo, incluido PCs, tablets, dispositivos móviles y televisores conectados a Roku. Tiene transmisión ilimitada y permite la opción de añadir a la vez varias cámaras profesionales de vídeo para tener una realización multi-cámara. Actualmente, tiene más de 10.000 clientes activos en todo el mundo. (Livestream, 2017).

-Por último, se encuentra **Listen2MyRadio** donde es popular por muchas empresas, por ser un servidor que cuenta con más de un millón de clientes registrados donde se alojan radios de todo el mundo con los sistemas de Shoutcast e Icecast. Se creó en 2006 como la primera compañía de Internet en ofrecer gratuitamente un alojamiento Shoutcast. (Listen2Myradio, 2010).

Cuenta además, con una contratación de vídeostreaming donde muchas radios también utilizan este servicio. En este caso, soporta los códecs de H.264 y VP6, que son dos estándares de vídeo. Tiene dos ubicaciones de servidores de alta velocidad, uno e EEUU y otro en Alemania, aunque tiene capacidad para 1000 visitantes como máximo por *streaming*. Está sustentado por anuncios publicitarios, es decir, de esta manera no tiene que pagar los productores por los servicios que reciba en Listen2Myradio. Una desventaja es que ofrece vídeo en Flash, algo que a día de hoy está obsoleto. (Listen2Myradio, 2010).

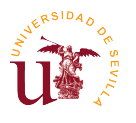

#### **9. Público objetivo en las radios online**

Es bastante complicado saber cuál es la audiencia exacta de cada cadena o emisora, pero si es verdad que el surgimiento de estas emisoras ha hecho posible que su público sea muy específico y que se diversifique entre muchas radios. Esto hace posible que las radios online sean lo contrario a la mayoría de radios generalistas que emiten por FM, ya que éstas tienen un público mayoritario, dado por su amplio target, poseen miles de miles de oyentes cada día. Estas radios online que tienen repartidos miles de oyentes entre cientos de radios online tienen la característica que ellas si conocen cuál es su público objetivo ya que el servidor que almacena el *streaming* expone con lujo de detalles de donde procede esa audiencia y en qué momento del día escuchan la emisora.

Lo que se sabe en España, es la edad mínima de consumo de emisoras, pero no cuál es la edad máxima o el target adulto exacto que consume. Esta información se conoce porque por primera vez el estudio del EGM desglosa información sobre esto. En esta primera ola del EGM del año 2017 los usuarios de Internet en un día promedio alcanzan, el 75,2%, lo que significa que 3 de cada 4 españoles **mayores de 14 años** utilizan algún servicio online al día. Esta cifra aumenta hasta el 80,5% si se amplía la periodicidad a un año. (AIMC, 2017).

Conforme van pasando los años, tal y como se ve en la imagen, desde el 2004 hasta el 2016, uno se da cuenta que hay cada vez más oyentes de radio en Internet, aunque crece poco a poco.

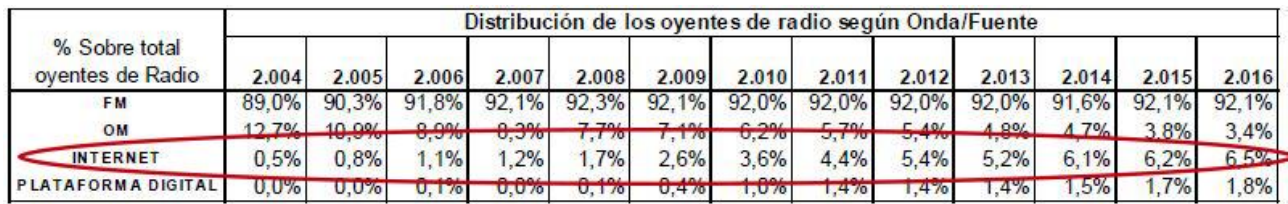

16

 $\overline{a}$ 

Tras esto, este bloque supone un elemento muy importante en la idea de radio online porque aunque se desconozca mucho sobre cómo es la radio online, se sabe que en nuestro país hay una audiencia mayor a catorce años y en el resto del mundo hay un público similar a esa edad. Con una idea general se aprecia que si no hubiera este target no habría este tipo de contenido en Internet. Cara a las empresas de publicidad, en contenidos que no sean en directo, pero si subidos a un servidor distintos como una red social, se conoce públicamente la influencia de ese vídeo o audio y obviamente la audiencia exacta. Es decir, que, de ese modo, es un punto a favor de conseguir más ingresos en la emisora. En servidores privados que no sean una red social, ya no es tan fácil que se vea en su audiencia públicamente, pero se verá registrado y los productores tendrán acceso a ella.

<sup>&</sup>lt;sup>16</sup> AIMC. (2017). 1<sup>ª</sup> Ola EGM: el consumo de podcast en España representa el 1,6% de la escucha total de radio – AIMC. [Fotografía]. Recuperada de<http://www.aimc.es/1%C2%AA-Ola-EGM-el-consumo-de-podcast.html>

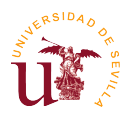

**.** 

## **10. Casos de emisoras de radio**

Se expondrá sólo algunos ejemplos destacados en los casos que sean de vídeostreaming tanto en directo como en diferido presentes en programas de radio o emisoras.

#### **10.1 Ámbito nacional**

En el grupo Atresmedia, hay tres casos: Europa FM, Onda Cero y Melodia FM, donde cada cierto minuto insertan publicidad de unos tres anuncios que de esta forma interrumpen el flujo de visión de cada programa.

En **Melodía FM** hacen una realización a tres cámaras y el sonido es procedente de la mesa de mezclas en el estudio de la cadena en los *morning show <sup>17</sup>* llamado "Lo mejor que te puede pasar", presentado por Nuria Roca. Algunos vídeos antiguos no funcionan, pero suben los vídeos todos los días. El cambio de cámara es muy brusco apuntando con la webcam al locutor que está hablando en todo momento. (AtresPlayer Melodia, 2017).

También en **Onda Cero** donde hay un programa por la tarde llamado "Como el perro y el gato". Empezó en el 2016, y hasta ahora no ha parado de seguir emitiendo y subiendo contenido a la plataforma de Atresmedia, aunque los vídeos más antiguos no se encuentran disponibles para reproducir, pero suben los vídeos al día. Utilizan dos cámaras con los métodos de zoom in y zoom out, y pantalla con doble cámara. El audio procede de la señal general de la mesa de mezclas. (AtresPlayer Perro y Gato, 2017).

Y por último, algunos programas especiales en Onda cero a personalidades célebres como Pedro Sánchez en "Más de uno", donde se graba todo a una sola cámara y el audio procede de la propia cámara. (AtresPlayer, 2016). Asimismo, en los programas "Especial Halloween" emitidos y grabados en el año 2014 y 2015 en **Europa FM<sup>18</sup>** con su programa "Ponte a prueba". En este caso, ocurre como en Melodia FM, hay varias cámaras que se intercambian mediante un mezclador como si fuera una realización de televisión y el sonido que es controlado por el propio conductor del programa, es el mismo que se está emitiendo en antena en todo el país y en su web oficial. Como novedad, tienen la utilización de las redes sociales debajo de la pantalla y en la parte derecha el hashtag correspondiente del programa, para así obtener el feedback de los oyentes (AtresPlayer, 2015).

El grupo **Mediaset**, tiene una radio exclusiva en internet, que es **Radioset**, la cual ha puesto en marcha para integrar toda su oferta radiofónica en Internet, ya que congrega cada mes a una media

 $17$  Es el primer programa de las mañana, suele empezar a las 6:00 de la mañana y tiene una duración de unas tres o cuatro horas.

<sup>&</sup>lt;sup>18</sup> Curiosamente, entre las veintiséis páginas webs más vistas en este país se encuentran tres radios generalistas: Onda Cero, Europa FM y RTVE (esta última tiene contenidos procedentes de la TV, he ahí su influencia entre los puestos más altos). (AIMC, 2016).

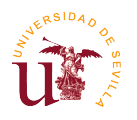

de dos millones de usuarios. Entre ellas, poner un video en directo de los tres programas: Universo Iker, donde empieza los jueves a las 23:00; MorningGlory de lunes a viernes de 10:30-11:30 y Partido a Partido, también los lunes de 09:30-10:30. (Radioset.es, 2015).

Todos los programas tienen en la programación una realización con cámaras webcam y también disponibles en formato audio, aunque "Universo Iker" es el único que sólo está en formato audio y tal como pasa en AtresPlayer, tienen incorporado pequeños vídeos publicitarios antes de comenzar y después de finalizar cada vídeo. Además, los programas de vídeo se emiten a su vez en el canal de televisión de **Be Mad TV** en la TDT española.

En "Partido a partido" por ejemplo, hablan de todo tipo de deportes pero se concentran en fútbol, concretamente en el transcurso del campeonato de La Liga española. Tienen varias conexiones a lo largo del estudio con una realización de tres cámaras. (Partido a partido, 2017). Un ejemplo igual, ocurre con el programa de "Morning Glory" que es el morning show de la cadena, la cual habla de diversos temas ya que es un programa contenedor. (Morning Glory, 2017).

Cuando no hay ningún programa en emisión el reproductor de la emisora tiene el aspecto de la siguiente imagen, aunque el espectador puede visualizar de nuevo en diferido esos programas en la sección correspondiente de la web oficial:

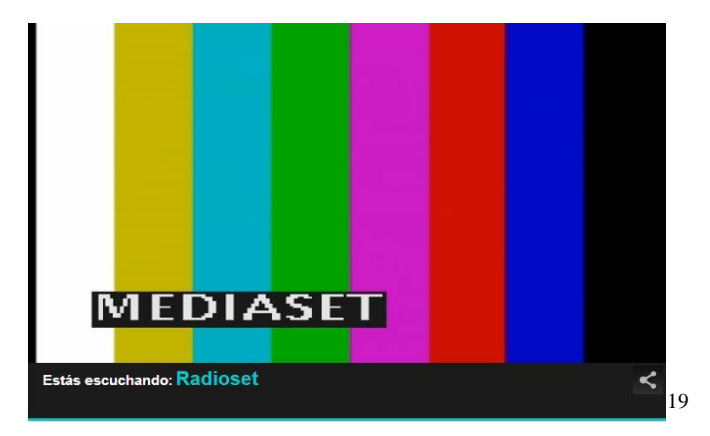

Para redondear, también tiene con el mismo formato los programas "Radio GH vip" y "Radio GH", aunque lo tienen sólo en formato podcast de vídeo y están desactualizados. Sólo están disponible hasta abril del 2014 y diciembre del 2016, respectivamente.

En el grupo **RTVE**, tienen a disposición las 24hrs, tanto RNE1, como RNE3, para ver el estudio, mientras los locutores están dentro. Desde RNE3 a veces retransmiten conciertos desde la propia web en directo también. (RNE, 2017). Y tanto en RNE y RNE3 tienen varias cámaras para que se vea la imagen y, a su vez, se escucha el audio siempre procedente desde los micrófonos y mesa de mezclas, aunque a veces se queda pillado el reproductor, por eso muchas veces los programas avisan cuando están listos o no. (RNE, 2017).

 $\overline{a}$  $19$  Captura sacada desde: Radioset. (2017). Directo – Radioset. [Fotografía]. Recuperada de <http://www.radioset.es/endirecto/>

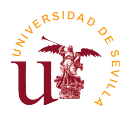

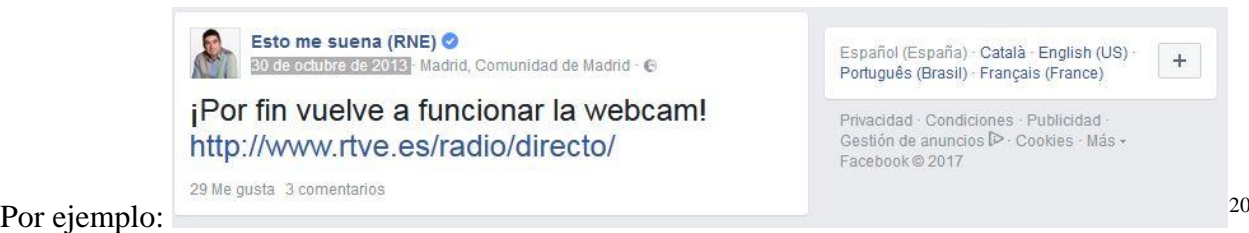

1

Un ejemplo de muchos es el programa en catalán "Club 21" que tienen alguna entrevista de un político en particular en formato de vídeo:

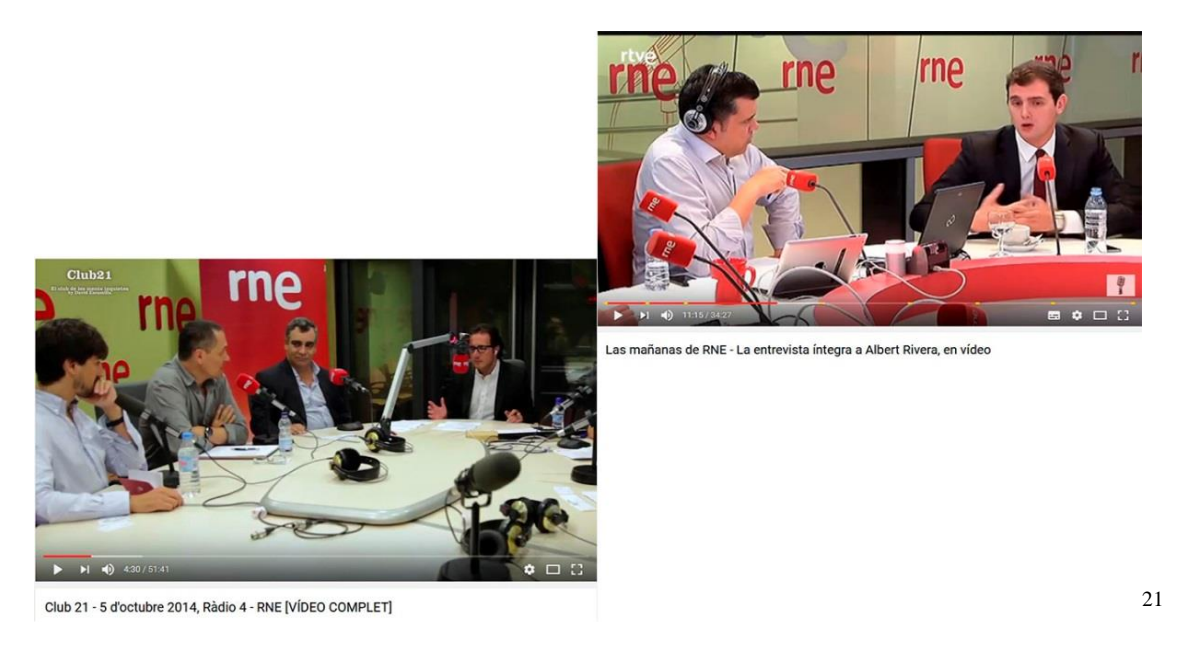

En RNE3, no todos los programas tienen conexión al vídeostreaming, aunque en su reproductor sale siempre el audio original que se emite por toda España, más la siguiente imagen:

<https://www.youtube.com/watch?v=zwjrFUeVO8k&t=242s> y Todo Radio. [Todo Radio]. (19 enero de 2016). Las mañanas de RNE - La entrevista íntegra a Albert Rivera, en vídeo - YouTube. [Vídeo]. Recuperada de <https://www.youtube.com/watch?v=w2U1tclihyU&t=562s>

 $20$  Captura sacada desde: estomesuena. (30 octubre de 2013). ¡Por fin vuelve a funcionar la webcam! [http://www.rtve.es/radio/directo/.](http://www.rtve.es/radio/directo/) [30 de octubre de 2013]. Recuperado de [https://es](https://es-es.facebook.com/estomesuena/posts/565471850190366)[es.facebook.com/estomesuena/posts/565471850190366](https://es-es.facebook.com/estomesuena/posts/565471850190366)

<sup>&</sup>lt;sup>21</sup> Captura sacada desde: David Escamilla. [David Escamilla]. (8 octubre de 2014). Club 21 - 5 d'octubre 2014, Ràdio 4 - RNE [VÍDEO COMPLET] - YouTube. [Vídeo]. Recuperada de

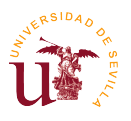

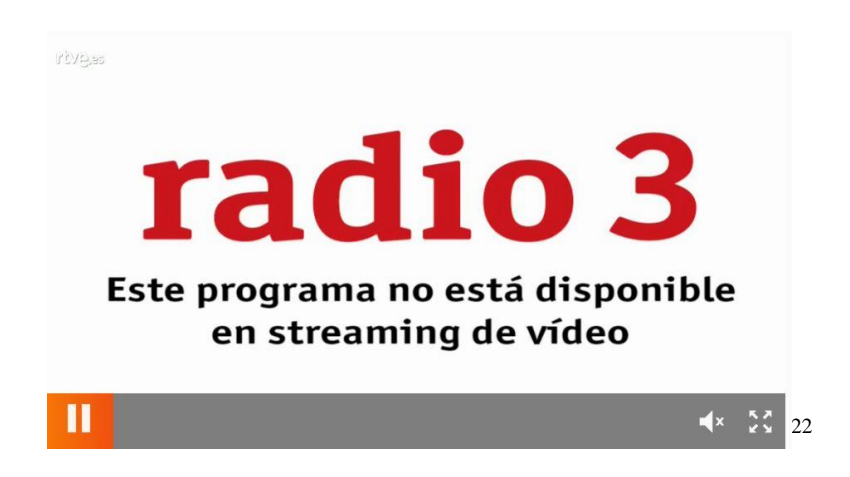

En RNE, ocurre lo mismo que en el caso anterior, sólo que el aspecto que tiene el reproductor de vídeo es este: imagen fija del estudio, más la señal del audio general que se emite. Con esto, se está dando a entender que dicho programa se está realizando desde otro estudio distinto donde se está haciendo el programa que está en antena.

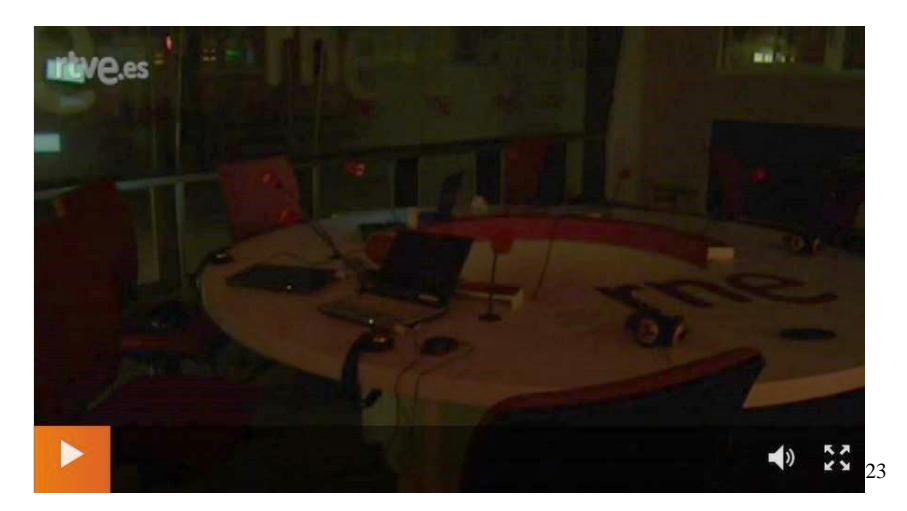

En **Los 40**, también utiliza vídeostreaming y, cada vez es más protagonista en su web. En su estudio principal tiene una webcam fija y el sonido procede desde un altavoz del propio estudio, ya que no tiene buena calidad y el volumen se encuentra más bajo de lo normal. Desde allí se pueden ver a los locutores que hacen radiofórmula. (Webcam Los40, 2017). Ahora bien, apartando un poco el formato de vídeo, en el streaming de audio ha aparecido una noticia, y es que recientemente Los40 ha confirmado bajo un vídeo informativo la creación de cuatro nuevas radios online que se van a

<sup>1</sup>  $^{22}$  Captura sacada desde: Radio 3. (2017). Radio 3 - Web oficial - RTVE.es. [Fotografía]. Recuperada de <http://www.rtve.es/radio/radio3/>

<sup>&</sup>lt;sup>23</sup> Captura sacada desde: RNE. (2017). Webcam en directo Radio Nacional de España - RTVE.es. [Fotografía]. Recuperada de<http://www.rtve.es/radio/directo>

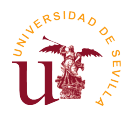

1

unir a la app de la propia emisora<sup>24</sup>. (LOS40, 2017). De esta manera, introduce nuevos canales de escucha que incentiva la escucha de radio online a través de smartphones.

Aunque ya dedicándose al streaming de vídeo, el programa más famoso de la emisora es el de **Vodafone YU** o **Yu, no te pierdas nada**. Y curiosamente, las retransmisiones están fuera de la web oficial de la emisora, precisamente en el canal de YouTube del programa. Presentado normalmente por Dani Mateo, el resultado es casi a destacar, ya que muchas veces hacen el llamamiento a dicho streaming para que los oyentes de la radio se conecten al formato de vídeo, pues muchos contenidos están creados exclusivamente para verse por este formato como por ejemplo que un colaborador se disfrace o baile mientras está hablando. Tienen tres cámaras en la realización, en las que se intercalan con el sonido de la mesa de mezclas y de los micrófonos. Buscan el prestigio con el uso del hashtag distinto en cada programa, situado en la parte izquierda arriba de la pantalla. En la parte baja, se encuentra el logo de Los40 y arriba a la derecha el logo de Vodafone. (Vodafone yu, 2017). Uno de sus primeros programas fue en el año 2016 y algunas de sus retransmisiones suele llegar a cinco mil visitantes en directo y su canal de YouTube ya tiene más de doscientos cuarenta y tres mil suscriptores. [\(https://www.youtube.com/watch?v=DEQ2L2fvlmo\)](https://www.youtube.com/watch?v=DEQ2L2fvlmo).

**Catalunya Radio**, es otro caso, aunque es muy restrictivo. Sólo pone opción de webcam, en su morning show de iCatFM (radio donde todos sus contenidos se escuchan a través de Internet) y otro programa esporádico más. En ella se tiene que acceder desde un post, donde ellos lo darán desde la página web cuando sea el momento de la emisión. Allí, se podrá ver a los locutores, colaboradores y todo lo que tenga que ver con la producción o elaboración del programa. (Ccma, 2006).

Otros dos ejemplo son: **La Vida Moderna,** procedente del programa de Oh! My LOL de la **Cadena Ser**, que está presentado por varios presentadores que depende del día, lo presenta uno u otro locutor. En este caso, está disponible tanto en formato audio desde Play Ser<sup>25</sup> y en formato vídeo a través del canal de YouTube de la emisora. (Oh! My LOL, 2017). Esta realización tiene 3 cámaras profesionales y el sonido como todos los ejemplos anteriores, procede de los micrófonos de los locutores y desde la mesa de mezclas y todo ello emiten con calidad de hasta en 480p. (Oh! My LOL, 2017).

Se emite además, **Nadie Sabe Nada**, el programa de humor presentado por Andreu Buenafuente y Berto Romero los sábados de una a dos horas de la tarde, todo motorizado por la productora de humor y entretenimiento de Andreu, *El Terrat*. Ocurre lo mismo que en el ejemplo anterior. Estos tipos de programas no se emiten en directo, ya que se realizan en directo a través del formato audio en Cadena Ser y se suben simultáneamente tanto como en podcasts de audio *(play.cadenaser.com/programa/nadie\_sabe\_nada/)* como en podcasts de vídeo. Esta productora, sube los programas tanto en formatos de vídeo en la web de la Cadena Ser como en canal de YouTube del programa, excepto la segunda temporada, que en video no existe. (Nadie sabe nada, 2017).

<sup>&</sup>lt;sup>24</sup> Las temáticas de estas cuatro emisoras son: Los40 Runner (radio para corredores), Los40 Working (radio mientras trabajas), Los40 Latin (radio donde sólo hay música latina) y Los40 NºS 1 (radio en la cual sólo salen los números 1 que han salido en la emisora alguna vez). (LOS40, 2017).

 $^{25}$  Que es el portal con la emisión de las emisoras de la Cadena SER a través de la radio online. (Play SER, 2017).

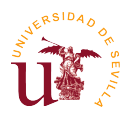

Otro ejemplo no tan conocido pero distinto, es la emisora musical de **Loca FM** que emite tanto en FM como por internet. Tiene mucha historia, ya que nacieron sus emisiones un 28 de noviembre de 1998 en la antigua RCH Radio, en la 99.1 con un minidisco que sonaba una y otra vez y una antena con la potencia suficiente como para convertir los microondas en improvisadas radios caseras. Así, el año pasado cumplió 18 años y poco a poco se ha ido renovando teniendo como elemento significativo en nuestro país a disposición 22 canales distintos para poder escuchar diferentes estilos de la música electrónica a través de su web: http://www.locafm.com/. (LocaFmOficial, 2016).

Además, en sus streaming de vídeo no lo hace siempre, pero se hace totalmente en directo para que el espectador pueda verlo, además de que queda guardado una vez finalizado el directo. Así puede el oyente visualizarlo cuando quiera, todo desde la página oficial de su Facebook. A una cámara webcam gran angular emite parte, pero no toda, la emisión de esos programas. Casi todos, suelen ser radiofórmulas o sesiones de otros  $DIs^{26}$ . De esta manera, cuando terminan el directo, enganchan al espectador invitándolo indirectamente a que sigan escuchando dicho programa en su web. A veces, los locutores hacen algunos vídeos cortos como método de autopromoción para conseguir esa atracción, aunque esto no es característico de esta emisora, ya que lo hacen muchos locutores. (LocaFmOficial, 2017).

Otra radio que utiliza el vídeostreaming de vídeo es **EsRadio**, el cual está administrado por el periódico de Libertad Digital. Llevan activos desde el 2013 y no son vídeos en directo, sino que son subidos, ya que utilizan el portal de YouTube. Aquí el audio viene de los micrófonos y de la mesa de mezclas, unidos por la realización a tres cámaras desde el estudio donde se emite el programa. Suelen almacenar sobre todo, secciones de otros programas o entrevistas de célebres personajes y políticos. (esRadiovideos, 2017).

Por último en nuestro país se sitúa **Radio Intereconomía**, donde a través de su web (https://intereconomia.com/radio/) se parece al mismo formato que en EsRadio. El contenido se reproduce en vídeo pero no sale nada. Es decir, hay una imagen en negro y sólo sale el audio original procedente de sus emisiones. Algo parecido ocurre a través de su canal oficial de YouTube, donde en vez de la imagen en negro hay una imagen con un patrón común. Ese patrón es el nombre del programa, logo de la emisora seguida del nombre del conductor del programa. Dicho contenido suele variar, dependiendo si es un programa completo (alcanza las tres horas de duración) o si es una sección o reflexión de un minuto aproximadamente. (Radio Intereconomía, 2017).

## **10.2 Ámbito internacional**

 $\overline{a}$ 

En Europa, el país que más destaca, sobre todo, es **Holanda** por la gran cantidad de radios que hacen esto, al igual que en los países de Europa del Norte. Todo ocurre porque al ser radios temáticas dedicadas a la música comercial tienen más concentración de público objetivo ya que éste es más bien juvenil el público mayoritario. Es a su vez, el público más activo para proporcionar más

 $^{26}$  Todos los vídeos emitidos por Loca FM, disponibles en su página de Facebook: [https://www.facebook.com/pg/LocaFmOficial/videos/?ref=page\\_internal.](https://www.facebook.com/pg/LocaFmOficial/videos/?ref=page_internal)

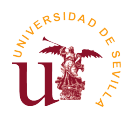

feedback a las emisoras. Además, en este país hay muchas radios online y a pesar de tener ese target, cualquier holandés de cualquier edad escucha la radio online.

Esto, comparado estos países con España curiosamente encontramos que ocurre exactamente lo mismo que hay más oyentes de radios temáticas que oyentes en radios generalistas. Todo se refleja en una de las últimas encuestas que hizo la empresa AIMC de febrero a noviembre de 2016 que contiene estos siguientes datos del EGM en España. Hay que destacar que no incluye las escuchas mediante radio online: (AIMC, 2016).

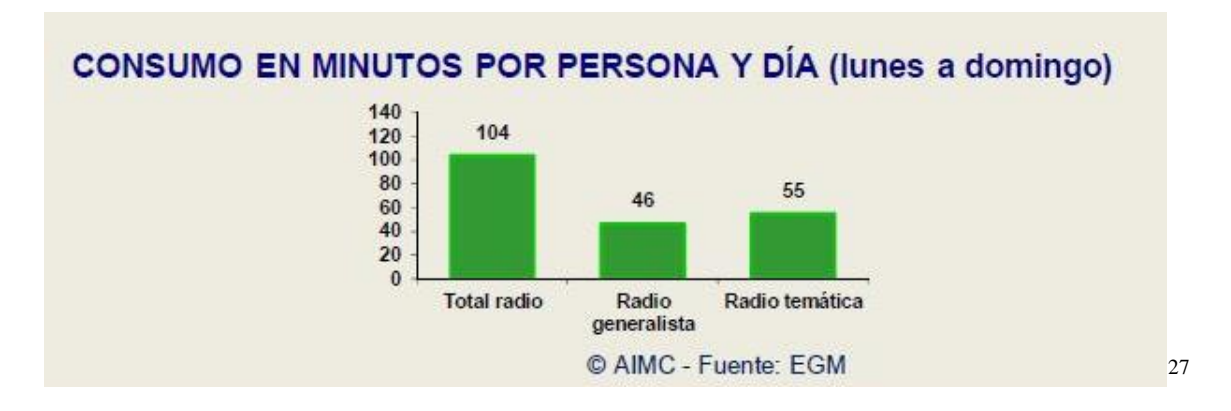

Sobresale un poco más el consumo de la escucha de radios temáticas que de radios generalistas por persona y día. (AIMC, 2016).

Todas las radio en los Países Bajos se escuchan tanto por FM, DAB+ o a través de Internet simultáneamente. En casa, coche, cocinas, trabajo, tiendas, oficinas, restaurantes, etc. son algunos de muchos lugares donde los holandeses escuchan música. También el género musical que predomina en estas emisoras es la música electrónica, y está tan afianzada este género que las propias emisoras organizan propios festivales de música y contratan a los mejores DJs del mundo. Algunas de estas radios se analizaran a continuación:

Emisoras como **Qmusic** que es la más avanzada en este tipo de producción de programa, destaca porque realiza veinticuatro horas de streaming de vídeo los siete días de la semana. El formato que tiene es la radiofórmula y a pesar de estar disponible para todos los públicos que visiten la web, hay un problema y es la barrera de la lengua neerlandés, es por ello que limita mucho las visualizaciones. El audio procede directamente de la mesa de mezclas donde recoge tanto los micrófonos, llamadas telefónicas o música que suena en directo y todo se elabora bajo la plataforma propia de la página web. Cuando el locutor no está hablando se pone el videoclip de la canción que está sonando o si todavía no está disponible dicho contenido, se ponen imágenes de autopromoción de otros programas de la emisora o algunas noticias que hay insertadas en la web en otras secciones. Sólo enfocan al locutor cuando está hablando. (Qmusic, 2017).

Otras emisoras como **538 Radio** también tiene la retransmisión de veinticuatro horas y con un clic se puede elegir si se prefiere escuchar sólo en audio o si visualizar dicha radio en vídeo. Tiene el

 $\overline{a}$ <sup>27</sup> AIMC (2016). Entrega de resultados EGM 2<sup>ª</sup> ola 2017. [Fotografía]. Recuperada de [http://www.aimc.es/-Datos-](http://www.aimc.es/-Datos-EGM-Resumen-General-.html)[EGM-Resumen-General-.html](http://www.aimc.es/-Datos-EGM-Resumen-General-.html)

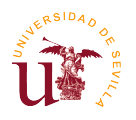

mismo sistema de realización que Qmusic, sólo que la disposición de las webcams son distintas y obviamente la imagen corporativa es también distinta. Estos *streamings* se pueden visualizar hasta en 1080p HD y la radiofórmula con el locutor duran todo el día. (538, 2017).

**Radio Verónica**, nos puede engañar y es que a pesar del nombre en español, su programación está hecha para ciudadanos holandeses. Aquí no predomina la música electrónica, sino que la música es menos estridente, hacia un pop rock o blues rock. Cuando no hay locutores se pone música de fondo y al principio y final de cada canción sale el nombre del artista con una fotografía suya y la canción que está sonando; después entre medias en imagen, salen las redes sociales de la emisora. Asimismo, utiliza como método de autoprogramación la inserción de algunos programas de la radio en forma de cartel durante dichas canciones. Asimismo de lo mencionado emite a través del satélite y en DVB (retransmisión en vídeo digital), por las cadenas KPN y Tele2 y tiene a disposición otras cadenas de radio con otros géneros musicales, para mayor diversidad pero que no utilizan ningún locutor, sino que es sólo música. Utiliza JW Player para realizar estas retransmisiones. (Radio Veronica, 2017).

En **Glow FM**, lo único que cambia con respecto a los demás es que utiliza como plataforma a YouTube para los directos y cuando es por la noche o incluso muchos días cuando no hay locutor, en vez de enfocar al estudio, se enfoca a la calle, concretamente al paisaje que tienen afuera en los estudios de realización de la emisora. No es una cámara fija, sino que cambian hasta tres veces de localización y con el locutor delante tienen otras cámaras webcams. Todo esto mientras suena una canción con información del artista y de la canción y algunas noticas destacadas del país tal y como se muestra a continuación: (Glow FM, 2017).

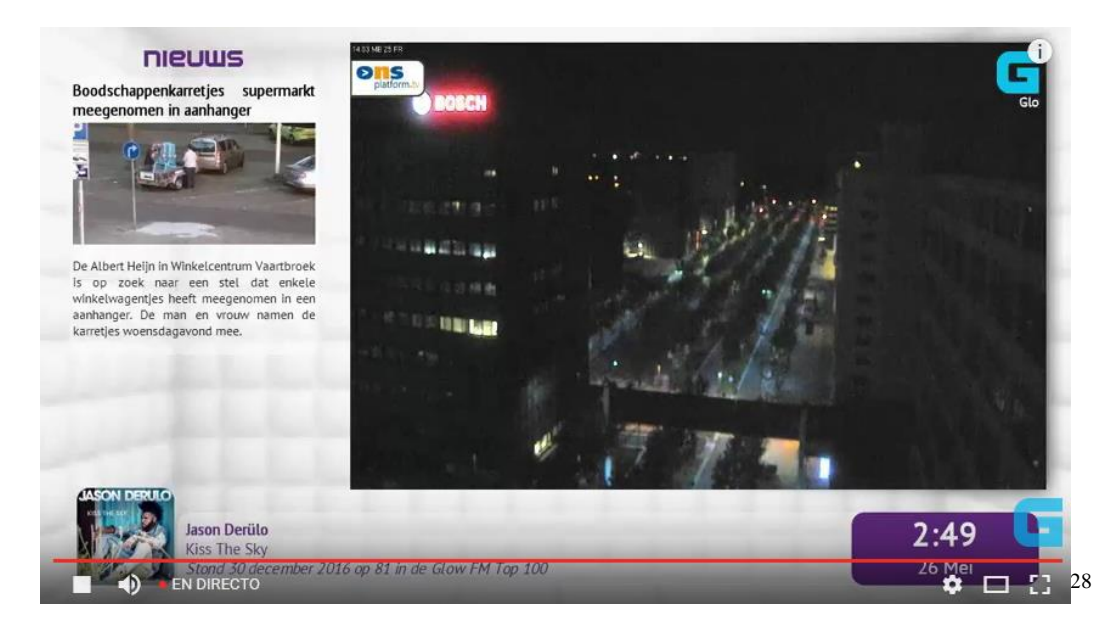

 $\overline{a}$ <sup>28</sup> Captura sacada de: Glow FM. (2017). Webcam – Glow FM. [Fotografía]. Recuperada de <http://www.glowfm.nl/webcam>

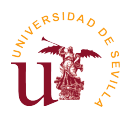

**.** 

Adicionalmente, la empresa de radiodifusión pública de los Países Bajos también utiliza estos *streamings*. **NPO**  *(Nederlandse Publieke Omroep),* tiene a disposición siete emisoras donde se pueden ver a través de la TDT e internet: (Live NPO, 2017).

- **NPO Radio 1**: Tiene una programación informativa y deportiva.
- **NPO Radio 2**: Tiene en su programación los géneros de música pop y entretenimiento.
- **NPO 3FM**: Cadena para el público juvenil, especializada en música comercial.
- **NPO Radio 4**: Solamente tiene en su programación música clásica.
- **NPO Radio 5**: Está destinada para audiencias minoritarias y público de tercera edad y fue fundada en 1983.

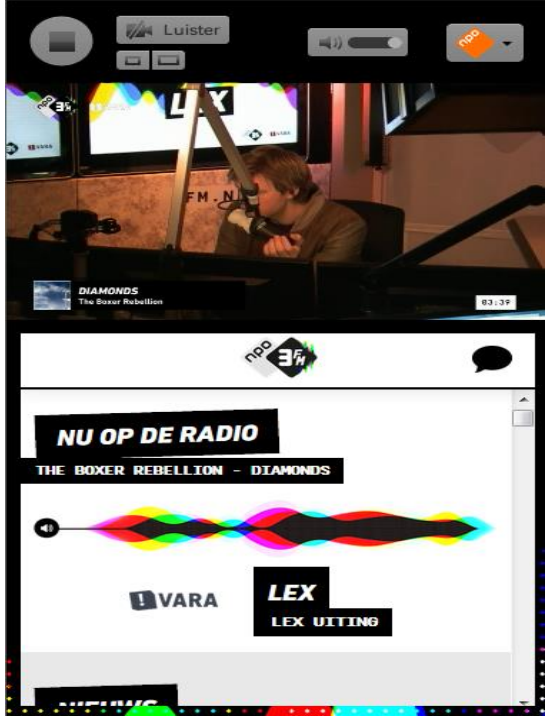

- **NPO Soul & Jazz** (antes NPO Radio 6): Radio digital con programas culturales, jazz y música étnica.
- **NPO FunX**: Especializada en música urbana y alternativa.

Todas, menos NPO Radio 5, tienen emisión por streaming de vídeo además de tener streaming de audio, donde está última sólo dispone de streaming de audio. (Live NPO, 2017). Tienen la misma realización que el resto de emisoras de Holanda, varias cámaras en el estudio que se intercalan entre sí y el sonido proceden de la mesa de mezclas. En este caso, cuando suena una canción, no cambian de imagen se mantiene fija en el locutorio donde se encuentra el locutor. Todas los *streamings* tienen de emisión como máximo <sup>29</sup> hasta 576p SD de calidad. (NPO Radio 1, 2017).

La emisora **SLAM! FM** es otro ejemplo y ocurre exactamente lo mismo que en Qmusic, utiliza 24/7 la emisión de su programación por vídeo a la vez que en audio, pero se le da más importancia al vídeo. Pero esta radio es famosa porque en su canal de YouTube que tiene más de trescientos mil suscriptores lo utiliza para subir contenido exclusivo de algunos programas por ejemplo algunas entrevistas a DJ o cantantes. El género que predomina es la música electrónica, por eso algunos videos virales suyos son mini-sesiones de DJs que han actuado en la emisora y que mínimo tienen seis mil visitas. Además, esta radio ha organizado varios festivales, como es "SLAM! Koningsdag 2017". (SLAM! FM, 2017).

<sup>&</sup>lt;sup>29</sup> Ejemplo de reproductor de vídeo de NPO 3FM, todas las radios siguen ese modelo. Captura sacada de: NPO 3FM. (2017). ▶ NPO 3FM. [Fotografía]. Recuperada de<http://radioplayer.npo.nl/3fm/>

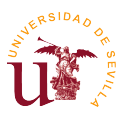

1

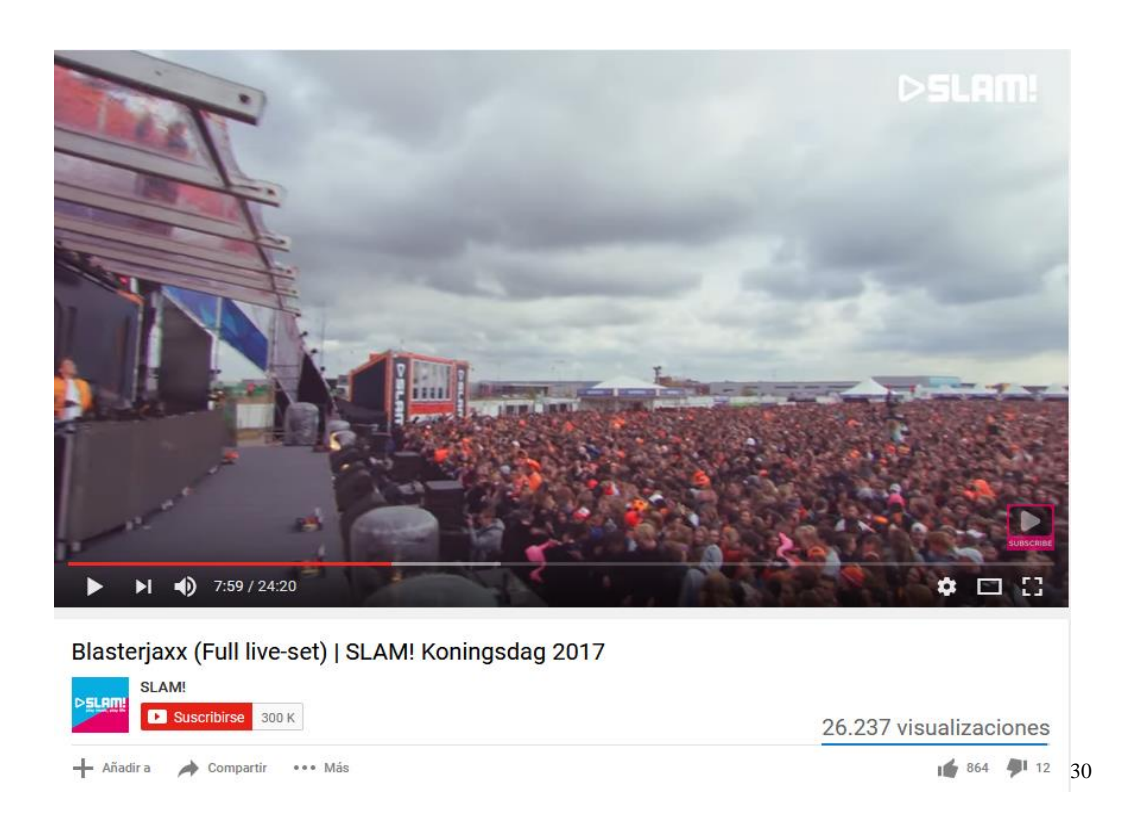

Como otro tipo de consumo de radio se encuentra **Radio10**, donde no hay ningún locutor pero en cambio tiene a disposición 8 canales distintos para poder escuchar distintos estilos musicales. A pesar de que no hay locutorio donde enfocar la retransmisión lo hacen por vídeo, poniendo siempre el logo de la emisora seguido de la música que está sonando. (Radio10, 2017).

En países como **Francia** destacan tres emisoras.

- Una es la **RTL** francesa, donde sólo albergan reproductores para streaming de vídeo en los que se encuentra el logo de la emisora, pantalla en negro y la retransmisión en directo en audio de lo que ocurre en la emisora. Para ello, utilizan dos portales: uno es con la tecnología de Dailymotion y otro es con JW Player; ambos situados en el mismo dominio de la emisora, pero alojados en distintas secciones. (RTL direct, 2017).

Anunciándolo en un apartado de su web, expresan que desde el martes 22 de marzo de este año, una noche por un problema técnico se impedía escuchar y ver RTL desde la página web directamente. Sin embargo, se puede encontrar los programas, todo filmado por las cámaras de estudio con Dailymotion desde el ordenador o las aplicaciones RTL para su smartphone (iPhone-y Android). (RTL, 2017).

- Otra es **Fun Radio**, la cual sólo utiliza YouTube y JW Player (esta tecnología y después inserta los videos en la web) para almacenar y subir sus vídeos. Destacan materiales como

<sup>&</sup>lt;sup>30</sup> Imagen sacada de uno de los conciertos organizados del festival. Captura sacada de: SLAM!. [SLAM!]. (19 mayo de 2017). Blasterjaxx (Full live-set) | SLAM! Koningsdag 2017 – YouTube. [Video]. Recuperada de [https://www.youtube.com/watch?v=ib5DeU\\_239s](https://www.youtube.com/watch?v=ib5DeU_239s)

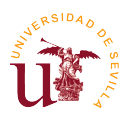

los festivales que organizan, mixes de los artistas, secciones de los programas, videos cortos sin temática concretos y entrevistas de los artistas. (Fun Radio, 2017).

- Por última se encuentra la radio **NRJ**, la cual sólo tiene almacenada en su web algunas secciones de los programas que tienen en parrilla, bajo videos por streaming de vídeo. Aunque esta cadena tenga a su vez varias mini-emisoras o canales alojadas en su página exactamente como se hace en la emisora española Loca FM, pero con otros géneros musicales. Además, ocurre lo mismo que en el anterior caso, pero en las dos plataformas de almacenamiento suben vídeos distintos, dando más protagonismo al reproductor de JW Player. (Radio NRJ, 2016).

En **Alemania**, el caso más cercano de consumo con streaming de vídeo es con la radio **SWR3**, la cual de forma en diferido sube a su canal de YouTube material audiovisual, como entrevistas, secciones, etc. Igualmente, tiene habilitado una sección de "Webcam" en la que el usuario cada cierta hora puede ver quien está en el locutorio hablando, pero sólo en una imagen fija, tal y como se muestra abajo. (SWR3, 2017).

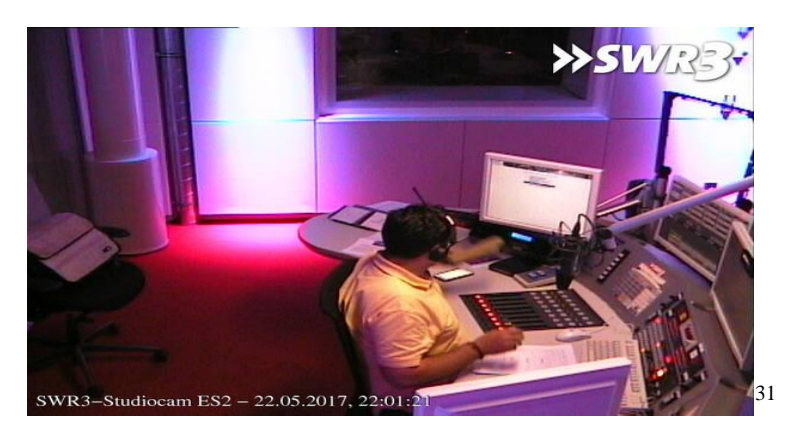

En **Inglaterra** hay varios casos:

- Uno es el caso de **Amber Sound FM**, el cual como se ha mencionado anteriormente, utiliza casi la misma tecnología que las anteriores emisoras, JW Player. Mediante un reproductor con streaming de vídeo colocado con una cámara fija se encuentra en directo el estudio donde están los locutores. (Amber Sound FM, 2017).
- Otro caso es de la poderosa **BBC Radio,** que es curioso cómo actúa. Adicionalmente de tener varias emisoras a la vez, con lo que respecta al tema del streaming de vídeo en directo, BBC Radio poseía antes una webcam en cada uno de los estudios para que los espectadores pudieran ver al locutor que estaba en antena en vivo. (Bbcradio1, 2010).

**<sup>.</sup>** <sup>31</sup> SWR3. (2017). SWR3.de – Studiocam. [Fotografía]. Recuperado de<https://media.swr3.de/studiocam-beta/>

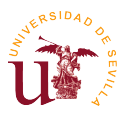

Ahora, la única emisora que posee esta característica es la BBC Radio 5, aunque sólo se puede visualizar en vivo ese contenido si estas dentro del territorio del Reino Unido. (BBC Radio 5, 2017).

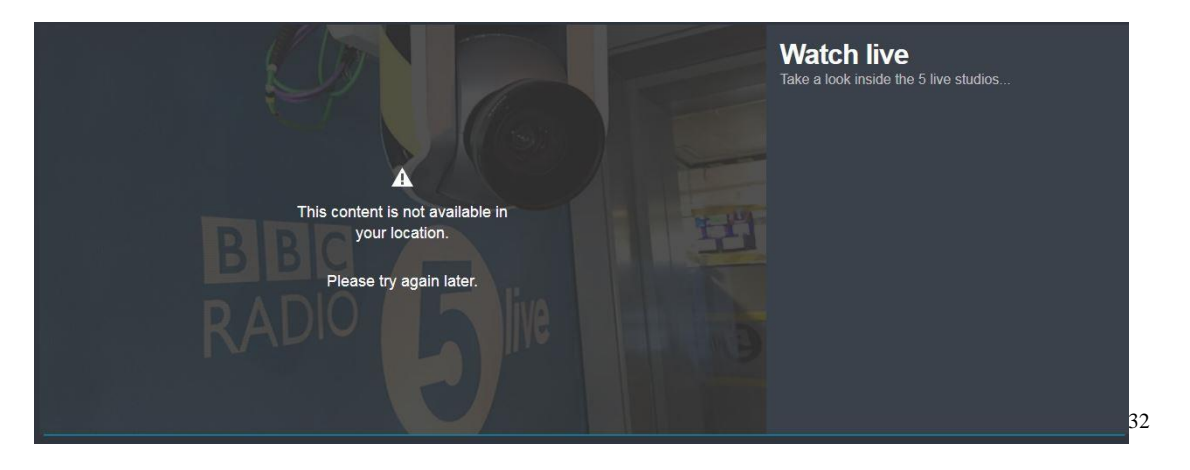

Lo mismo ocurre con cualquier reproductor con contenido en vivo que tenga relación tanto con la televisión y radio pública de este país. Se hace mediante la plataforma de BBC iPlayer, donde se puede mirar en vivo los canales de televisión de la BBC, disfrutar de los programas de televisión y ver otros contenidos exclusivos. (BBC Radio 5, 2017)

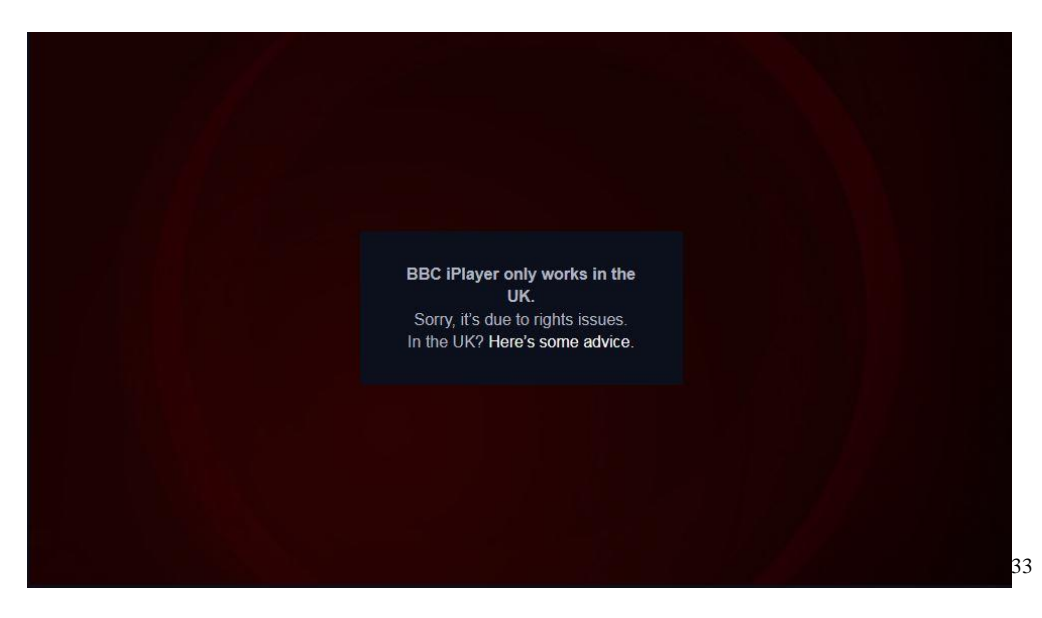

Un ejemplo de ello es cuando en una entrevista a la cantante Bebe Rexha y DJ, Martin Garrix, donde si estas fuera del país no puedes visualizar ese contenido desde su propia web: [http://www.bbc.co.uk/programmes/p0472wbf.](http://www.bbc.co.uk/programmes/p0472wbf) Pero en cambio, existe porque otros usuarios externos lo han subido a otras plataformas sin el permiso de la BBC, por ejemplo en YouTube. (The Martin Garrix Hub, 2016).

<sup>1</sup> <sup>32</sup> BBC Radio 5. (2017). BBC - Radio 5 live – Home. [Fotografía]. Recuperado de <http://www.bbc.co.uk/5live?autoplay-livevideo>

<sup>33</sup> BBC iPlayer. (2017). BBC iPlayer - Watch BBC One live. [Fotografía]. Recuperado de <http://www.bbc.co.uk/iplayer/live/bbcone>

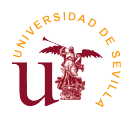

Aun así, han publicado una solución. Es simple y como desafortunadamente las transmisiones en directo son sólo para el Reino Unido, se pueden ver esos contenidos exclusivos completos, una vez que se publiquen con la aplicación internacional para smartphones (iPad & iPhone, Android, Amazon Music y Windows) de iPlayer Radio. (BBC Live Lounge, 2017).

A pesar de esta desventaja, la BBC pone a disposición algunos vídeos en streaming tanto en su web como en sus múltiples canales de YouTube de las distintas emisoras, sobre todo, entrevistas a personajes ilustres como artistas, cantantes, algunas secciones de programas, etc. (BBC Radio 1, 2017).

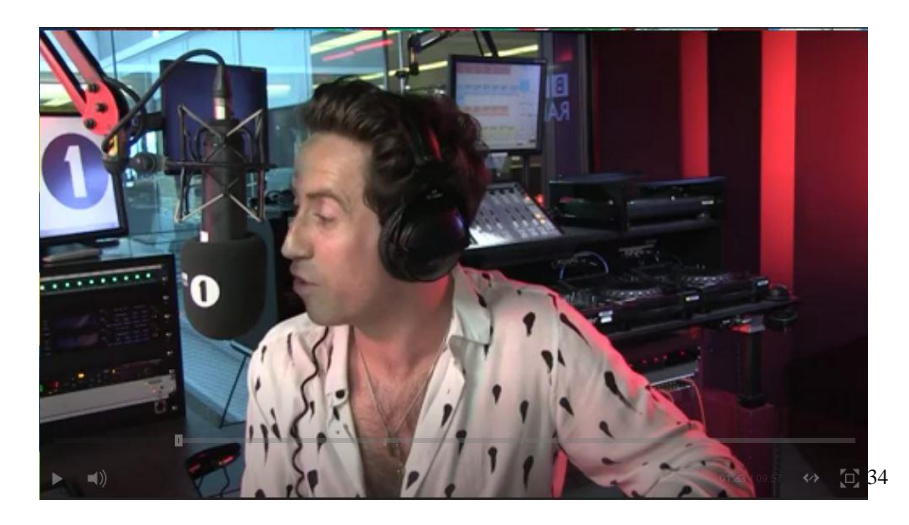

En el resto del mundo, se destaca los siguientes ejemplos:

Hay casos aislados como ocurre en **Israel**, que sorprendentemente por ejemplo, se encuentra la emisora **100fm** y se sabe que es de ese país por dos razones. Una es por la tipología de letra en su web y la segunda es porque tiene dominio .co.il que indica que sólo esos dominios lo tienen las entidades comerciales en ese país. En una de sus secciones tiene disponibles una webcam fija donde se puede ver el estudio mientras trabaja el locutor, a la vez que escuchas lo que está sonando en la radio en directo con una calidad de sonido excelente. Todo esto es posible gracias a Flowplayer<sup>35</sup>. Asimismo, en su canal de YouTube tiene otros vídeos grabados de otras secciones para que el espectador tenga otro tipo de consumo de experiencia. (100fm, 2017).

En **Túnez,** está **Radio Nationale**, que significa la Radio Nacional del país, aunque es conocida por radio tunisienne. A pesar de la barrera del idioma, es relativamente intuitivo encontrar el reproductor del streaming de vídeo en una de las pestañas de la web. Allí (http://www.radionationale.tn/streamplayer/), con la tecnología de JW Player te ponen a disposición dos reproductores uno al lado del otro. El primero es el de audio donde se oye la señal de la emisora en directo y el segundo, separado por la hora y fecha actual, está el streaming de vídeo donde con

**<sup>.</sup>** <sup>34</sup> BBC Radio 1. (2017). BBC Radio 1 - The Radio 1 Breakfast Show with Nick Grimshaw, Liam Payne, Liam Payne is back! with Nick Grimshaw on the Radio 1 Breakfast Show. [Fotografía]. Recuperado de <http://www.bbc.co.uk/programmes/p053dhd3>

<sup>&</sup>lt;sup>35</sup> Un reproductor de vídeo en streaming desarrollado en JavaScript y Flash, que puede ser embebido dentro de las páginas web, además de tener soporte para varios servidores de streaming. (Flowplayer, 2017).

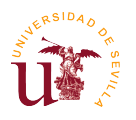

una cámara fija se encuentra en directo el estudio donde están los locutores, pero no funciona el audio. Para que la experiencia sea completa se debe de dar "*play*" a ambos reproductores que están sincronizados correctamente. (Radio Nationale, 2017).

En **Colombia**, se encuentran destacando **Oxigeno<sup>2</sup> FM**, perteneciente al grupo PRISA que se emite desde Bogotá. En esta emisora, se emite en total directo la emisora en formato de vídeo, donde se puede ver a la misma vez, el centro de control, donde se sitúa el locutor mientras está en radiofórmula y el locutorio, en el que se sitúa el resto de colaboradores. El audio es el mismo que se emite por el reproductor de audio de la propia página web. (Oxigeno.fm, 2017).

Y la otra emisora es **RCN Radio**, la cual apareció en 1948 como una unión de varias emisoras para transmitir el Primer Congreso Eucarístico que tuvo lugar en Cali (Colombia). Utiliza la plataforma de *livestream.com* para hacer el directo de sus *streamings* de vídeo y además almacenarlos allí. Cuando no están en directo, se puede volver a visualizar los contenidos ya emitidos tanto en la web como en la cuenta del servidor contratado. Cuenta con una cámara fija desde la cual se ve todo el estudio y el locutorio de la emisora, además el audio procede directamente de los micrófonos y de la mesa de mezclas. Los espectadores suelen rozar las 1.000 personas. (RCN Radio, 2017).

Un ejemplo igual al de RCN Radio ocurre con otra radio colombiana, **La Mega** que además de utilizar la misma plataforma y de realizar también varias retransmisiones, tiene la peculiaridad de que su realización es multi-cámara. Aquí también suele tener la misma audiencia que en el anterior caso, sólo contando por streaming de vídeo. (La Mega, 2017).

Otro país es **Chile**, donde sólo tiene un caso especial que es **Tele13 Radio**. Es de aviso que esta radio hace retransmisión de vídeo en directo del locutorio todos los días, pero no es 24 horas, ya que sólo lo hace de lunes a viernes desde las 6:00 hasta las 20:00 horas (hora local). Destaca porque ocurre como las anteriores radios latinoamericanas, se utiliza como proveedor la empresa de JW Player para cubrir los *streamings*, sólo que está vez mantiene una imagen fija, no hay webcams ni ninguna cámara y el audio de alta calidad; pertenece tanto a la señal que se retransmitiendo a través de la FM en su país como a la que está en su reproductor de audio dentro de la web. Dicha imagen aparece tal como se refleja ahora: (Tele13 Radio, 2016).

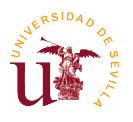

**.** 

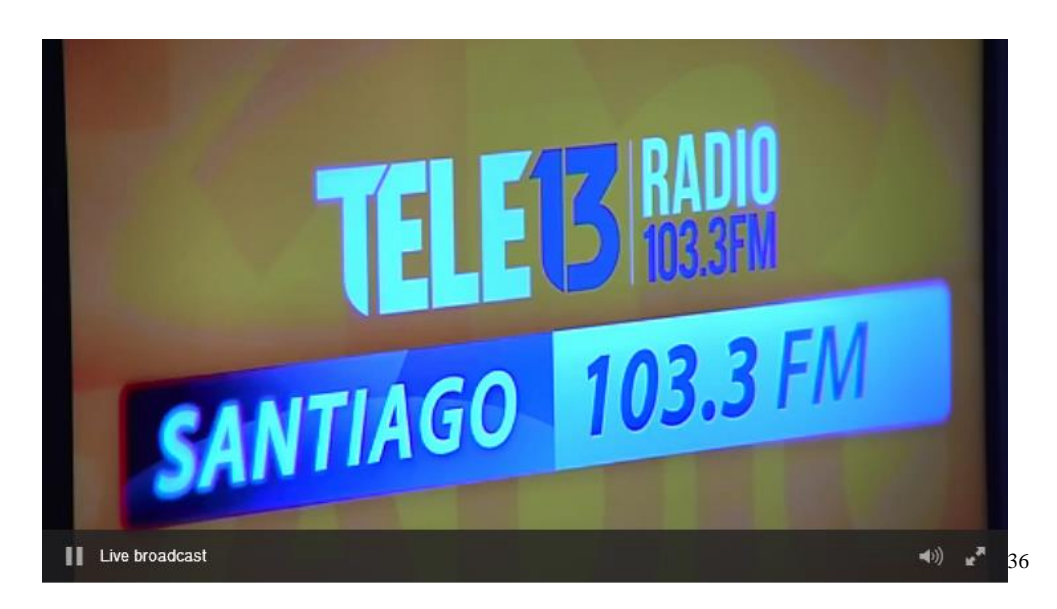

En otros países como **Estados Unidos** hay algunos casos que cada vez se les están dando mayor importancia. Estos ejemplos son **97.9 La Raza**; a pesar de que sean de Los Ángeles (EEUU), hablan un perfecto español. Tienen streaming de vídeo en directo pero no las 24 horas del día, sino en ocasiones especiales. Mediante la plataforma de Facebook [\(https://www.facebook.com/pg/979LaRaza/videos/\)](https://www.facebook.com/pg/979LaRaza/videos/) trasmiten en directo vídeos pequeños de alguna sección de un programa en la que hay una realización a dos cámaras y sólo salen en directo el sonido de los micrófonos y de las llamadas telefónicas, ya que Facebook tiene una política restrictiva con la difusión de los derechos de autor de las canciones. Este método que lo elabora la emisora para hacer medio de autopromoción de los programas, así intenta engañar a los oyentes al streaming de audio que tienen alojado en su web para que escuchen el resto del programa. Tienen un canal de YouTube pero desde hace más de 2 años no suben contenido. (97.9 La Raza, 2017).

Otro ejemplo es el de **The Jeff Adams Show**, que no pertenece a ninguna radio, sino que el mismo es la radio y el único programa de la emisora. Habla totalmente en inglés y la realización es a dos cámaras y el sonido procede directamente de la mesa de mezclas. Utiliza StreamSpot como plataforma para las retransmisiones y como método de feedback utiliza un número de teléfono, para que los oyentes llamen al programa. Actualmente está parado, aunque ya ha anunciado nueva temporada y el regreso a los *streamings*. (The Jeff Adams Show, 2017).

Por último, un país relativamente cercano a Estados Unidos como es **Puerto Rico** también tiene este tipo de ejemplos. Cuenta con un programa de éxito que destaca sobre el resto, es **El Circo** procedente de **La Mega** (no confundir con La Mega de Colombia). Este *morning show* que empieza a las cinco de la mañana (hora local) tiene YouTube como plataforma oficial para estas retransmisiones de vídeo en directo y enlazan los vídeos emitidos y, a su vez, publicados a la web oficial del programa. Esto se hace para que cuando no están en directo, los espectadores puedan volver a ver el programa completo de nuevo. Tienen a disposición tres cámaras (una para un Plano General y dos para un Plano Medio Corto de los locutores), el sonido que procede directamente de

<sup>36</sup> Tele13 Radio. (2016). [EN VIVO] Señal en video de Tele13 Radio 103.3 FM | Tele 13. [Fotografía]. Recuperado de <http://www.t13.cl/radio/tele13-en-punto/noticia/EN-VIVO-Senal-en-video-de-Tele-13-Radio-103.3-FM>

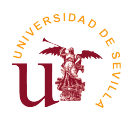

la mesa de mezclas y a su vez, utilizan durante el *streaming* en vivo otras imágenes adicionales cuando hay una llamada telefónica o cuando sale una canción por ejemplo. Cuenta en su canal de YouTube con más de cuarenta y seis mil personas suscritas y unos tres mil espectadores por programa. (El Circo, 2017).

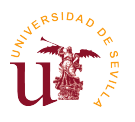

## **11. La radio online en la actualidad**

Corroborando todo lo anterior expuesto, podemos decir que, en nuestros días, se está demostrando cada vez más la influencia de la radio online, **está llegando a imponerse poco a poco en la**  sociedad, ya que en este año 2017 una estadística de la empresa de Egostreaming<sup>37</sup>, que se realizó sobre 12.500 personas encuestadas en Europa y USA de habla hispana, expresó que un 52% de público de oyentes de radio, escucha radio una media de entre 5 y 8 horas diariamente, un 40% lo hace de 1 a 5 horas y sólo el 8% escuchan más de 8 horas de radio al día. Es una cantidad desorbitada ya que aumentó con respecto a la encuesta que hicieron en el 2014. (Egostreaming, 2014).

En este caso, *Egostreaming* es un proveedor mundial de *streaming* de las emisoras de radio mediante los sistemas de **Shoutcast**<sup>38</sup> e **Icecast**. 39

Además, entre los encuestados expresan que el 39% escuchan Radio FM y el restante 61% lo hace mediante la radio online. La mayoría coinciden ya que lo hacen desde el móvil y utilizan aplicaciones como *TuneIn Radio*. Estos últimos datos revelados no son dispares porque la pregunta es, **¿Consume muchos datos escuchar radio online?** El intervalo que es necesario saber es dependiendo del bitrate al que la escuches en un reproductor. Se supone que vas a escuchar una emisora por internet durante una hora, 60 minutos aproximadamente. Si emite esta radio a 128Kbps de bitrate vas a consumir más o menos, 56 Mb de tu tarifa de internet o de donde proceda tu conexión. Si por lo contrario, la emisora emite a más baja resolución, 64Kbps, tú consumirás 28 Mb. (LO Matías, 2015).

En el año 2012 se hizo una encuesta de la radio en el que se expresó que hubo unos 11 millones de españoles que escuchaban la radio a través de internet cada mes.<sup>40</sup>

**<sup>.</sup>** <sup>37</sup> Es un portal y proveedor de radios online. Es el líder mundial en *streaming* con la mayor red CDN global y te ofrecen crear tu emisora de radio por internet. (Egostreaming, 2014).

<sup>38</sup> Shoutcast es un servidor de *streaming* que le permite a las emisoras de radio transmitir con eficacia audio online (difusión por Internet). Es potente y estable, lo que significa que puede lanzar todo su tráfico de radio en Internet sin tener accidentes u otros problemas. (ShoutCheap Inc, 2011).

 $39$  El Icecast, es un servidor que se encarga de la difusión o envío continuado de audio por internet, donde los oyentes pueden acceder al audio *streaming* a través de cualquier reproductor MP3 en vivo. <sup>39</sup> (CeHis LTDA, 2013).

 $40$  El consumo de radio exclusivamente a través de internet es realizado por sólo 578.000 individuos, pero reconocen mayoritariamente haber dejado de escuchar la radio tradicional. A pesar de eso, el 48,4% de esa misma encuesta dicen que escucha solo radio tradicional por FM. Según palabras textuales. "Según los resultados de este estudio, la radio a través de internet es consumida cada mes por 11.068.000 individuos, que representan el 47,2% de los internautas. El 15% de los encuestados afirma acceder en el mismo día a ambos tipos de soporte (tradicional y online), cifra que se eleva al 47% si se habla del último mes. Dentro de este colectivo, el 79% afirma que no han reducido su tiempo de consumo de radio tradicional, por lo que el consumo de radio online ha incrementado su tiempo total dedicado a escuchar la radio de forma general". (AIMC, 2012).

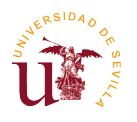

1

Si se centra en el *streaming* de radio o radio online, está claro que los consumidores utilizan mucho los smartphones para poder escuchar la radio. En la siguiente estadística elaborada por la empresa comScore<sup>41</sup> en el año 2014, expresa que la actividad que más se utiliza en los teléfonos inteligentes es la escucha de radio *streaming*. (Hill Brad, 2014).

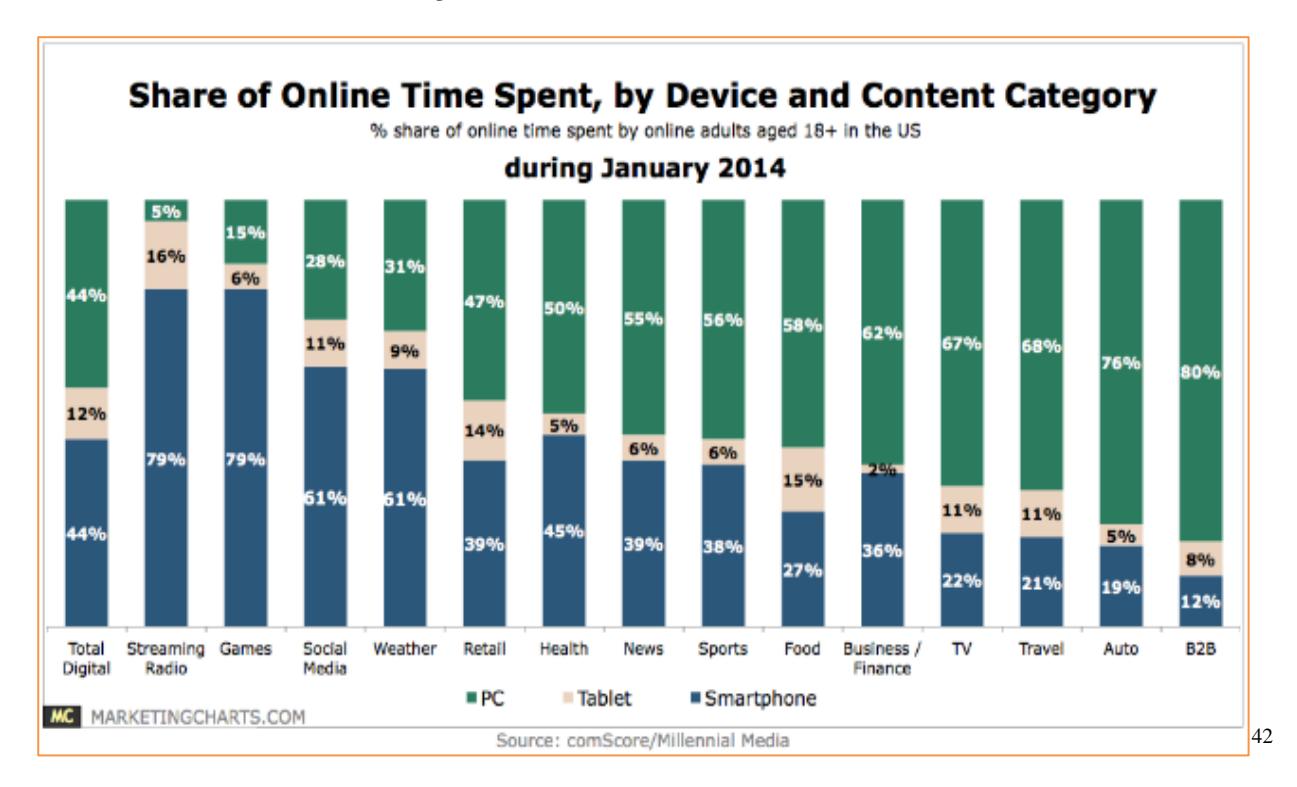

En el caso de España, la radio más escuchada según esta misma empresa, comScore, LaSer mediante su web, CadenaSer.com, además de ser líder indiscutible entre las FM, también es líder en Internet, entre las empresas radiofónicas, con 3.131.000 de oyentes máximos al día. Aunque esto fue elaborado en la primera oleada del 2015. (Cadena SER, 2015).

Si nos referimos a los oyentes medios, es decir, a la audiencia media que tienen las emisoras por Internet en este último año, quedaría de esta forma<sup>43</sup>. Para ello, nos fijamos en la columna de en medio que indica la audiencia de esas emisoras por Internet exclusivamente. En la columna de la izquierda se refleja según el penúltimo EGM y en la columna de la derecha indica cómo sería la audiencia total sin los oyentes a través de Internet: (Pacman, 2017).

<sup>&</sup>lt;sup>41</sup> Empresa de medición multiplataforma que mide con precisión el público, las marcas y el comportamiento del consumidor en todas partes.

<sup>&</sup>lt;sup>42</sup> Hill, Brad (2014). *Streaming* radio is the most mobile content category (comScore/Millennial Media) – RAIN News. [Fotografía]. Recuperada d[e http://rainnews.com/streaming-radio-is-the-most-mobile-content-category](http://rainnews.com/streaming-radio-is-the-most-mobile-content-category-comscoremillennial-media/)[comscoremillennial-media/.](http://rainnews.com/streaming-radio-is-the-most-mobile-content-category-comscoremillennial-media/)

<sup>&</sup>lt;sup>43</sup> Aquí no se refleja todos los datos ya que falta los datos de Europa FM, pero aun así nos e modifican muchos los puestos ya que debería tener 87.000 y no afecta a los primeros puestos. (Pacman, 2017).

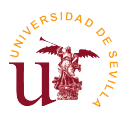

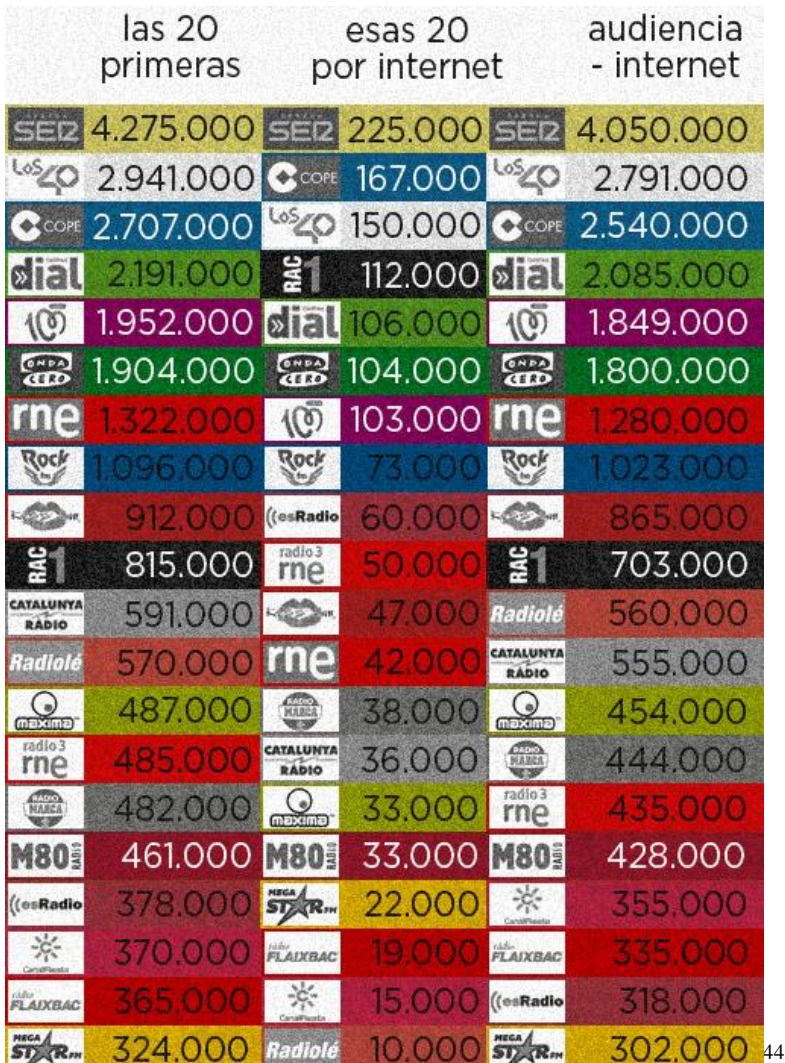

Con esto, se aporta que no siempre las radios temáticas predominan en internet sólo, sino que las radios generalistas donde el público mayoritario es adulto también tienen presencia en Internet, haciendo posible que estas emisoras estén de los primeros puestos. Tienen un importante porcentaje de oyentes bastante considerable. (Pacman, 2017).

Otra encuesta reflejado por **markingdirecto.com** con datos similares, pero esta vez son datos actuales, refleja que el 47% de los internautas oyen radio online en directo y un 43% en diferido. El 41,6% muestran su predilección por escuchar música o listas sin DJ. Alrededor del 36,6% se decantan por emisoras puramente online en directo y un 32,6% en diferido. Curiosamente, a nivel tecnológico y de acceso a internet por dispositivos se incrementa tanto el consumo en Smartphone (92.6%) como en tablets (59.8%). Además de todos los encuestados, el 46% expresa estar de acuerdo con la saturación publicitaria ya que dicen que es necesaria. (Marketing Directo, 2017).

Esto no es sorprendente, ya que se avisó hace tres años:

 $\overline{a}$ <sup>44</sup> Pacman. (2017). radiochips: sin internet. [Fotografía]. Recuperado de [http://radiochips.blogspot.com.es/2017/05/sin](http://radiochips.blogspot.com.es/2017/05/sin-internet.html?m=1)[internet.html?m=1](http://radiochips.blogspot.com.es/2017/05/sin-internet.html?m=1)

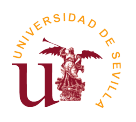

**.** 

"El móvil se consolida como su principal impulsor. Un 53% escucha la radio por Internet, según una encuesta de *Edison Research* para el mercado estadounidense acerca de los hábitos de escucha de los oyentes de radio. El 39% de los encuestados por Edison usa servicios personalizados de radio. Un 27% escucha cadenas de radio en directo a través de Internet, tanto locales como extranjeras, mientras que un 18% utiliza la radio online a través de servicios de pago a los que se suscriben para tener acceso a determinadas librerías musicales. (Puro Marketing, 2014).

Podemos añadir adicionalmente cuatro noticias que pueden ser claves para el futuro de la radio online y que está relacionado con las nuevas tecnologías.

La primera se relaciona con la rotura de la barrera principal de la radio, que es la barrera geográfica para la escucha de las emisoras. Con la incorporación de la radio online dicha barrera se elimina y se crean nuevas plataformas o herramientas. Por ejemplo, hay varios portales entre los que se encuentran **TuneIn Radio<sup>45</sup>** o **radio.es<sup>46</sup> ,** pero hay uno que destaca y es la web de Radio Garden [\(http://radio.garden/live/\)](http://radio.garden/live/) que tiene la característica de oír las 8.000 estaciones de radio de todo el mundo y cada vez se añaden más. Tiene un diseño interactivo con una interfaz parecida a Google Earth, donde se muestra un globo terráqueo que se puede ir moviendo con el ratón del ordenador para elegir aquella emisora que se desee escuchar en todo el mundo. Además, está integrada por otras tres secciones, 'History', 'Jingle' y 'Stories'**,** que permitirán a los oyentes profundizar en otros aspectos de la radiodifusión. (Europa Press, 2017).

Es distinta a las demás ya que no hace falta escribir el nombre de las emisoras, simplemente con saber dónde se sitúa, o mediante exploración se puede oír cualquier radio con un simple clic. (Europa Press, 2017).

La segunda noticia es más siniestra ya que es posible hablar de una especie de conspiración. Porque usuarios se quejan de que desde su smartphones no pueden escuchar la radio FM. De manera resumida, el problema reside en el chip que incorpora en estos móviles inteligentes que dichas compañías lo traen por defecto desactivados. **Sólo el 34% tiene ese chip activado** para que los usuarios puedan escuchar la radio en sus dispositivos. Del 61% que se sabe que tienen el chip FM pero que no lo tienen activado. Hay un dato aún más destacable: el 78% de todos esos teléfonos capados son iPhone de Apple. (Pastor, 2016).

De lo contrario, basándose en datos del ABI Research, se revelaba cómo en Estados Unidos en 2015 el 97% de los teléfonos móviles que se venden allí tenían activado el chip. Pero todo esto es una conspiración, porque en teoría estas marcas lo harían para que escucharas la radio vía online mediante la utilización de las apps. De esta forma, se consume más batería que de la forma de FM, así la vida de ésta dura menos y cada vez te impulsan a comprar con más rapidez nuevos

 $^{45}$  Tanto en su web como en su apps para Android y Apple se escuchan más de 100,000 estaciones de radio en vivo, además de contenido disponible al instante como Podcasts y Shows, dondequiera que vayas. Página web: [http://tunein.com/.](http://tunein.com/)

<sup>&</sup>lt;sup>46</sup> radio.es reúne a más de 30.000 emisoras de radios, radios online y podcasts en una sola plataforma. No importa si es para escuchar las radios preferidas de la región o para descubrir novedades del resto del mundo - con radio.es se encuentra siempre el programa adecuado. (Radio.es, 2017).

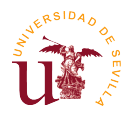

smartphones. No se puede pensar en eso, porque de momento, ambas formas de escucha conviven muy bien. (Pastor, 2016).

Además, este último año en el mes de abril, el EGM ha incluido por primera vez la información sobre la audiencia de radio en función de si se escucha en Directo/Streaming o en Diferido/Podcast. El resultado no hay sido muy alarmante, pero el streaming supera al diferido en número de audiencias. **El 6,3% pertenecen al streaming** frente al mínimo de 1,6% sobre el podcast. (AIMC, 2017).

Por otro lado, el número de oyentes en internet representan el 7,8% del total frente al 91,6% de los oyentes en FM. (AIMC, 2017).

Por último, se ha presentado el pasado mes de mayo el "Primer Directorio de la Radio Online en España". De la mano de la presidenta de la Asociación Española de Radio Online (**AERO**), Elisa Escobedo presidió la reunión en el salón de actos de la Biblioteca Eugenio Trías del Parque de El Retiro (Madrid), donde dió esta noticia y ya está disponible a través de la web de la asociación: <http://aeroasociacion.es/ya-esta-disponible-el-primer-directorio-de-la-radio-online-en-espana/> la consulta de todo el listado. Todo esto, termina después de un largo e intenso proceso de recopilación y catalogación de información que se inició en septiembre del pasado año. (Zumeta, 2017).

Por ello, significa que hay más de mil emisoras certificadas de radio en Internet. Las radios certificadas que lideran este grupo son: **Radio 4G**, de José Antonio Abellán, junto con **Gran Vía Radio**, **Pepe Radio** y **Unika FM**. (Zumeta, 2017).

Con esto se permite que las radios online no solo cobren protagonismo, sino que poco a poco tengan más oportunidad de que crezcan. (Zumeta, 2017).

Según palabras textuales de la presidenta, dicta "Hoy presentamos los resultados de una idea que pone los cimientos en un edificio que pretendemos impulse de una manera adecuada el sector de la radio online en España". (Zumeta, 2017).

También se hace hincapié en que "hace falta una herramienta de medición de audiencia para apoyar el desarrollo de la radio online en España", ha sido una de las conclusiones más sobresalientes de las Jornadas AERO, en la cual la medición del EGM casi no la ha tenido en cuenta, sólo en estos dos últimos años. Así las empresas publicitarias apoyaran cada vez más a estas emisoras online. (Zumeta, 2017).

#### **11.1 Encuestas**

Una vez sabido, la influencia de la radio online, ahora sólo queda averiguar qué se piensa en España sobre este tema y sobre el streaming de vídeo en la radio. Para ello, se han elaborado dos formularios:

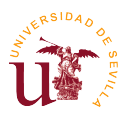

- Uno va dirigida a personas que no tienen relación con el sector de la radio, son simplemente oyentes. En dicha encuesta, se incluye varias cuestiones sobre el tipo de consumo que hacen.
- La segunda encuesta va dirigida a aquellos profesionales del sector que crean contenidos en emisoras o programas de radio; además, se pregunta si utilizan vídeostreaming en sus retransmisiones.
- En total, se preguntan a 87 personas. 57 oyentes y 30 profesionales del sector de la radio en los que han participado locutores, técnicos de sonido, directores de programas de radio o directores o productores de emisoras. En los resultados se ve reflejado el resultado final de manera conjunta. En el Anexo 1 y Anexo 2 está toda la información sobre las preguntas.

La primera encuesta que es **para los oyentes** de radio cuyo tramo de edad se comprende desde los 14-54 años. El pico más alto de edad lo tienen los participantes de 22 años. Donde hay más encuestados es en la franja que comprende hasta menor de 30 años. Es decir, la juventud ha sido la más participativa.

En cuanto a localizaciones ha llegado desde Sevilla, pasando por Extremadura, Córdoba, Jaén hasta llegar a Zamora, País Vasco, Barcelona, Galicia o incluso México.

De todos ellos, el 84.2% han respondido que escuchan **radio con normalidad** y de todos ellos más del 60% lo hacen en casa o desde cualquier medio de transporte. Sólo el 25% lo hacen mientras están en la calle y un 19.3% lo hacen en el trabajo. También de ese 84.2%, el 40.4% escucha menos de 1 hora de radio al día y el 36.3% lo hace de 1 a 5 horas. Sólo un 8.8%escucha la radio entre 5 a 8 horas al día.

En cuanto a la **radio online,** 47 de los encuestados (82.5%) afirmaron que escuchan radio online y 11 encuestados (17,5%) ha dicho que no. Del 82,5%, casi la mitad (49%) sólo lo hace menos de 1 hora al día y un 45.1% lo hace de 1-5 horas. Asimismo, coincidieron que 44 encuestados la escuchan en su hogar familiar. Pocas personas, menos del 10% señalaron otras alternativas como en la calle, trabajo o escuchar radio online en algún medio de transporte. De todos los encuestados, el 45.1% escuchan la radio en directo a través de internet y un 11.8% sólo a través de podcast exclusivamente, y los que escuchan ambas formas son un 43.1%. Todos ellos utilizan las siguientes herramientas para escuchar radio online:

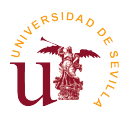

 **Víctor Moreno Marchal** – La radio online. Nuevas formas de hacer radio.

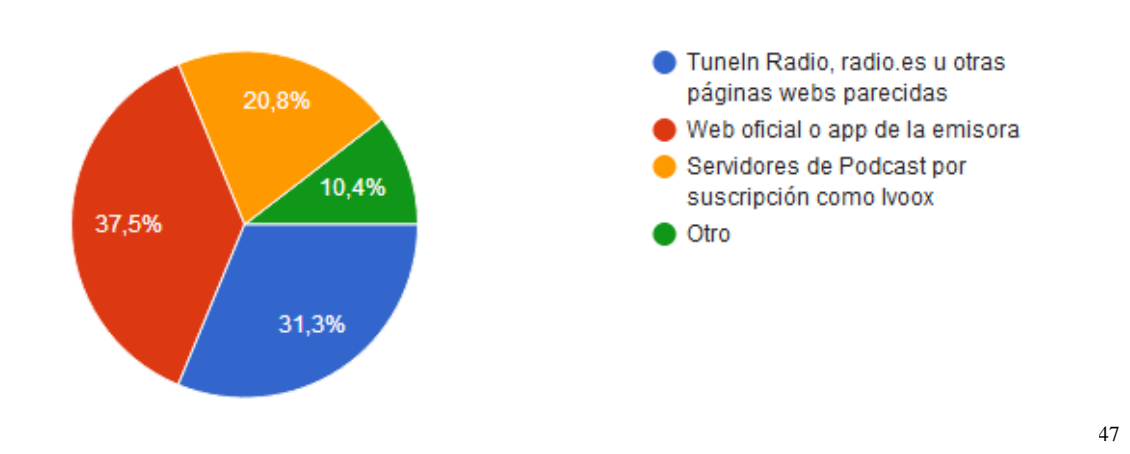

A raíz de esto, sorprendentemente el 75.86% de los encuestado no conoce cuál es el término o significado de la palabra bitcaster y sólo el 10.34% sabe su significado. En cuanto a las temáticas escuchadas, predomina la música con un resultado de un 58% sobre el total. Le siguen entretenimiento (14%), otro (12%), noticias (6%), deportes (6%) y cultural (4%), por lo que en un 66% de los encuestados escuchan radios temáticas y el 34% escuchan radio generalistas a través de Internet. Alguna de estas emisoras son: Máxima FM, Europa FM, Rock FM, Radio Flaixbac, Los40, Radio Marca, Cadena 100, RNE, Flaix FM, Megastar FM y Cadena SER

Con relación a esto, una parte especifica como lo es en la radio en formato de vídeo, el 61.4% no ve la radio a través del **streaming de vídeo** mientras que el 33.3% si lo hace. A pesar de eso, el 75.5% si conocían esta forma de realización de radio. Si hablamos de streaming de vídeo pero en diferido, un 48.9%, casi la mitad, si ha visto este formato de radio mientras que el 34% lo niega y el 14.9% afirma que tal vez lo ha visto alguna vez. Para preguntar sobre esto, se puso los ejemplos de Yu no te pierdas nada, de una retransmisión de un locutor de Loca FM y de un programa de Ràdio 4, procedente de RNE en Cataluña. Los encuestados conocían otros ejemplos como: La vida moderna y Nadie Sabe Nada (Cadena Ser), EsRadio, la webcam de RNE, Radioset, Del 40 al 1, algunos podcast en YouTube BBC Radio One, entre otros ejemplos. De todos ellos a modo de conclusión, podemos decir que el 59.6% cree que este tipo de consumo de radio será cada vez más relevante en la sociedad, mientras que el 31.9% se opone.

Como curiosidad, algunos usuarios quieren impulsar el uso de la radio digital mediante el sistema DAB+; los otros se quejan que hay demasiada publicidad en la radio y otros usuarios que no son pocos se quejan que el streaming de vídeo en la radio puede destruir la definición de radio ya que se va pareciendo cada vez más a la TV y se le quita esa magia que tiene la radio de acompañar o entretener al oyente ya sea por vía tradicional o a través de internet.

Los resultados en la segunda encuesta **son para los profesionales del sector** que comprende desde los 16 hasta los 65 años. La edad que más destaca es la juvenil en el tramo de edad entre los 18-23 años. Han colaborado desde todas las partes de España y la emisora que más ha participado por número de trabajadores ha sido **La Fresca FM**, donde tres locutores respondieron al formulario (en total respondieron 30 profesionales de todas las emisoras). Se les han formulado algunas preguntas

**<sup>.</sup>** <sup>47</sup> Fuente: propia.

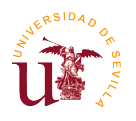

personales y en total, el 60% de los encuestados escuchan la radio 1-5 horas al día, el 16.7% de 5 a 8 horas, el 13.3% menos de 1 hora y sólo el 10% escucha radio más de 8 horas al día. Los lugares que más se frecuentan en su audiencia son el hogar donde uno vive seguido de algún medio de transporte ya sea en coche, como autobús o en tren y en el último lugar oír la radio en el trabajo.

De todos ellos, el 23.3% **escucha sólo radio en directo** y el 73.3% escucha tanto radio en vivo como podcast de radio. Para ello, utilizan algunos de los siguientes medios: Smartphone con las APP de las emisoras, web para escuchar a la emisora, receptor FM tanto en el coche como el del móvil, TuneIn Radio e Ivoox; además, algunas emisoras que escuchan son: Máxima FM, Melodía FM, MegaStar FM, Los 40, Cadena SER, COPE, RNE-1 u Onda Cero. El 63.33% afirma que no sabe cuál es el significado del término bitcaster, sólo el 33.33% lo conoce.

El 80% utiliza **mecanismos de feedback** para estar en contacto con sus oyentes. Se destacan las redes sociales de Twitter, Facebook e Instagram. Además, utilizan WhatsApp y el correo.

En cuanto al **streaming de vídeo en directo** en la radio; el 56.7% ha utilizado alguna vez la transmisión de vídeo para sus programas y, por ello, el 43.3% no lo ha hecho. Pero de ese 43.3%, más de la mitad, es decir, un 52.4% le gustaría realizar esta forma de retransmisión y un 38.1% tal vez.

Cada uno lo hace de una manera distinta a la otra persona, no hay nada en común. Unos lo hacen una vez cada semana, para cada intervención ocasional, otros lo hacen una vez al mes, cada 2-3 meses o una vez al año. Del total de los encuestados que utilizan el streaming, el 30% hacen el streaming de vídeo en directo para todo el programa y el 16.7% sólo emite en directo una parte del programa.

El mismo porcentaje lo utilizan aquellos que suben contenidos de vídeo en diferido para autopromoción su programa de radio y un 33.33% utilizan otros tipos de alternativas en cuanto el streaming. Una de las razones por las que utilizan este tipo de realización de radio es porque quieren autopromocionar su programa o la emisora y, así, atraer a más oyentes.

Todos niegan que haya algún **beneficio económico** adicional al utilizarla. Asimismo, se utiliza para complementar al programa que se está emitiendo para así complementar otra vía de escucha. Otros, lo utilizan por el hecho de dar a conocer cómo se hace la radio, conocer los gestos de los locutores cuando hablan, como es el locutorio donde está la mesa de mezclas, los colaboradores, etc. De esta manera pueden enseñar contenidos exclusivos o hablar con los oyentes, por ejemplo, cuando ponen una canción y empieza a lanzar preguntas menos profesionales, buscando un contacto más directo con la audiencia. Algunos medios que utilizan son YouTube (52.6 %), Facebook (42.1 %), Instagram (36.8 %), Twitter (42.1 %), o un servidor de vídeo externo contratado por la emisora (10.5 %). Si pensamos como es el feedback entre espectador-locutor gracias a estas redes sociales, con este tipo de realización de radio, el resultado es el siguiente:

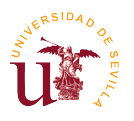

 **Víctor Moreno Marchal** – La radio online. Nuevas formas de hacer radio.

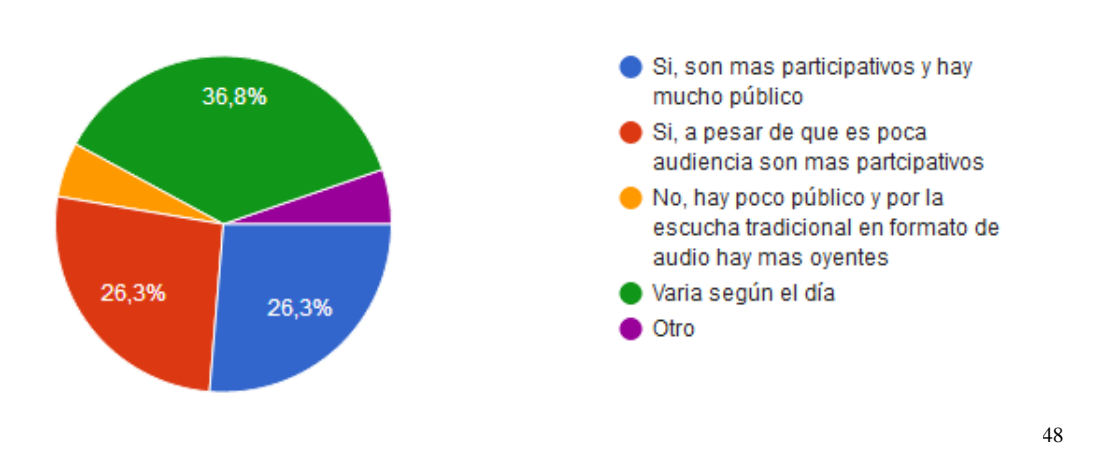

Se puede apreciar que no hay un feedback regular, sino que varía según el día y la semana. Como curiosidad, la radio física antes era la primera pantalla, pero a raíz del surgimiento de internet, tanto las RRSS como la web son las primeras plataformas y no hay ninguna emisora que no tenga presencia en la red. Por otro lado, el streaming de radio es una nueva forma de hacer y consumir radio ya sea para complementar u otra forma de hacer publicidad. A pesar de todo esto, está indicado para oyentes sobre todo jóvenes, ya que todavía no se ha conseguido educar a todas las personas mayores. Les cuesta entrar en el mundo de la informática, y con ello, la radio escuchada a través de Internet. Muchos prefieren la radio física y, apartando la edad, se tiene que tener claro qué tipo de consumo quiere el oyente. Si es activo el oyente, le viene bien utilizar el streaming de vídeo a la emisora; si la respuesta es no, no le conviene porque busca que el contenido sea pasivo ya sea para relajarse o simplemente de acompañamiento, entretenimiento o informativo.

**<sup>.</sup>** <sup>48</sup> Fuente: propia.

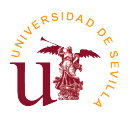

## **12. Conclusiones**

Se tiene claro, por los datos que se han dado a conocer, que la radio online, radio bitcaster o radio por Internet están en auge y que es cuestión de tiempo que cada vez el número de usuarios de internet que consuman radio sea el mismo que el de los oyentes de radio por vía de la frecuencia modulada (FM). El paso no será de inmediato, pero tampoco va a pasar mucho tiempo hasta que se vean los primeros resultados y el crecimiento de la radio online sea una realidad. Los medios que lo harán posible serán por medio del podcast que aunque tenga menos audiencia (tal y como hemos visto anteriormente), su público se mantiene, y del streaming de audio que es donde más crecimiento tiene.

Otro tema a tratar es la influencia del streaming de vídeo dentro de las radios bitcasters. Se tiene claro que no todas las radios tratan o utilizan este método de exhibición; de hecho hay muy pocas emisoras de radio que lo hagan, ya sea un método para autopromoción de la propia emisora o como forma de realización alternativa. Las emisoras que sí lo utilizan buscan tener una audiencia activa, mayoritariamente juvenil. Les gusta ponerse en contacto con sus oyentes de manera indirecta, porque a través de esas retransmisiones se genera más participación. Es una manera nueva de consumo de la radio, en vez de escuchar la radio, ese oyente la ve. Ocurre porque estamos acostumbrados a estar cerca de una pantalla, ya sea un ordenador, televisión, un teléfono móvil inteligente o tableta y, de esta manera, al usuario que consume radio de manera general se le satisface ese deseo con un hábito al que está acostumbrado a realizar. Así, forma un consumo que se realiza con una actividad complementaria

Además, al periodista o locutor, como persona tiene la necesidad de poner en juego su contenido, ya que gracias a él se está creando nueva audiencia y, de una forma u otra se le añade otro rol a su profesión. Ya sea él mismo creando esos *streamings* como siendo parte protagonista del contenido, porque sin esa imagen en vivo está manera de crear contenido en la radio carecería de sentido que existiera.

Pensándolo bien, esta nueva forma de hacer radio como lo es la retransmisión de vídeo en la radio por Internet no será cada vez más común hasta que las empresas de publicidad apuesten por esta forma de realizar los programas en radio. Se sabe que todo el contenido que se crea por vídeo no se remunera, se crea como ya hemos mencionado anteriormente para crear autopromoción de dicho programa, por buscar otras sensaciones al oyente o conocer cuál es el feedback real que poseen las emisoras, es decir, la influencia en internet sobre todo en las redes sociales.

Por otro lado, la radio es un medio de comunicación que tiene "algo mágico" y es que aunque esté por vía analógica, digital u online crea un entorno muy peculiar. La esencia de la radio es esa, que sólo el sonido entre por tus dos oídos y que tu cerebro haga el resto, imaginándose mediante la locución lo que se está escuchando, así como inventarse también cual es la cara del locutor según se escuche el tono de su voz. Y es de hecho la razón por lo que hay más público escuchando la radio analógica, concretamente la FM.

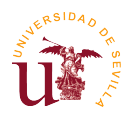

También, aunque no sea un dato totalmente contrastado, esas personas que no acceden ni al contenido de la retrasmisión de vídeo en Internet ni a la radio online, puede ser por una barrera física o cultural, ya que la mayoría son personas mayores y se les hace cuesta arriba entrar en la informática y todo lo relacionado con ella.

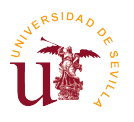

## **13. Agradecimientos**

Después de varios meses de investigación, de trabajo y múltiples correcciones me dispongo a hacer este apartado de agradecimientos para finalizar mi Trabajo de Fin de Grado. Ha sido un periodo de aprendizaje extenso, tanto en lo personal como en investigación. Me ha dado a conocer materias relacionados con este campo que desconocía y he aprendido sobre todo a descubrir este tema en profundidad, por ello me gustaría agradecer a todas aquellas personas que me han ayudado y apoyado. La motivación por el tema, el interés, el esfuerzo y dedicación han hecho que todo sea más llevadero.

Primeramente, agradecer a la Universidad de Sevilla y a la Facultad de Comunicación por todo lo que me han proporcionado, no sólo en materiales o equipos, sino porque me dieron la oportunidad de desarrollarme como persona y estudiante durante la investigación sobre mi trabajo.

Además, agradecer a mi tutor, Enrique José Sánchez Oliveira, por su valiosa ayuda. Me proporcionó desde el primer momento todos los medios necesarios desde las tutorías y consejos hasta brindarme todos los instrumentos necesarios imprescindibles para completar mi TFG.

Por último, agradecer a mis padres por sus sabios consejos y su paciencia y a mis amigos por ayudarme a difundir las encuestas para que llegaran a todo el público posible, por intentar ayudarme cuando me pasaban algún artículo científico y por su apoyo condicional en todo momento.

Gracias por su colaboración. 15 de julio de 2017.

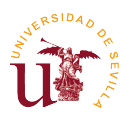

## **14. Referencias bibliográficas**

- Fernández Cuesta, A. (2013). *Onda corta vs. radio online. Radio Exterior de España en la era digital. | Fernández Cuesta | adComunica.* Recuperado de <http://www.adcomunicarevista.com/ojs/index.php/adcomunica/article/view/114/145>

- Martínez Costa, Mª. P. (2001). *Reinventar la radio: Actas de las XV Jornadas Internacionales de la Comunicación*. Pamplona: Editorial Ediciones Eunate.

- Ortiz Sobrino, M. Á. y López Vidales, N. (2011). *"La radio española en el umbral de la web 3.0"* en Miguel Ángel Ortiz Sobrino, ed. Radio 3.0. Una nueva radio para una nueva era. La democratización de los contenidos. Madrid: Editorial Fragua: 41-45.

- Ramírez Luz, R. (2015). *Sistema de radiocomunicaciones.* Madrid: Editorial Paraninfo ciclos formativos: 130. Recuperado de [https://books.google.es/books?id=uNISCgAAQBAJ&pg=PA130&lpg=PA130&dq=Receptor](https://books.google.es/books?id=uNISCgAAQBAJ&pg=PA130&lpg=PA130&dq=Receptores+para+autom%C3%B3viles+que+consisten+en+una+unidad+de+CD+con+un+receptor+de+radio+tradicional+incluidos+en+una&source=bl&ots=cnRRyPamnl&sig=1pDe_vywYLmqm8xLVtF4-fGJ_q4&hl=es&sa=X&ved=0ahUKEwjUjYDfwuDTAhXF6xoKHT2tBjgQ6AEILDAB#v=onepage&q=Receptores%20para%20autom%C3%B3viles%20que%20consisten%20en%20una%20unidad%20de%20CD%20con%20un%20receptor%20de%20radio%20tradicional%20incluidos%20en%20una&f=false)

[es+para+autom%C3%B3viles+que+consisten+en+una+unidad+de+CD+con+un+receptor+de](https://books.google.es/books?id=uNISCgAAQBAJ&pg=PA130&lpg=PA130&dq=Receptores+para+autom%C3%B3viles+que+consisten+en+una+unidad+de+CD+con+un+receptor+de+radio+tradicional+incluidos+en+una&source=bl&ots=cnRRyPamnl&sig=1pDe_vywYLmqm8xLVtF4-fGJ_q4&hl=es&sa=X&ved=0ahUKEwjUjYDfwuDTAhXF6xoKHT2tBjgQ6AEILDAB#v=onepage&q=Receptores%20para%20autom%C3%B3viles%20que%20consisten%20en%20una%20unidad%20de%20CD%20con%20un%20receptor%20de%20radio%20tradicional%20incluidos%20en%20una&f=false) [+radio+tradicional+incluidos+en+una&source=bl&ots=cnRRyPamnl&sig=1pDe\\_vywYLmq](https://books.google.es/books?id=uNISCgAAQBAJ&pg=PA130&lpg=PA130&dq=Receptores+para+autom%C3%B3viles+que+consisten+en+una+unidad+de+CD+con+un+receptor+de+radio+tradicional+incluidos+en+una&source=bl&ots=cnRRyPamnl&sig=1pDe_vywYLmqm8xLVtF4-fGJ_q4&hl=es&sa=X&ved=0ahUKEwjUjYDfwuDTAhXF6xoKHT2tBjgQ6AEILDAB#v=onepage&q=Receptores%20para%20autom%C3%B3viles%20que%20consisten%20en%20una%20unidad%20de%20CD%20con%20un%20receptor%20de%20radio%20tradicional%20incluidos%20en%20una&f=false) [m8xLVtF4-](https://books.google.es/books?id=uNISCgAAQBAJ&pg=PA130&lpg=PA130&dq=Receptores+para+autom%C3%B3viles+que+consisten+en+una+unidad+de+CD+con+un+receptor+de+radio+tradicional+incluidos+en+una&source=bl&ots=cnRRyPamnl&sig=1pDe_vywYLmqm8xLVtF4-fGJ_q4&hl=es&sa=X&ved=0ahUKEwjUjYDfwuDTAhXF6xoKHT2tBjgQ6AEILDAB#v=onepage&q=Receptores%20para%20autom%C3%B3viles%20que%20consisten%20en%20una%20unidad%20de%20CD%20con%20un%20receptor%20de%20radio%20tradicional%20incluidos%20en%20una&f=false)

[fGJ\\_q4&hl=es&sa=X&ved=0ahUKEwjUjYDfwuDTAhXF6xoKHT2tBjgQ6AEILDAB#v=o](https://books.google.es/books?id=uNISCgAAQBAJ&pg=PA130&lpg=PA130&dq=Receptores+para+autom%C3%B3viles+que+consisten+en+una+unidad+de+CD+con+un+receptor+de+radio+tradicional+incluidos+en+una&source=bl&ots=cnRRyPamnl&sig=1pDe_vywYLmqm8xLVtF4-fGJ_q4&hl=es&sa=X&ved=0ahUKEwjUjYDfwuDTAhXF6xoKHT2tBjgQ6AEILDAB#v=onepage&q=Receptores%20para%20autom%C3%B3viles%20que%20consisten%20en%20una%20unidad%20de%20CD%20con%20un%20receptor%20de%20radio%20tradicional%20incluidos%20en%20una&f=false) [nepage&q=Receptores%20para%20autom%C3%B3viles%20que%20consisten%20en%20un](https://books.google.es/books?id=uNISCgAAQBAJ&pg=PA130&lpg=PA130&dq=Receptores+para+autom%C3%B3viles+que+consisten+en+una+unidad+de+CD+con+un+receptor+de+radio+tradicional+incluidos+en+una&source=bl&ots=cnRRyPamnl&sig=1pDe_vywYLmqm8xLVtF4-fGJ_q4&hl=es&sa=X&ved=0ahUKEwjUjYDfwuDTAhXF6xoKHT2tBjgQ6AEILDAB#v=onepage&q=Receptores%20para%20autom%C3%B3viles%20que%20consisten%20en%20una%20unidad%20de%20CD%20con%20un%20receptor%20de%20radio%20tradicional%20incluidos%20en%20una&f=false) [a%20unidad%20de%20CD%20con%20un%20receptor%20de%20radio%20tradicional%20in](https://books.google.es/books?id=uNISCgAAQBAJ&pg=PA130&lpg=PA130&dq=Receptores+para+autom%C3%B3viles+que+consisten+en+una+unidad+de+CD+con+un+receptor+de+radio+tradicional+incluidos+en+una&source=bl&ots=cnRRyPamnl&sig=1pDe_vywYLmqm8xLVtF4-fGJ_q4&hl=es&sa=X&ved=0ahUKEwjUjYDfwuDTAhXF6xoKHT2tBjgQ6AEILDAB#v=onepage&q=Receptores%20para%20autom%C3%B3viles%20que%20consisten%20en%20una%20unidad%20de%20CD%20con%20un%20receptor%20de%20radio%20tradicional%20incluidos%20en%20una&f=false) [cluidos%20en%20una&f=false](https://books.google.es/books?id=uNISCgAAQBAJ&pg=PA130&lpg=PA130&dq=Receptores+para+autom%C3%B3viles+que+consisten+en+una+unidad+de+CD+con+un+receptor+de+radio+tradicional+incluidos+en+una&source=bl&ots=cnRRyPamnl&sig=1pDe_vywYLmqm8xLVtF4-fGJ_q4&hl=es&sa=X&ved=0ahUKEwjUjYDfwuDTAhXF6xoKHT2tBjgQ6AEILDAB#v=onepage&q=Receptores%20para%20autom%C3%B3viles%20que%20consisten%20en%20una%20unidad%20de%20CD%20con%20un%20receptor%20de%20radio%20tradicional%20incluidos%20en%20una&f=false)

- Ribes Guàrdia, Fr. X. (2001). *Las emisoras de radio del estado español en internet: las bitcasters* (Tesis doctoral). Universitat Autónoma de Barcelona, Barcelona (España). Recuperado de<http://www.tdx.cat/handle/10803/4097>

- Trabajo fin de grado, C. (2016). *TRABAJO FIN DE GRADO GRADO MAESTROS UCJC: CRONOGRAMA*. Recuperado de <http://cagtrabajofindegrado.blogspot.com.es/p/cronograma.html>

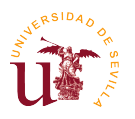

## **15. Webgrafías**

538. (2017). 538 - Beat of the moment. Recuperado de <https://www.538.nl/>

- 97.9 La Raza. (16 de mayo de 2017). Se Pide Permiso a Tu amigo, amiga, para andar con tu Ex.??? [16 de mayo de 2017 a las 17:57]. Recuperado de <https://www.facebook.com/979LaRaza/videos/10155370623849923/>

100fm. (2017). הכל זה, מוסיקה, הוסיקה FMרדיוס 100. Recuperado de<http://www.100fm.co.il/>

- AIMC. (2012). Más de 11 millones de españoles escuchan la radio a través de Internet cada mes – AIMC. Recuperado de [http://www.aimc.es/Mas-de-11-millones-de](http://www.aimc.es/Mas-de-11-millones-de-espanoles.html)[espanoles.html](http://www.aimc.es/Mas-de-11-millones-de-espanoles.html)

- AIMC (2016). Entrega de resultados EGM 3ª ola 2016 - AIMC. Recuperado de <http://www.aimc.es/Nuevo-articulo,1881.html>

- AIMC (2016). Datos EGM. Resumen General – AIMC. Recuperado de <http://www.aimc.es/-Datos-EGM-Resumen-General-.html>

- AIMC. (2017). 1ª Ola EGM: el consumo de podcast en España representa el 1,6% de la escucha total de radio – AIMC. Recuperado de [http://www.aimc.es/1%C2%AA-Ola-EGM](http://www.aimc.es/1%C2%AA-Ola-EGM-el-consumo-de-podcast.html)[el-consumo-de-podcast.html](http://www.aimc.es/1%C2%AA-Ola-EGM-el-consumo-de-podcast.html)

- Amber Sound FM. (2017). Amber Sound Webcam and Studio Chat | Amber Sound 107.2 FM | Local radio broadcasting across the Amber Valley area. Recuperado de <http://www.ambersoundfm.com/webcam-remote.php>

- Astra. (2017). Multidifusión IP (protocolo de Internet) – ASTRA. Recuperado de <http://www.onastra.es/17860049/ip-multicasting>

- Atresmedia. (2017). Escuchar Radio online: Ondacero y EuropaFm - ATRESPLAYER RADIO. Recuperado de<http://www.atresplayer.com/radio/>

- AtresPlayer. (2015). Ponte a Prueba. Recuperado de <http://www.atresplayer.com/television/programas/ponte-a-prueba/>

- AtresPlayer. (2017). Escuchar Radio online: Ondacero y EuropaFm - ATRESPLAYER RADIO. Recuperado de<http://www.atresplayer.com/radio/>

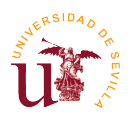

- AtresPlayer [anónimo]. (15 abril de 2016). ATRESPLAYER - Volver a ver vídeos de Más de uno - Entrevista a Pedro Sánchez. [Vídeo]. Recuperado de [http://www.atresplayer.com/television/programas/mas-de-uno/temporada-1/capitulo-2](http://www.atresplayer.com/television/programas/mas-de-uno/temporada-1/capitulo-2-entrevista-pedro-snchez_2016041500037.html#fn_comentarios_lay) [entrevista-pedro-snchez\\_2016041500037.html#fn\\_comentarios\\_lay](http://www.atresplayer.com/television/programas/mas-de-uno/temporada-1/capitulo-2-entrevista-pedro-snchez_2016041500037.html#fn_comentarios_lay)

- AtresPlayer Melodia. [Anónimo]. (17 de mayo de 2017). ATRESPLAYER - Volver a ver vídeos de Lo mejor que te puede pasar - (17-05-17). [Vídeo]. Recuperado de [http://www.atresplayer.com/television/programas/lo-mejor-que-te-puede-pasar/temporada-](http://www.atresplayer.com/television/programas/lo-mejor-que-te-puede-pasar/temporada-1/capitulo-759-17-05-17_2017051700510.html)[1/capitulo-759-17-05-17\\_2017051700510.html](http://www.atresplayer.com/television/programas/lo-mejor-que-te-puede-pasar/temporada-1/capitulo-759-17-05-17_2017051700510.html)

- AtresPlayer Perro y Gato. [Anonimo]. (14 de mayo de 2017). ATRESPLAYER - Volver a ver vídeos de Como el perro y el gato - (14-05-17). [Vídeo]. Recuperado de [http://www.atresplayer.com/television/programas/como-el-perro-y-el-gato/temporada-](http://www.atresplayer.com/television/programas/como-el-perro-y-el-gato/temporada-1/capitulo-261-14-05-17_2017051400807.html)[1/capitulo-261-14-05-17\\_2017051400807.html](http://www.atresplayer.com/television/programas/como-el-perro-y-el-gato/temporada-1/capitulo-261-14-05-17_2017051400807.html)

- Ayuda de YouTube. (2017). Introducción a las emisiones en directo - Ayuda de YouTube. Recuperado de<https://support.google.com/youtube/answer/2474026?hl=es>

- BBC Live Lounge. (2017). BBC Radio 1 - Live Lounge - How to watch Live Lounges outside the UK. Recuperado de [http://www.bbc.co.uk/programmes/articles/6BtKQPGcMmQnFS7tnh8yBP/how-to-watch-live](http://www.bbc.co.uk/programmes/articles/6BtKQPGcMmQnFS7tnh8yBP/how-to-watch-live-lounges-outside-the-uk)[lounges-outside-the-uk](http://www.bbc.co.uk/programmes/articles/6BtKQPGcMmQnFS7tnh8yBP/how-to-watch-live-lounges-outside-the-uk)

Bbcradio1. (11 agosto de 2010). Click on the Radio 1 live webcam now and watch Greg chatting to Eliza Doolittle http://www.bbc.co.uk/radio1/. [11 de agosto de 2010 a las 9:36]. Recuperado de<https://www.facebook.com/bbcradio1/posts/150104825003233>

BBC Radio 1. (2017). BBC Radio 1 - The Radio 1 Breakfast Show with Nick Grimshaw, Liam Payne, Liam Payne is back! with Nick Grimshaw on the Radio 1 Breakfast Show. Recuperado de<http://www.bbc.co.uk/programmes/p053dhd3>

Blindglz. (2012). LA RADIO EN INTERNET Y EL GUION RADIOFONICO | blindgpcch. Recuperado de<https://blindgpcch.wordpress.com/2012/04/06/90/>

- Cadena SER. (2015). EGM: La SER es líder absoluto de la radio española con 4.655.000 oyentes y suma ya 22 años de liderazgo ininterrumpido | Sociedad | Cadena SER. Recuperado de [http://cadenaser.com/ser/2015/04/15/sociedad/1429076486\\_964527.html](http://cadenaser.com/ser/2015/04/15/sociedad/1429076486_964527.html)

- Cadena Ser. (2017). Cadena SER – YouTube. Recuperado de <https://www.youtube.com/user/cadenaser>

- Catalunya Ràdio. (2017). WEBCAM. Recuperado de <http://www.ccma.cat/catradio/alacarta/nom-programa/WEBCAM/audio/76262/>

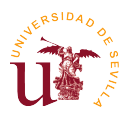

- CeHis LTDA. (2013). ¿Qué es Icecast? - CeHis Ltda. Recuperado de [http://www.cehis.net/sitio/home/asistencia-y-soporte/base-de-conocimiento-faq/ayuda-audio](http://www.cehis.net/sitio/home/asistencia-y-soporte/base-de-conocimiento-faq/ayuda-audio-streaming/que-es-icecast)[streaming/que-es-icecast](http://www.cehis.net/sitio/home/asistencia-y-soporte/base-de-conocimiento-faq/ayuda-audio-streaming/que-es-icecast)

- Castelo, Víctor (2012). MBone: El camino hacia una Internet multimedia. Recuperado de<https://pendientedemigracion.ucm.es/info/multidoc/multidoc/revista/cuad6-7/castelo.htm>

Ccma. (2006). WEBCAM. Recuperado de [http://www.ccma.cat/catradio/alacarta/nom-programa/WEBCAM/audio/76262/#](http://www.ccma.cat/catradio/alacarta/nom-programa/WEBCAM/audio/76262/)

- D. Castaño, Yulieth. (2012). Las ventajas y desventajas de las bitcasters – Bitcaster. Recuperado de [http://bitcaster.tumblr.com/post/19992805555/las-ventajas-y-desventajas-de](http://bitcaster.tumblr.com/post/19992805555/las-ventajas-y-desventajas-de-las-bitcasters)[las-bitcasters](http://bitcaster.tumblr.com/post/19992805555/las-ventajas-y-desventajas-de-las-bitcasters)

- Ecclesia Digital (2015). Radio María será primera emisora España en emitir en DAB+. Recuperado de [http://www.revistaecclesia.com/radio-maria-sera-la-primera-emisora](http://www.revistaecclesia.com/radio-maria-sera-la-primera-emisora-de-espana-en-emitir-en-dab/)[de-espana-en-emitir-en-dab/](http://www.revistaecclesia.com/radio-maria-sera-la-primera-emisora-de-espana-en-emitir-en-dab/)

EcuRed. (2017). IIS – EcuRed. Recuperado de<http://www.ecured.cu/index.php/IIS>

- Egostreaming. (2014). Consumo de Radio Online 2014 – Egostreaming. Recuperado de:<https://www.egostreaming.com/crear-una-radio-online/consumo-de-radio-online/>

- El Circo. (2017). AHORA EN VIVO - El Circo de La Mega 106.9fm. Recuperado de <http://elcirco.lamusica.com/envivo/>

- esRadiovideos. (2017). esRadiovideos – YouTube. Recuperado de <https://www.youtube.com/user/esRadiovideos/featured>

- esRadio [esRadiovideos]. (5 de mayo de 2017). Las mil barbaridades de Frank Cuesta en su regreso: "He estado 20 días sin ducharme". [Vídeo]. Recuperado de <https://www.youtube.com/watch?v=8BWw-IO5hlk&list=WL&index=12>

Estévez, Iván. (2015). ¿Qué es multicast y para qué sirve? - Somos Binarios. Recuperado de<https://www.somosbinarios.es/que-es-multicast/>

- Europa FM. (2017). Escucha EN DIRECTO Europa FM - El mejor pop y rock del 2000 hasta hoy - Música en inglés y español. Recuperado de<http://www.europafm.com/directo/>

- Europa Press (2017). 'Radio Garden', la web que te permite oír radios de todo el mundo desde el salón de tu casa. Europa Press. Recuperado de:

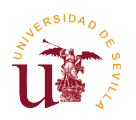

[http://www.europapress.es/sociedad/noticia-radio-garden-web-te-permite-oir-radios-todo](http://www.europapress.es/sociedad/noticia-radio-garden-web-te-permite-oir-radios-todo-mundo-salon-casa-20170116162205.html)[mundo-salon-casa-20170116162205.html](http://www.europapress.es/sociedad/noticia-radio-garden-web-te-permite-oir-radios-todo-mundo-salon-casa-20170116162205.html)

- ExtraNoticias. (2017). Noruega inicia el apagado de su red de radio FM | ExtraNoticias.cl. Recuperado de [http://www.extranoticias.cl/noruega-inicia-el-apagado-de](http://www.extranoticias.cl/noruega-inicia-el-apagado-de-su-red-de-radio-fm/)[su-red-de-radio-fm/](http://www.extranoticias.cl/noruega-inicia-el-apagado-de-su-red-de-radio-fm/)

Facebook. (2017). Facebook Live API | Live Video for Your Business. Recuperado de <https://live.fb.com/stream/>

Facebook Media. [fbmedia]. (10 abril de 2016). Live API with Tastemade and Mevo. [Vídeo]. Recuperado de<https://www.facebook.com/fbmedia/videos/1063636850344400/>

Federal Communications Commission. (2007). IBOC Digital Radio Broadcasting for AM and FM Radio Broadcast Stations -- Audio Division (FCC) USA. Recuperado de [https://web.archive.org/web/20070930033358/http://www.fcc.gov/mb/audio/digital/](https://web.archive.org/web/20070930033358/http:/www.fcc.gov/mb/audio/digital/)

- Flowplayer (2017). Flowplayer | Online video platform. Recuperado de <https://flowplayer.org/>

- Flumotion. (2014). ¿Cómo funciona un servidor video streaming? | Flumotion. Recuperado de<http://www.flumotion.com/blog/como-funciona-un-servidor-video-streaming/>

- Fundéu BBVA. (2013). «en directo» y «en continuo», alternativas a «streaming» | Fundéu BBVA. Recuperado de [http://www.fundeu.es/recomendacion/en-directo-y-en](http://www.fundeu.es/recomendacion/en-directo-y-en-continuo-alternativas-a-streaming/)[continuo-alternativas-a-streaming/](http://www.fundeu.es/recomendacion/en-directo-y-en-continuo-alternativas-a-streaming/)

- Fun Radio. (2017). Fun Radio, le son dancefloor ! – YouTube. Recuperado de <https://www.youtube.com/user/funradio>

- Glow FM. (2017). Webcam – Glow FM. Recuperado de<http://www.glowfm.nl/webcam>

Hammer, Eric. (2015). Historia de la radio por Internet – eHow en español. Recuperado de: [http://www.ehowenespanol.com/historia-radio-internet-sobre\\_141039/](http://www.ehowenespanol.com/historia-radio-internet-sobre_141039/)

- Inovanex. (2017). Radio Streaming, Streaming para Radio, Streaming Argentina, Radio en Internet, Streaming Radio. Recuperado de<https://inovanex.com/streaming-radio/>

- Inovanex App. (2017). Streaming Radio en Facebook, más fans con Streaming para Radio. Recuperado de<https://inovanex.com/apps-facebook/>

JW Player. (2017). Live Streaming | JW Player. Recuperado de <https://www.jwplayer.com/video-solutions/live-streaming/>

- Kaltura. (2017). Live Streaming | Kaltura. Recuperado de <https://corp.kaltura.com/Products/Features/Live%20Streaming>

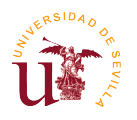

Kaltura Corp. (2017). Highlighted Customers | Kaltura. Recuperado de <https://corp.kaltura.com/content/highlighted-customers>

- La Mega. (2017). RadioCam - La Mega. Recuperado de <http://www.lamega.com.co/radiocam/>

- Ley 7/2010, de 31 de marzo, General de la Comunicación Audiovisual. Plan de digitalización del servicio de radiodifusión sonora terrestre. Boletín Oficial del Estado, núm. 179, de 27 de julio de 2011, pp 1 a 5. [http://www.boe.es/boe/dias/2011/07/27/pdfs/BOE-A-](http://www.boe.es/boe/dias/2011/07/27/pdfs/BOE-A-2011-12913.pdf)[2011-12913.pdf](http://www.boe.es/boe/dias/2011/07/27/pdfs/BOE-A-2011-12913.pdf)

- Listen2Myradio. (2010). Listen2MyRadio / Video Streaming - Free Account. Recuperado de <http://www.listen2myradio.com/lang/es/video-streaming-free.html>

Livestream. (2017). Livestream | Solutions for TV & Radio Broadcasts. Recuperado de <https://livestream.com/solutions/tv-radio>

Live NPO. (2017). Live radio. Recuperado de<https://www.npo.nl/radio>

- LocaFmOficial. (7 de noviembre de 2016). 28 de NOVIEMBRE de 1998.Loca FM empieza sus emisiones en la antigua RCH Radio, en la 99.1 con un minidisc que sonaba una y otra vez y una antena con la potencia suficiente como para convertir los microondas en improvisadas radios caseras.Carlos J Rubio, Óscar Montero y Fernando de la Piedra, padres de Loca FM, estaban lejos de imaginar que de la idea que nació en un Burger King de Majadahonda, iba a surgir una de las emisoras de música electrónica más importantes de nuestro país.Este año Loca FM se hace mayor de edad. Loca FM cumple 18 años y eso hay que celebrarlo… ¡a lo grande! Difícil resumir la historia de "la Loca" en una noticia, así que, ¿por qué no hacer una exposición y que todo el mundo pueda acercarse a verla? La cita será en un lugar privilegiado en el centro de Madrid con fotos, entrevistas, vídeos, equipos antiguos, vinilos...¿Y si además llevamos la radio a ese lugar para que todos nuestros oyentes puedan vivirla en directo con nosotros? ¡Hecho!Y puestos a celebrar, no hay celebración que se precie sin una buena fiesta. Loca FM celebrará su aniversario en una de las salas más relevantes de Madrid. Una fiesta abierta al público en la que no faltará la buena música de la mano de los Dj´s de la casa y alguna sorpresa.Pero nos falta algo… ¡18 años no se cumplen todos los días! ¡Una GALA DE PREMIOS! Unos premios a la trayectoria profesional.Exposición, fiesta, gala de premios… Ahora sí, Loca FM se hace mayor de edad, ¡y se nota!Si siendo menores ya la hemos liado, imagínate lo que te espera a partir de ahora…#Loca18Aniversario. [7 de noviembre de 2016 a las 3:54]. Recuperado de

<https://www.facebook.com/LocaFmOficial/posts/1209619042430241>

- Loca FM. [LocaFmOficial]. (marzo 21 de 2017). LOCA FM - DJ NEIL en directo desde La Termo #LocaFM. [Vídeo]. Recuperado de <https://www.facebook.com/LocaFmOficial/videos/1342581309134013/>

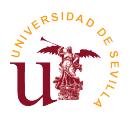

- Loca FM. [LocaFmOficial]. (marzo 27 de 2017). Pablo Luna en directo desde #SonidoLoca. [Vídeo]. Recuperado de <https://www.facebook.com/LocaFmOficial/videos/1349336475125163/>

- López Arredondo, José. (2015). DAB+, la tecnología que hará que pronto tu radio FM no sirva para nada – Cinco Días. Recuperado de [http://cincodias.com/cincodias/2015/04/22/lifestyle/1429697354\\_122492.html](http://cincodias.com/cincodias/2015/04/22/lifestyle/1429697354_122492.html)

- LO, Matías (2015). Consumo de datos al oir la radio online desde el móvil. Tecnopeda. Recuperado de<https://www.tecnopeda.com/consumo-datos-radio-online/>

Webcam Los40. (2017). Webcam LOS40: radio en directo. Recuperado de <http://los40.com/webcam/>

LOS40. [LOS40]. (22 mayo de 2017). LOS40 estrena 4 nuevas radios online, una para cada momento del día - YouTube [Vídeo]. Recuperado de [https://www.youtube.com/watch?v=nGtNk5Z45\\_4](https://www.youtube.com/watch?v=nGtNk5Z45_4)

- Marketing Directo. (2017). El 46% de los oyentes de radio online cree que la saturación publicitaria es aceptable - Marketing Directo. Recuperado de [https://www.marketingdirecto.com/anunciantes-general/medios/46-los-oyentes-radio-online-cree](https://www.marketingdirecto.com/anunciantes-general/medios/46-los-oyentes-radio-online-cree-la-saturacion-publicitaria-aceptable)[la-saturacion-publicitaria-aceptable](https://www.marketingdirecto.com/anunciantes-general/medios/46-los-oyentes-radio-online-cree-la-saturacion-publicitaria-aceptable)

- Martínez M, Miguel. (2008). ¿Qué es el streaming? Recuperado de <http://www.ite.educacion.es/formacion/materiales/107/cd/video/video0103.html>

Ministerio de Educación, Política Social y Deporte. (2008). ¿Qué es el streaming? Recuperado de<http://www.ite.educacion.es/formacion/materiales/107/cd/video/video0103.html>

- MJCV. (2017). La radio y la televisión. Recuperado de [http://www.mjcv.es/susanaoubina/Inventos\\_Inventores/enlaces/radio.html](http://www.mjcv.es/susanaoubina/Inventos_Inventores/enlaces/radio.html)

- Moncada, Yomaira. (2011). Mi Querido Babahoyo!!: LA RADIO EN INTERNET. Recuperado de<http://yomaira-moncada.blogspot.com.es/2011/11/la-radio-en-internet.html>

- Morning Glory [Anónimo]. (19 mayo de 2017). Programa 754 (19/05/2017): "La ganadora de 'La Voz Kids', Carlota Corredera y Alyson". [Vídeo]. Recuperado de [http://www.radioset.es/morninglory/programas-a-carta/Programa-Kids-Carlota-Corredera-](http://www.radioset.es/morninglory/programas-a-carta/Programa-Kids-Carlota-Corredera-Alyson_2_2373555009.html)[Alyson\\_2\\_2373555009.html](http://www.radioset.es/morninglory/programas-a-carta/Programa-Kids-Carlota-Corredera-Alyson_2_2373555009.html)

- Murelaga Ibarra, Jon (2009). El nacimiento de la radio en España (1900-1923) (II / II) - Gaiak – Euskonews. Euskonews. Recuperado de <http://www.euskonews.com/0468zbk/gaia46801es.html>

- Muñoz Rodríguez, Juan José. (2012). La radio: la radio en internet y diferencias entre am y fm. Recuperado de [http://laradioytododsobreella.blogspot.com.es/p/la-radio-en-internet-y](http://laradioytododsobreella.blogspot.com.es/p/la-radio-en-internet-y-diferencias.html)[diferencias.html](http://laradioytododsobreella.blogspot.com.es/p/la-radio-en-internet-y-diferencias.html)

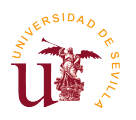

Nadie sabe nada. (2017). Nadie sabe nada | Programa | Cadena SER. Recuperado de [http://cadenaser.com/programa/nadie\\_sabe\\_nada/](http://cadenaser.com/programa/nadie_sabe_nada/)

- NPO Radio 1. (2017). Kijk live naar de NPO Radio 1 webcam - NPO Radio 1. Recuperado de<http://www.nporadio1.nl/live>

- Oh! My LOL. [Oh! My LOL]. (25 enero de 2017). La Vida Moderna 3x75...es ver la petanca por Roja Directa – YouTube. [Vídeo]. Recuperado de <https://www.youtube.com/watch?v=zNAWfKr6fog>

- Owdjim. (2013). DRM - Digital Radio Mondiale - Reception in New Zealand. Recuperado de<http://www.owdjim.gen.nz/chris/radio/DRM/>

- Oxigeno.fm. (2017). Webcam Bogotá - Oxigeno.fm. Recuperado de <http://www.oxigeno.fm/webcam/bogota>

Pacman. (2017). radiochips: sin internet. Recuperado de <http://radiochips.blogspot.com.es/2017/05/sin-internet.html?m=1>

- Partido a partido [anónimo]. (19 mayo de 2017). Programa 657 (19/05/2017): Pintus, los milagros del Camp Nou y Rafa Mora. [Vídeo]. Recuperado de [http://www.radioset.es/partidoapartidoradio/programas-a-carta/Programa-Pintus-Camp-Rafa-](http://www.radioset.es/partidoapartidoradio/programas-a-carta/Programa-Pintus-Camp-Rafa-Mora_2_2373555008.html)[Mora\\_2\\_2373555008.html](http://www.radioset.es/partidoapartidoradio/programas-a-carta/Programa-Pintus-Camp-Rafa-Mora_2_2373555008.html)

- Pastor, Javier (2016). Radio FM y móviles: ¿por qué no podemos escuchar la radio en nuestros smartphones? Xataca. Recuperado de: [https://www.xataka.com/moviles/conspiracion](https://www.xataka.com/moviles/conspiracion-silenciosa-por-que-no-puedo-escuchar-la-radio-fm-en-mi-smartphone)[silenciosa-por-que-no-puedo-escuchar-la-radio-fm-en-mi-smartphone](https://www.xataka.com/moviles/conspiracion-silenciosa-por-que-no-puedo-escuchar-la-radio-fm-en-mi-smartphone)

- Pérez Porto, Julián y Merino, María. (2010). Definición de buffer - Qué es, Significado y Concepto. Recuperado de <http://definicion.de/buffer/>

Periscope. (2017). Periscope - Recursos de prensa. Recuperado de <https://www.periscope.tv/press>

Periscope Help. (2017). Scope | What is Periscope? Recuperado de <https://help.pscp.tv/customer/en/portal/articles/2016126-what-is-periscope>

- Play SER. (2017). La Vida Moderna es ver la petanca por Roja Directa | Cadena SER. Recuperado de<http://play.cadenaser.com/audio/001RD010000004432993/>

- Puro Marketing. (2014). La mitad de los oyentes de radio ya son vía Internet. Puro Marketing. Recuperado de<http://www.puromarketing.com/46/18167/mitad-oyentes-radio-internet.html>

- Qmusic. [anónimo]. (26 de mayo de 2017). You make us Q – Qmusic. [Vídeo]. Recuperado de<http://qmusic.nl/live/kijk>

- Radioset. (2017). Directo – Radioset. Recuperado de<http://www.radioset.es/endirecto/>

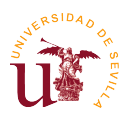

Radio.es. (2017). Escuchar radio en línea, radio web, radio por Internet y música gratis. Recuperado de<http://www.radio.es/>

- Radioset.es. (2015). Lanzamos Radioset con una incorporación de lujo: Iker Jiménez, con 'Universo Iker'. Recuperado de [http://www.radioset.es/radioset/Mediaset-Radiosetes-](http://www.radioset.es/radioset/Mediaset-Radiosetes-Iker-Jimenez-Universo_0_2039100205.html)[Iker-Jimenez-Universo\\_0\\_2039100205.html](http://www.radioset.es/radioset/Mediaset-Radiosetes-Iker-Jimenez-Universo_0_2039100205.html)

- Radio10. (2017). Player - Radio 10. Recuperado de <http://www.radio10.nl/players/stream.php?channel=radio10>

- Radio Intereconomía. (2017). Escucha Radio Intereconomía Online y en Directo | Intereconomía. Recuperado de<https://intereconomia.com/radio/>

Radio Nationale. (2017). الإخ بارية ال ن شرات | ال وط ن ية الإذاعة .(2017). Recuperado de <http://www.radionationale.tn/>

- Radio NRJ [Radio NRJ]. (22 diciembre de 2016). Clip Cauet offre des cadeaux de ouf à tout le public #BUT – NRJ. [Vídeo]. También utiliza la tecnología de JW Player. Recuperado de [http://www.nrj.fr/cauet-sur-nrj/videos/cauet-offre-des-cadeaux-de-ouf-a-tout-le-public-but-](http://www.nrj.fr/cauet-sur-nrj/videos/cauet-offre-des-cadeaux-de-ouf-a-tout-le-public-but-11350769)[11350769](http://www.nrj.fr/cauet-sur-nrj/videos/cauet-offre-des-cadeaux-de-ouf-a-tout-le-public-but-11350769)

Radio Veronica. (2017). Radio Veronica Webcam. Recuperado de <http://www.radioveronica.nl/luister/stations/radio-veronica-video>

Randal. (2012). Historia del Software: Música y vídeo en streaming. Recuperado de <https://hipertextual.com/archivo/2012/02/historia-del-software-musica-y-video-en-streaming/>

RCN Radio. (2017). Webcam - RCN Radio. Recuperado de <http://www.rcnradio.com/webcam/>

- Real Academia de Ingeniería de España. (2014). transmisión digital de audio | Real Academia de Ingeniería. Recuperado en <http://diccionario.raing.es/es/lema/transmisi%C3%B3n-digital-de-audio>

- RTVE. (2017). Webcam en directo Radio Nacional de España - RTVE.es. Recuperado de<http://www.rtve.es/radio/directo>

- RNE. (2017). Radio 3 - Web oficial - RTVE.es. Recuperado de <http://www.rtve.es/radio/radio3/>

RTL. (2017). Suivez RTL en direct vidéo. Recuperado de <http://www.rtl.fr/actu/conso/suivez-rtl-en-direct-video-7781151065>

RTL direct. (2017). Le direct de RTL. Recuperado de<http://www.rtl.fr/direct>

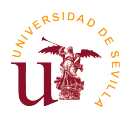

- Shooowit (2016). Un poco de historia: los orígenes del streaming – Shooowit. Recuperado de [http://shooowit.com/2016/05/10/un-poco-de-historia-los-origenes-del](http://shooowit.com/2016/05/10/un-poco-de-historia-los-origenes-del-streaming/)[streaming/](http://shooowit.com/2016/05/10/un-poco-de-historia-los-origenes-del-streaming/)

ShoutCheap, Inc (2011). ¿Que es SHOUTcast? | Radio por Internet & Audio Streaming | ShoutCheap. Recuperado de<http://es.shoutcheap.com/que-es-shoutcast/>

SLAM! FM. (2017). SLAM! Webcam :: Player. Recuperado de <https://live.slam.nl/slam-webcam/>

StreamSpot. (2017). StreamSpot: Live Streaming [simplified]. Recuperado de <https://streamspot.com/#features>

- SWR3. (2017). SWR3.de – Studiocam. Recuperado de [https://media.swr3.de/studiocam](https://media.swr3.de/studiocam-beta/)[beta/](https://media.swr3.de/studiocam-beta/)

- Tele13 Radio. (2016). [EN VIVO] Señal en video de Tele13 Radio 103.3 FM | Tele 13. [Fotografía]. Recuperado de [http://www.t13.cl/radio/tele13-en-punto/noticia/EN-VIVO-Senal-en](http://www.t13.cl/radio/tele13-en-punto/noticia/EN-VIVO-Senal-en-video-de-Tele-13-Radio-103.3-FM)[video-de-Tele-13-Radio-103.3-FM](http://www.t13.cl/radio/tele13-en-punto/noticia/EN-VIVO-Senal-en-video-de-Tele-13-Radio-103.3-FM)

The Jeff Adams Show. (2017). The Jeff Adams Show Live! "Flat tire Flat Stream". Recuperado de <http://thejeffadamsshow.tv/flat-tire-flat-stream/>

- The Martin Garrix Hub [The Martin Garrix Hub]. (28 septiembre de 2016). Martin Garrix & Bebe Rexha LIVE performance at BBC Radio 1 Live Lounge 28th Sept 2016 – YouTube. [Vídeo]. Recuperado de<https://www.youtube.com/watch?v=qjnYlGQw1v0>

Ustream. (2017). Live Streaming Platform & Broadcast Software | Ustream Pro. Recuperado de [https://www.ustream.tv/product/ustream-pro-broadcasting-video](https://www.ustream.tv/product/ustream-pro-broadcasting-video-platform?itm_source=3cta_home&itm_medium=saas_productchoice&itm_content=Learn_more&itm_campaign=home)[platform?itm\\_source=3cta\\_home&itm\\_medium=saas\\_productchoice&itm\\_content=Learn\\_more&it](https://www.ustream.tv/product/ustream-pro-broadcasting-video-platform?itm_source=3cta_home&itm_medium=saas_productchoice&itm_content=Learn_more&itm_campaign=home) [m\\_campaign=home](https://www.ustream.tv/product/ustream-pro-broadcasting-video-platform?itm_source=3cta_home&itm_medium=saas_productchoice&itm_content=Learn_more&itm_campaign=home)

- Valverde, Freddy. (2015). Radio Praga - La Radiodifusión Checa apuesta por las transmisiones digitales. Recuperado de [http://radio.cz/es/rubrica/notas/la-radiodifusion-checa](http://radio.cz/es/rubrica/notas/la-radiodifusion-checa-apuesta-por-las-transmisiones-digitales)[apuesta-por-las-transmisiones-digitales](http://radio.cz/es/rubrica/notas/la-radiodifusion-checa-apuesta-por-las-transmisiones-digitales)

- Vodafone yu. [Vodafone yu]. (12 abril de 2017). Streaming 'yu no te pierdas nada' (12/04/2017) – YouTube. [Vídeo]. Recuperado de <https://www.youtube.com/watch?v=ToNxHyzmnPw>

- William. (2012). Windows: Familia NT. Recuperado de [http://windowshistoriar.blogspot.com.es/2012/05/familia-nt.html"](http://windowshistoriar.blogspot.com.es/2012/05/familia-nt.html)

- Wikipedia. (2016). In-band on-channel – Wikipedia. Recuperado de [https://en.wikipedia.org/wiki/In-band\\_on-channel](https://en.wikipedia.org/wiki/In-band_on-channel)

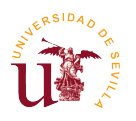

- World Press Radio. [worldpressradio]. (14 enero de 2017). World Press Radio Ahora: "En directo @MicroAbiertoWPR #Noticias". [Vídeo]. Recuperado de <https://www.periscope.tv/w/1lPJqYvWLRYJb>

- YouTube Help. (2017). Create a live stream - Android - YouTube Help. Recuperado de

[https://support.google.com/youtube/answer/2853700?co=GENIE.Platform%3DAndroid&hl=](https://support.google.com/youtube/answer/2853700?co=GENIE.Platform%3DAndroid&hl=en) [en](https://support.google.com/youtube/answer/2853700?co=GENIE.Platform%3DAndroid&hl=en)

- Zumeta, Gorka. (2017). Casi mil emisoras conforman el primer Directorio de la Radio Online en España | GORKA ZUMETA - Consultor y Formador. Recuperado de <http://www.gorkazumeta.com/2017/06/casi-mil-emisoras-conforman-el-primer.html>

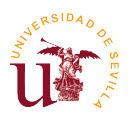

## **16. Glosario**

**- 24/7:** abreviatura que significa "24 horas al día, 7 días a la semana" durante todo el año.

**- Bitcaster:** Es una emisión de un contenido a través de Internet. Una radio bitcaster es un tipo de emisora de radio que es creada o con emisión en línea por Internet o ambas. Se puede decir que es un sinónimo de radio online.

**- Bitrate:** Es la tasa de bits o datos que son procesados por unidad de tiempo.

**- Broadcast:** En español significa emisión y es otro método transmisible de uno-a-todos, donde se envían los datos a todos los dispositivos al mismo tiempo.

**- Digital Audio Broadcaster (D.A.B):** Es un sistema de emisión digital concebido para dar un valor añadido en forma de texto e imagen a la señal de audio.

**- EDGE:** Es una tecnología que permite mayor conexión de la transmisión de datos con respecto al GPRS.

**- GPRS:** Es una extensión de la tecnología de comunicaciones para móviles GSM (estándar digital).

**- Hashtag:** es un anglicismo que se puede traducir por "etiqueta". Se refiere a la palabra o la serie de palabras precedidas por el símbolo de la almohadilla (#). La red social pionera que lo implantó fue Twitter.

**- Hi-Fi:** Grabación o aparato de alta fidelidad en la reproducción de imágenes y sonidos captados, grabados o reproducidos.

**- HSDPA:** También simbolizado con "H", es la optimización de la tecnología UMTS, permitiendo tener mayor velocidad de conexión.

**- IBOC:** Es un sistema de emisión digital de audio que permite una convivencia de señal analógica (AM o FM) y digital a la vez.

**- LTE:** También llamado 4G, es la última clase de conexión de datos que permite mayor velocidad de conexión.

**- Multicast:** En español significa multidifusión y es el método de envío simultáneo de paquetes, a nivel de IP, que tan sólo serán recibidos por un determinado grupo de receptores.

**- Podcasting:** Emisión tanto de un archivo de audio como de vídeo que un usuario puede descargárselo de internet mediante una suscripción previa y escucharla tanto en un ordenador como en cualquier dispositivo. En radio, el podcast consiste en la escucha de un programa de radio, tanto que emitido anteriormente o no emitido pero con producción propia en la emisora. No es más una forma de hacer programas de radio descargables *(audio bajo demanda)* y muchos están a su vez

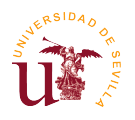

disponibles como *streamcasts* de audio que son emisiones retransmitidas con anterioridad. El audio bajo demanda es el equivalente para el acceso a demanda de radio por Internet.

**- Prosumidor:** Es un acrónimo que significa que una persona que es productor y consumidor a la misma vez de un mismo producto. Por ejemplo, desde la agricultura, cine, informática, o el mundo de la afición, entre otros muchos.

**- Radio 2.0:** Es una renovación de la radio tradicional, haciendo posible que un determinado público se convierta en prosumidor y cree contenidos radiofónicos. Todo aquel que haya hecho un programa en un podcast puede acceder a éste todo el tiempo.

**- Radiofórmula:** Tipo de emisora de radio que tiene un modelo de programación monotemático. Las radiofórmulas más habituales son las musicales, las cuales parecen como si toda la programación de la emisora perteneciera a un solo programa.

- **Streaming:** En español significa retransmisión literalmente y es la distribución en el formato digital del contenido multimedia a través de una red de varias computadoras. Así el usuario, a la vez que visualiza o escucha el contenido, se lo está descargando.

- **Smartphones o teléfonos inteligentes:** Son teléfonos con pantalla táctil que tienen un sistema operativo incorporado y que permiten conectarse a internet, instalar aplicaciones o gestionar tu propio correo.

**- Streamcasts:** Son emisiones retransmitidas. Sinónimo de streaming que significa retransmisión.

- **Tablets o tabletas:** En término tecnológico, es aquel dispositivo electrónico que tiene un tamaño medio entre un smartphone y un ordenador.

**- UMTS:** También llamado 3G, es la tercera generación de sistemas para móviles y permite velocidades de conexión mayores que con el EDGE.

**- Webcam:** Es un tipo cámara de vídeo pequeña que se puede conectar a un ordenador para grabar imágenes o emitirlas en directo a través de Internet.

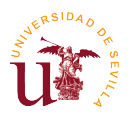

## **17. Anexo**

## **17.1 Anexo 1**

Este formulario solamente se puede rellenar por aquellas personas que son oyentes de cualquier emisora de radio. Será utilizado para contrastar información en un TFG (Trabajo Fin de Grado), con el propósito de investigar acerca de la influencia de la radio exclusivamente escuchada a través de internet y todo lo que tenga relación con ésta. La información aportada se recogerá de forma anónima. A través de este enlace se ha facilitado a los encuestados el siguiente formulario aunque actualmente no se puede visualizar ya que éste está cerrado: [https://docs.google.com/forms/d/1XbX0xhPKcJMbTHkpxlJaNCRqDusrfG0kCmh1mmI2FKQ/.](https://docs.google.com/forms/d/1XbX0xhPKcJMbTHkpxlJaNCRqDusrfG0kCmh1mmI2FKQ/)

#### **Sección 1. Datos personales**

-Nombre y primer apellido.

-Lugar de residencia.

-Edad.

-Dirección de correo electrónico.

#### **Sección 2. Preguntas sobre la radio tradicional**

-¿Escucha usted radio en general?: Sí, No, o Tal vez.

-¿Cuánto tiempo suele usted escuchar radio? (al día): Menos de 1 hora, 1-5 horas, 5-8 horas o +8 de horas.

- ¿Dónde suele usted escucharlo?: Transporte (cualquiera es admitido), Casa, Trabajo, En la calle, u Otro.

#### **Sección 3. Preguntas sobre la radio online, conocida como radio por Internet.**

- ¿Escucha usted cualquier radio online?: Si o No.

- ¿Cuánto tiempo suele usted escuchar radio por Internet? (al día): Menos de 1 hora, 1-5 horas, 5-8 horas o +8 de horas.

- ¿Dónde suele usted escucharlo?: Medio de transporte (cualquiera es admitido), Casa, Trabajo, En la calle, u Otro.

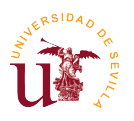

- ¿Qué medios suele usted utilizar para escuchar cualquier radio online?: TuneIn Radio, radio.es u otras páginas webs parecidas; Web oficial o app de la emisora; Servidores de Podcast por suscripción como Ivoox u Otro.

- ¿Escucha radio en directo o en podcast?: En directo, Podcast o Ambas formas.

- ¿Sabe usted qué significa el término "bitcaster"?:

- ¿Qué género escucha usted en Internet?: Radios generalistas o Radios temáticas.

- ¿Qué temática suele usted escuchar en Internet?: Noticias, Deportes, Música, Cultural, Entretenimiento, Ficción u Otro.

- Puede usted decirme algunas emisoras que escuche:

## **Sección 4. Preguntas sobre el streaming de video en la radio.**

- ¿Ve usted radio a través del formato de vídeo? Sí o No.

- Vea un fragmento del vídeo y responda a la siguiente pregunta, ¿Suele usted escuchar este tipo de radio como en el ejemplo anterior?: Sí, No u Otro.

-¿Conocía usted esta forma de realización de radio?: Sí o No.

- ¿Ha visto usted este formato de radio, pero en diferido?: Sí; Tal vez o No.

- ¿Conoce usted otros ejemplos parecidos? ¿Cuáles?

- ¿Cree usted que este tipo de consumo de radio será cada vez más relevante en la sociedad?: Sí, No u Otro.

#### **Sección 5. Preguntas sobre otros.**

- ¿Le gustaría consumir de otra manera la radio?

- ¿Ha consumido usted la radio de otra manera que no se haya mencionado aquí? ¿Cuál?

- Comentarios propios: Exponga, si usted desea alguna cuestión o reflexión que quiera transmitir y que en esta encuesta no haya salido o no se haya dado la oportunidad de hacerlo.

Muchas gracias por su participación.

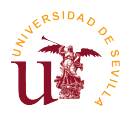

## **17.2 Anexo 2**

Este formulario solamente se puede rellenar por aquellas personas que pertenezcan a alguna emisora, ya sean directores de radio, locutores, productores, técnicos de sonido, trabajadores internos, etc. Será utilizado para contrastar información en un TFG (Trabajo Fin de Grado), con el propósito de investigar acerca de la influencia de la radio exclusivamente escuchada a través de internet y todo lo que tenga relación con ésta. La información aportada se recogerá de forma anónima. A través de este enlace se ha facilitado a los encuestados el siguiente formulario aunque

actualmente no se puede visualizar ya que éste está cerrado: [https://docs.google.com/forms/d/1ZRPfs2Yc8L2vl16vgDcnPAYLlh3gLtlPlLPJZ6tBdl4/.](https://docs.google.com/forms/d/1ZRPfs2Yc8L2vl16vgDcnPAYLlh3gLtlPlLPJZ6tBdl4/)

#### **Sección 1. Datos personales**

-Nombre del trabajador / colaborador.

-Lugar de residencia.

-Edad.

-Dirección de correo electrónico.

-Nombre de la emisora.

#### **Sección 2. Preguntas personales**

- ¿Cada cuánto tiempo escucha usted la radio (al día)?: Menos de 1 hora, 1-5 horas, 5-8 horas o +8 de horas.

- ¿En qué lugar suele usted escucharla?: Algún medio de transporte, Casa, Trabajo, En la calle, u Otro.

- ¿Escucha usted radio en directo o en podcast?: En directo, Podcast o Ambas formas.

-¿Qué medios suele usted utilizar para la escucha?

-Ejemplos de emisoras que escucha:

-¿Sabe usted qué significa el término "bitcaster"? ¿Por qué? (Di NO o SI y por qué según tu respuesta).

#### **Sección 3: Preguntas profesionales y sobre la radio a la que pertenece.**

- ¿Qué papel desempeña usted en la emisora?: Locutor, productor, técnico de sonido, colaborador...

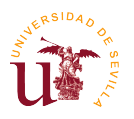

- ¿Utiliza usted mecanismos de feedback para estar en contacto con sus oyentes?: Sí, No u Otro.

- Si su respuesta ha sido sí, cite, por favor, cuáles son esos mecanismos:

#### **Sección 4. Preguntas sobre el streaming de vídeo en la radio.**

-Si usted es locutor o productor de su propio contenido, ¿ ha utilizado alguna vez la transmisión de vídeo para tus programas?: Sí, No u Otro.

- ¿De qué forma usted lo utiliza?: En directo. Todo mi programa o sección es emitido entero en vídeo, además de que suena en formato de audio en la emisora; En directo. Sólo emito una parte de mi programa en vídeo. Lo demás se tiene que escuchar en audio; Diferido. Subo todo lo que he hecho en mi programa a un servidor externo después de la emisión en directo en formato audio, Diferido. Lo utilizo como método de autopromoción de mi sección o programa u Otro.

- ¿Cada cuánto tiempo suele usted usarlo?

- ¿Por qué hace usted este tipo de retransmisión?

- ¿Qué medio utiliza usted para sus retransmisiones de vídeo?: Facebook o Facebook Live, Instagram o Instagram Live, YouTube, Twitter o Twitter en directo (Periscope), Servidor de streaming de vídeo contratado por la emisora u Otro.

- ¿Hay más feedback con los oyentes-espectadores con este tipo de realización de radio?: Si, son más participativos y hay mucho público; Si, a pesar de que es poca audiencia son más participativos; No, hay poco público y por la escucha tradicional en formato de audio hay más oyentes; Varia según el día u Otro.

- ¿Usted tiene un cierto ingreso económico publicitario por dichas transmisiones? \* Si la respuesta es SI, explique sin decir en cantidades numéricas cuanto es ese ingreso (mucho, poco, depende del vídeo, apenas es un ingreso importante, etc.) Si la respuesta en NO, explique porque ud. realiza esas retransmisiones.

#### **Sección 5. Preguntas sobre otro.**

- Si en la sección anterior contestó que no, ¿A usted le gustaría realizar ese tipo de retransmisión en su programa o radio?: Sí, No u Otro.

- Comentarios propios: Exponga, si usted lo desea, alguna cuestión o reflexión que quiera transmitir y que en esta encuesta no haya salido o no se haya dado la oportunidad de hacerlo.

Muchas gracias por su participación.